### Министерство связи Российской Федерации

## ТИНОВАЯ МЕТОДИКА НО ПРИЕМКЕ И ВВОДУ В ЭКСИЛУАТАЦИЮ СЕРИЙНЫХ ГОРОДСКИХ И СЕЛЬСКИХ АТС ПМПОРТНЫХ ПОСТАВОК

(редакция 2)

Утверждена Министерством связи Российской Федерации  $16.07.96$ 

Москва 1996

С - ЦІГПІ "НИЧОРМСВЯЗЬ", 1990;

### г ВВЕДЕНИЕ

1 1. Настоящая типовая методика приемо-сдаточных<br>испытаний является организационно-методическим документом, организационно-методическим разработанным для городских и сельских серийно поставляемых электронных АТС, которая устанавливает в обобщенном виде цели испытаний, виды и перечень проводимых проверок и их<br>последовательность, условия проведения испытаний и отчетность по последовательность, условия проведения испытаний и отчетность ним

1.2. Настоящая типовая методика разработана в соответствии с ГОСТ В.15 211-78 и "Основными положениями" соответствии с ГОСТ В. 15 211-78 и ''Основными положениями сертификации технических средств электросвязи ВСС России"

### 2. Общие положения

2.1. Для проверки соответствия оборудования серийных ЭАТС требованиям ТУ и требованиям конкретного контракта, комплекс ЭАТС может быть подвергнут приемо-сдаточным испытаниям для введения системы в эксплуатацию. Приемо-сдаточные испытания состоят из двух этапов.

- приемо-сдаточные испытания на предприятии-иэготовителе  $(ICM1):$ 

- приемо-сдаточные испытания на объекте Заказчика (ПСИ2)

2.2. Приемо-сдаточным испытаниям должны предшествовать испытания, проводимые в рамках контроля системы качества в<br>соответствии с международным стандартом ISO 9001, соответствии с международным стандартом ISO 9001, предусматривающим сквозной контроль качества на всех стадиях разработки и изготовления.

Все предварительные испытания проводятся силами и средствами Изготовителя на заводе.

2.3 Приемо-сдаточные испытания проводятся на предприятии-изготовителе и на объекте Заказчика<br>Приемо-сдаточные испытания на предприятии Изготовителя на предприятии проводятся Изготовителем

Состав испытаний, описания тестов, осуществляемых в ходе<br>производства (производственных тестов), предоставляется (производственных Изготовителем.

2.4. Заказчик получив оборудование на таможне, перевозит его на место установки

Осмотр состояния груза и комплектности поступившего<br>оборудования осуществляется Заказчиком в присутствии осуществляется Заказчиком в присутствии<br>locтавщика или в отсутствии последнего (no представителя Поставщика или в договоренности). (См.в п.2.13 методики осмотра состояния груза и комплектности поступившего оборудования)

Комплекс, предъявляемый на испытания, должен бить полностью укомплектован в соответствии с перечнем оборудования, проектной спецификацией и договором (контрактом). В частности, должна быть предъявлена соответствующая эксплуатационная документация на русском языке

2.5. Заказчик должен известить Госсвязьиадзор о начале строительства объекта в установленном порядке.

**5**

2.6. Монтаж, установку оборудования и предварительные испытания оборудования осуществляет Изготовитель в соответствии с условиями контракта с Заказчиком.

По окончании строительства Заказчик должен получить от Россвязьнадзора заключение о соответствии проекту, лицензии, нормам строительно монтажных работ, о выполнении предварительных тестов и проверок и, что объект готов и разрешается приемка его приемочной комиссией.

Заказчик назначает приемочную комиссию, в состав которой входит представитель Россвязьнадзора.

Приемочная комиссия осуществляет приемосдаточные испытания 11CVI2.

В приемо-сдаточных испытаниях должен принимать—участие из соряния прошедший на прошедший эксплуатационный персонал проверяемого объекта, прошедший<br>обучение функциям техобслуживания и эксплуатации под техобслуживания руководством специалистов фирмы Поставщика и получивший документ, подтверждающий право эксплуатации оборудования.

2.7. Результаты испытаний считают положительными, если комплекс испытан в полном объеме тестов и процедур проведения<br>испытаний и соответствует всем требованиям TV на станцию испытаний и соответствует всем проверяемого типа.

2.8. При наличии замечаний комиссия принимает решение о существенности этих замечаний и принимает решение о возможности приемки или неприемки станции.

2.9. Основными документами при проведении испытаний и приемки оборудования являются

- рабочий проект включения серийной АТС;
- технические условия на проверяемую АТС;
- эксплуатационная документация;<br>настонщая типовая методика

типовая методика приемки и вводу в эксплуатацию, утвержденная УЭС Минсвязи России.

2.10. В процессе испытаний запрещается подстраивать, регулировать оборудование а также подтягивать крепежные изделия. Решение по возможным отказам в ходе приемки принимается по согласованию Заказчика и Поставщика.

При проведении испытаний допускается замена неисправных съемных элементов (предохранителей, сигнальных и индикаторных ламп и т.п.) без возврата изделия. В этом-случае-испытания<br>должны продолжаться по прерванному и последующим видам должны продолжаться по прерванному и последующим видам испытаний Допускается также коррекция ошибок в системе с

использо<mark>ванием</mark> стандарт**ных процеду**р эксплуатации и<br>техобслуживания Замена ТЭЗ допускается в количествах тэз допускается в количествах,<br>фирмы Поставщика оборудования и определенных Стандартом согласованных с заказчиком.

2 11 При проведении испытаний и приемки на предприятии<br>ителе материально-техническое обеспечение осуществляет изготовителе материально-техническое обеспечение предприятие-изготовитель.

При проведении испытаний на объектах заказчика Минсвизи<br>России материально-техническое, метрологическое и бытовое материально-техническое, обеспечение осуществляют заказчик и изготовитель.

2.12. По окончании приемки комиссия составляет акг о принятии объекта в эксплуатацию.

2.13. Методика осмотра состояния груза и комплектности поступившего оборудования

2.13.1 После прибытия груза в таможню, Заказчику (2.13.1 После прибытия груза в таможню, Заказчик уведомляющее сообщение о прибытии груза Заказчик осуществляет процедуру растаможивания груза и перевозку его на место монтажа оборудования.

При осмотре груза на таможне устанавливается, что все грузоместа (ящики, контейнеры), указанные в перечне поставки изготовителя, доставлены на склад временного хранения таможни и<br>что внешне не поврежлены во время транспортировки Возможен внешне не повреждены во время транспортировки. Возможен также выборочный или полный осмотр содержимого грузомест на соответствие упаковочным листам грузомест

Если представитель поставщика не принимает участия в осмотре, и заказчик имеет претензии к поставке., например количество грузомест не совпадает с накладной, то заказчик должен немедленно сообщить об этом представителю поставщика Представители заказчика и поставщика должны договориться о принятии необходимых мер для устранения обнаруженных недостатков и должен быть составлен протокол.

2 13.2. По прибытии груза на место монтажа оборудования осуществляется осмотр груза после транспортирования и проверка комплектности прибывшего оборудования.

2.13.2.1. Осмотр количества поставленного груза

Грузоместа не распаковываютя при осмотре; проверка количества входящих в поставку грузомест производится путем сравнения с накладной. При этом производится визуальный осмотр упаковок.

#### 2.13.2.2. Осмотр содержании поставленного груза

При вскрытии грузомест их содержание должно сравниваться с упаковочным листом, который находится внутри каждого грузоместа.

Если представитель поставщика не принимает участия в Если представитель поставщика не принимает участия в претензии к содержанию грузомест например к количеству поставленных изделий или их дефектам, то<br>заказчик должен немедленно сообшить об этом представитель сообщить об этом представителю<br>заказчика и поставшика лолжны заказчика и поставщика<br>необходимых мер для ус для устранения обнаруженных недостатков и дефектов и должен быть составлен протокол. заказчик должен немедленно<br>поставшика. Представители Представители<br>о принятии договориться

- 3. Приемо-сдаточные испытания
- 3.1 Приемо-сдаточные испытания на предприятия-изготовителе СПСИ1) состоят из:
	- испытаний составных частей комплекса;
	- испытания станции в целом и ее подсистем.

3.1.1. На предприятии Изготовителя проводятся ПСИ составных частей комплекса в том числе стативов оборудования всех видов, полностью укомплектованных ТЭЗами (платами), терминалов оператора, станционных и тестирующих лент и других изделий, перечисленных в спецификациях на поставку согласно контракту.

3.1.2. ПСИ составных частей комплекса выполняются Поставщиком своими средствами и персоналом по правилам и методике, используемым на заводе, в соответствии со стандартами страны Поставщика.

3.1.3. Предназначенные к сдаче составные части комплекса должны быть проверены и приняты отделом технического контроля (ОТК) или аналогичным подразделением предприятия-изготовителя в полном объеме согласно комплектовочным<br>Результаты проверки могут быть оформлены оформлены соответствующим документом (зависит от практики фирмы изготовителя).

3.1.4. Принятым и подлежащим отгрузке считается оборудование комплекса, выдержавшее ПСИ1 на предприятии Изготовителя, укомплектованное и упакованное в соответствии с ТУ, уложенное тару

3.1 5 Отгрузка прошедшего испытания оборудования может этапами в рамках договора на поставку, причем полностью комплекс должен быть поставлен комплектно B соответствии с условиями контракта.

3.2. Приемо-сдаточные испытания на объекте (ПСИ2) заказчика

3.2.1. До приемо-сдаточных испытаний должны быть произведены следующие предварительные тесты и проверки:

"проверка результатов установки оборудования и монтажных работ" осуществляемая Заказчиком при участии и помощи Поставщика (см. методику проверки п.3.2.3),

"установочные тесты" комплекса,<br>по его\_методике. В этих испытаниях Изготовителем по его методике. эксплуатации участвуют в качестве наблюдателей результатами установочных испытаний прилагаются к извещению o возможности проведения ПСИ2. **проводимые** представители Протоколы с

Типовой состав "установочных тестов" см.в п .3.2.4.

Примечание. Отдельные этапы установочных испытаний, заверенные представителями эксплуатации при положительных результатах, по договоренности с председателем приемочной комиссии заказчика, могут бить засчитаны в результаты ПСИ2.

3.2.2. ПСИ2 проводятся на предъявленном к испытаниям, комплексе до подключения в полном объеме абонентских и<br>соединительных линий (см. Примечание). Предъявленный к соединительных линий (см. Примечание). Предъявленный к<br>испытаниям комплекс должен быть полностью укомплектован испытаниям комплекс должен быть полностью укомплектован оборудованием, внешними устройствами (терминалами), программным обеспечением (станционными, тестирующими и диагностическими<br>лентами), запасными частями, инструментами испытательнолентами), запасными частями, инструментами испытательно-<br>измерительной аппаратурой, расходными материалами (ЗИП) и расходными материалами другими изделиями в соответс<mark>твии со специфи</mark>кацией на поставку, а также изделия комплектами — эксплуатационной — документации также двумя комплектами эксплуатационной докумен<br>Перечисленное оборудование, изделия и документация Перечисленное оборудование, изделия и документация при<br>положительных результатах ПСИ2 передаются заказчику но результатах соответствующему протоколу, являющемуся приложением к акту приемки.

В процессе приемки ПСИ2 Заказчик предъявляет комиссии документы (протоколы, акты и др.) о прохождении с положительным результатом этапа ПСИ1 всего состава смонтированного на объекте оборудования комплекса и входящих в состав поставки изделий. О результатах этапа ПСИ1 делается запись в акте приемки этапа ПСИ2.

**9**

- Примечания. 1 В процессе работы комиссии, по требованию председателя комиссии, к комплексу подключается некоторое количество абонентских и соединительных линий всех предусмотренных на объекте типов для<br>обеспечения возможности линейных испытаний в обеспечения возможности линейных испытаний в реальных условиях (не менее 10-ти СЛ в каждом<br>направлении и встречному коммутационному коммутационному оборудованию и не менее *1%* АЛ от емкости АТС).
	- 2. Число экземпляров документации уточняется в контрактах .

3.2.3 Методика провсфки результатов установки оборудования к монтажных работ

3.2.3Л. Цель

При проверке результатов монтажных работ устанавливается, что все оборудование, указанное в контракте,<br>поставлено и что оно по своей маркировке соответствует поставлено и что оно по своей ма<br>обозначениям технической документации, обозначениям технической документации, определенным в таблицах комплектации. Кроме того, проверяются качество и правильность проведения монтажа согласно соответствующим инструкциям.

3232. Условия начала проверки

Процедура проверки монтажных работ, проводится по согласованному графику между заказчиком и стороной, несущей ответственность за монтажные работы. Проверка монтажных работ может начинаться, как только сторона, несущая ответственность за<br>выполнение монтажа, доведет до конца монтаж части, выполнение монтажа, доведет до конца монтаж части,<br>предназначенной для проверки. Не позднее, чем-за-10-рабочих предназначенной для проверки. дней, сторона, несущая ответственность за выполнение монтажа, сообщает заказчику дату окончания монтажных работ

3.2 3 3. Процедура проверки монтажа оборудования

32.331 Проверка оборудования:

- проверка количества и уровня технической взаимозаменяемости изделий путем сравнения с таблицами комплектации. До этого проверяется соответствие таблиц комплектации поставке. Проверке подвергаются также запчасти, рабочие инструменты и измерительные приборы;

- проверка комплектации стативов при помощи чертежей и таблиц комплектации;

проверка документации, необходимой для процесса монтажа план расположения оборудования, инструкции по монтажу, монтажные чертежи, фасады всех стативов, промщитов, кроссов, прокладка кабелей абонентских и соединительных линий и перечни (таблицы) прокладки кабелей.

3.2.3.3 2. Проверка качества монтажных работ

При всех нижеприведенных работах контролируется соблюдение инструкций по монтажу и правильность метода монтажа

проверка соответствия расположения оборудования монтажным чертежам,

- проверка установки стативов и других конструкций а также проверка прокладки кабелей;

электрическая проверка прокладки и включения кабелей абонентских и соединительных линий путем выборочного контроля лрозвонкой 20% оборудования,

выборочный (до 20% оборудования) визуальный осмотр качества и взаимозаменяемости ТЭЗ,

- проверка качества монтажа токораспределительной сети,

- проверка необходимой для эксплуатации-маркировки-на<br>фасадах стативов, платах, промшитах, кроссах и прочего стативов, платах, промщитах, кроссах и прочего оборудовании

3 2 3.3.3 Подготовительные тесты.

- проверяются и измеряются заземления и сеть связи заземлением оборудования станции и ЭПУ;

- проверка монтажа оборудования ЗПУ (с участием организации ответственной за электропитающие устройства)

– проверки работоспособности основного и резервного<br>ания — электропитания — (с участием — организации, оборудования электропитания (с участием организации, ответственной за электропитающие устройства),

- измерения входных и выходных напряжений на стативах и во вторичных источниках электропитания;

- осмотр аварийной сигнализации;

проверка работы системы отопления и вентиляции для обеспечения требуемых условий окружающей среды (с участием организации ответственной за сантехнические устройства).

3.2.4. Типовой состав установочных тестов

3.2.4 1. Установочные тесты делятся на три части:

- Тесты оборудования
- Тесты ПО
- Тесты взаимодействия с существующей сетью.

**3 2.4 2.** Тесты оборудования проводятся для **проверки** правильной работы оборудования станции. Они включают:

Проверка тактового генератора

- Проверка модулей компьютерной периферии
- Предварительный тест устройств ввода/вывода
- Инициализация периферии и модуля загрузки
- Тест периферии и модуля загрузки
- Связь модулей
- Тест коммутации
- Тест аварийной сигнализации
- Тест генератора акустических и вызывных сигналов
- Модуль аналоговых абонентов
- ~ Модуль тестирования трактов
- Модуль служебных комплектов и конференц-связь
- -\*■ Модуль цифровых трактов
- Модуль общеканальной сигнализации

3.2.4.3. Тест ПО проверяет работоспособность в соответствии с ТУ Типовой состав тестов: Типовой состав тестов:

- Инициализация системы
- Периферийные и сервисные процедуры
- Система защиты базы данных
- Административное управление базой данных
- Функции техобслуживания
- Сводка аварийной сигнализации, управление **аварийной** сигнализацией
- Система управления базой данных
- Обработка вызовов:
	- внутренние вызовы
	- исходящие вызовы
	- входящие вызовы
	- транзитные вызовы, **если предусмотрены проектом** станции
	- вызовы услуг
- Сигнализация
- Синхронизация. удержание частоты при пропадании внешней синхронизации
- Тест сигнализации
- Тест данных маршрутизации
- Тест данных тарификации
- Тест аронентских данных
- Административное управление
- Измерения и статистика

### - Модуль тестирования трактов (если предусмотрен в  $\alpha$  cucreme)

3.2.4.4. Тесты взаимодействия с существующей сетью

взаимодействия с сетью начинаются Тесты только после завершения тестов оборулования и "локальных" тестов ПО Система лолжна быть загружена рабочими программами

В тестах взаимодействия с сетью различаются.

- Тесты входящего и исходящего трафика по существующим маршрутам:

- Функциональный тест классов линий и абонентских услуг;

Функциональный спецслужбами **TECT** связи  $\cos$ действующими в данной сети

- Проверка функций учета стоимости,

- Коэффициент потерянных вызовов тесты нагрузки и/или тесты стабильности функционирования.

4. Состав приемо-сдаточных испытаний (ПСИ2)

 $4.1$ Тиновой состав приемо-сдаточных испытаний комплекса на объекте заказчика (ПСИ2) приведен в табл.1.

 $4.2.$ Обшие объемы испытаний по каждому виду проверок **Фп**еделяются приемочной комиссией и могут корректироваться на основании полученных результатов тестирования.

Таблица 1<br>Гаповой состав испытаний на пусковом объекте Заказчика

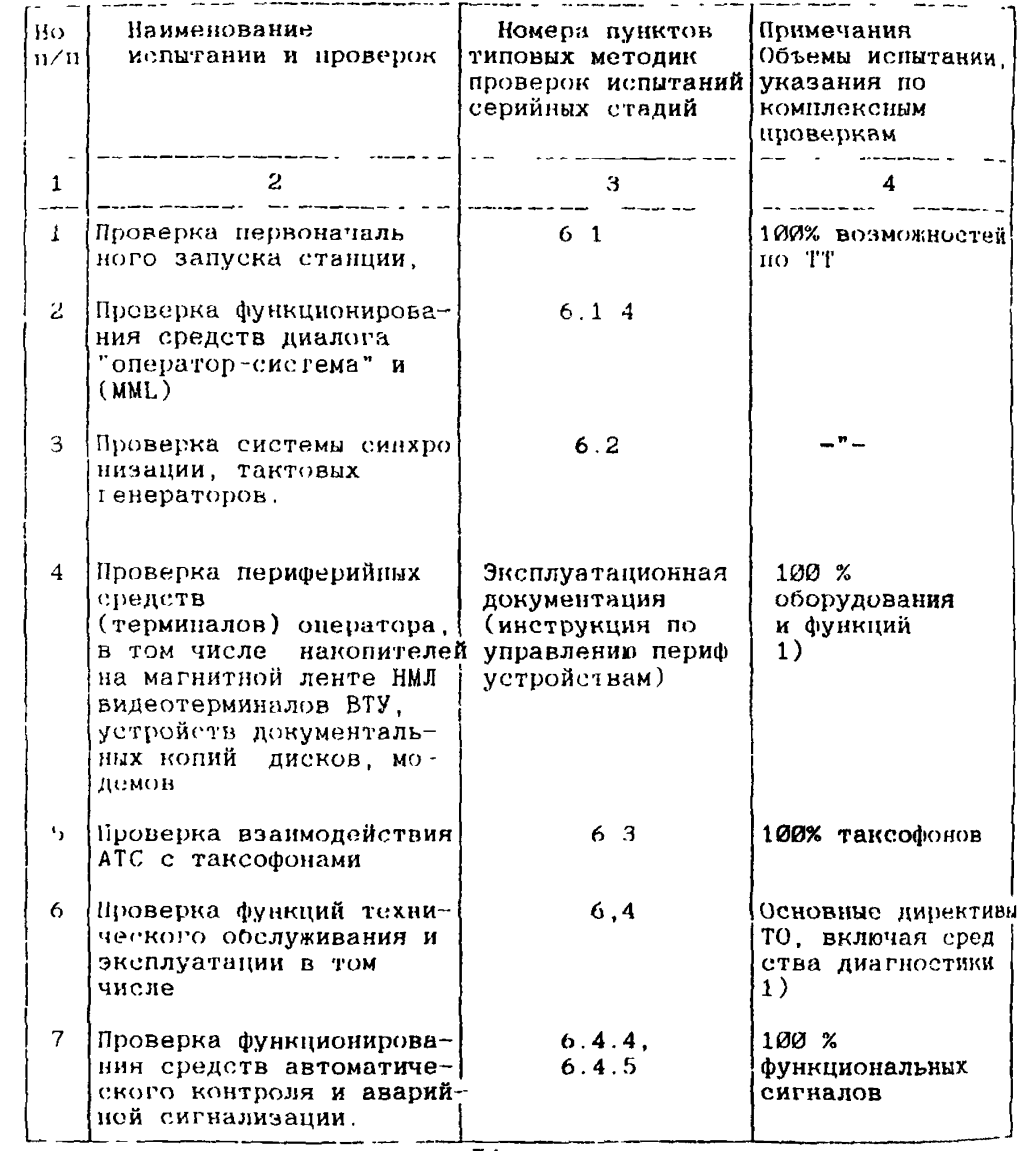

# Таблица 1<br>(продолжение)

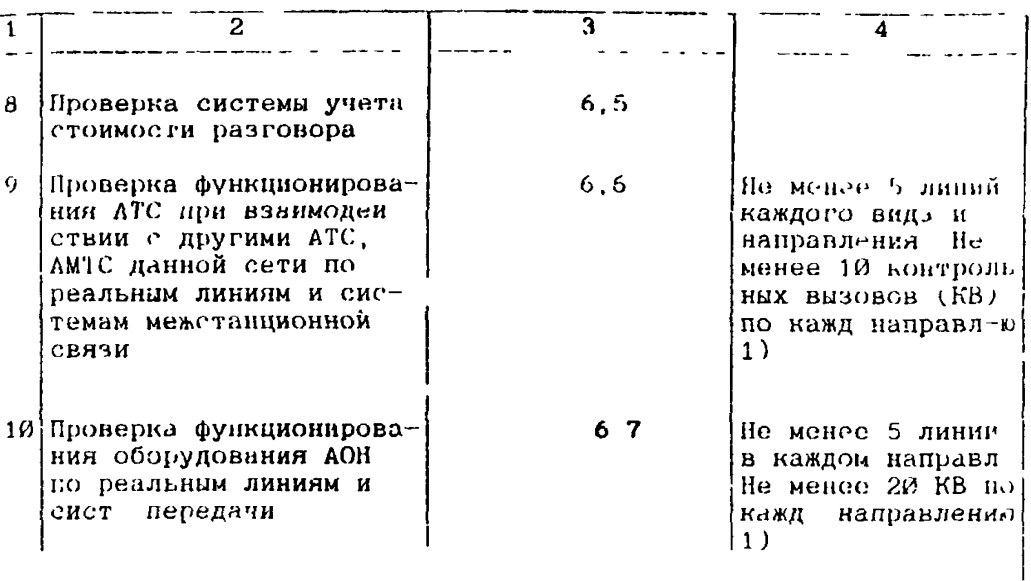

Примечание 1) по п п 7,8,10 - 100% проверки проводятся до ввода станции в эксплуатацию

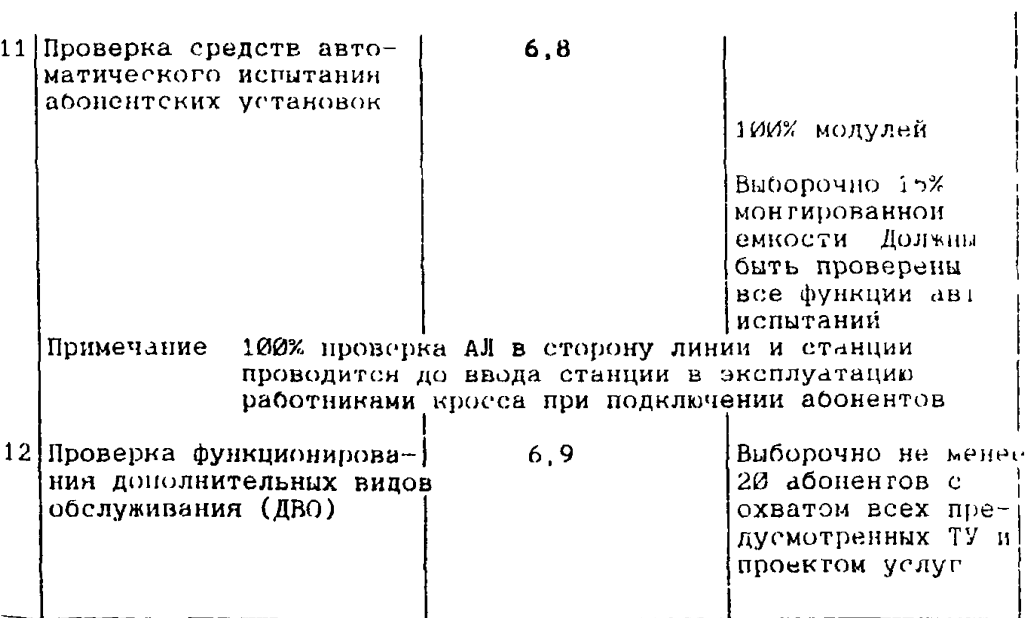

Таблица <sup>1</sup> (продолжение)

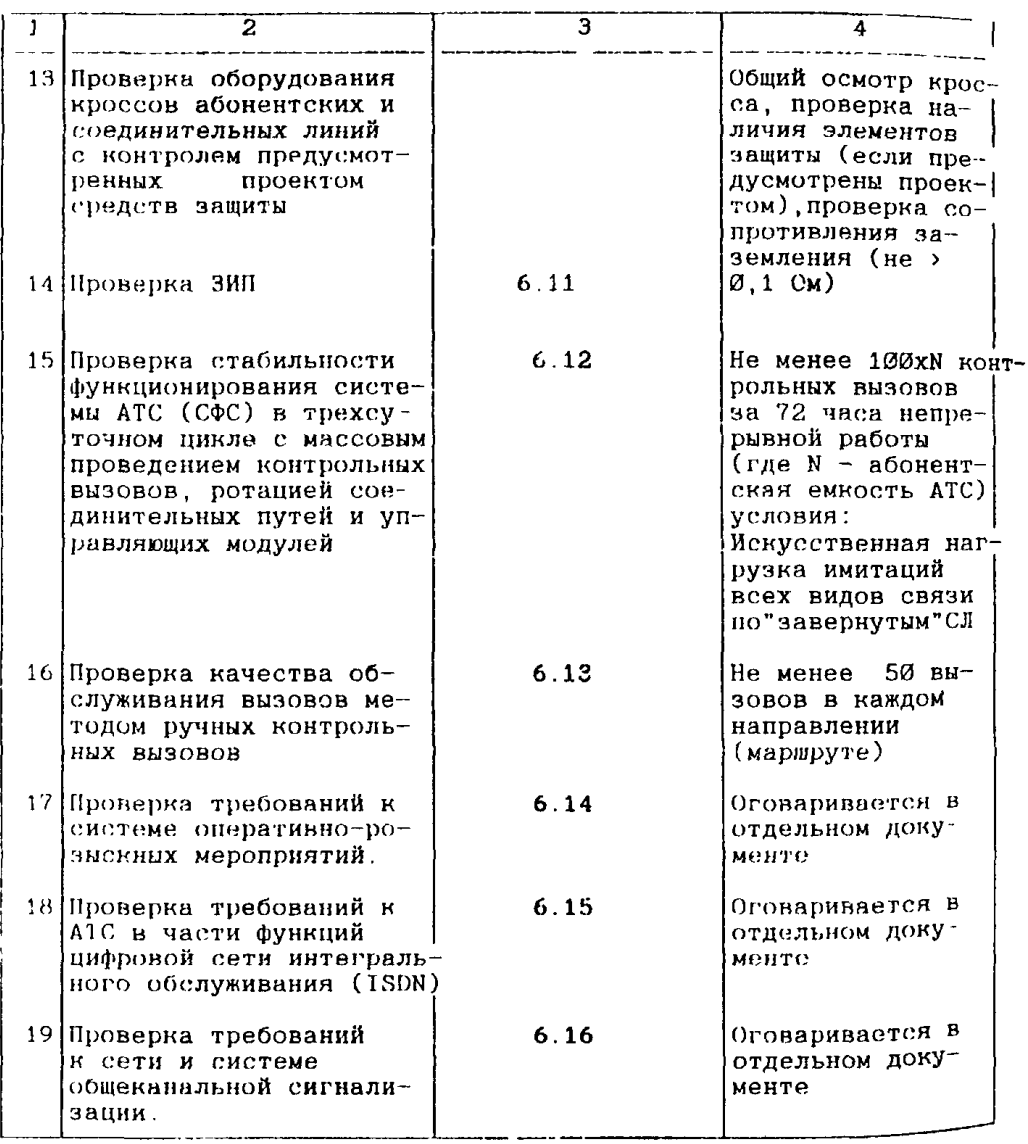

ft. Порядок проведения приемо-сдаточных работ на этапе пси 2

5.1. Проводить проверки в соответствии с пунктами табл 1 и типовым методикам п.6.

5.2. Положительные результаты проверок по пп.1-12 табл 1 дают право проводить проверку СФС по и.15 этой же таблицы

5.3. При отрицательном результате проверки СФС эта проверка может быть повторена заново. При вторичном отрицательном результате станция бракуется и изготовителю предоставляется срок до одного месяца для устранения недостатков и вторичного предъявления комплекса. При вторичном предъявлении<br>комплекса и ПСИ2 председателю приемочной комиссии комплекса к ПСИ2 председателю приемочной комиссии предоставляется право принять решение об объеме вторичных ПСН2 по всей таблице 1 или по ее отдельным пунктам

5.4 При положительном результате СФС осуществляется проверка функционирования оборудования при взаимодействии с АТС и АМТС сети с помощью массовых ручных контрольных вызовов КВ При этом создаются вызовы (не менее 100КВ) во всех направлениях, подсчитывается коэффициент непрохождениЙ (потерянных вызовов), отмечаются типы непрохождений, отмечается качество обслуживания<br>вызова с точки зрения абонента, качество установленного точки зрения абонента, качество установленного разговорного тракта.

5.5. При положительном результате ручных контрольных вызовов оформляется акт предварительной приемки. Положительным<br>результатом РКВ является получение потерь, ниже нормы результатом РКВ является получение потерь, установленной для сети, где установлена рассмариваемая АТС

5.6. Положительные результаты предыдущих проверок и<br>ие акта дает право на включение — станции ь оформление акта дает право на включение — станции ь<br>эксплуатацию, после чего начинается гарантийный — период чего начинается гарантийный обслуживания станции.

5.7. На этапе Г1СИ2 Изготовитель должен представить, а Заказчик проверить на соответствие ТУ и принять эксплуатационную документацию в объеме, предусмотренном ТУ и поставочны договором (контрактом), в том числе справочники и инструкции по эксплуатации, по техобслуживанию, директивные и аварийные справочники, включая инструкции оператора при обнаружении ошибок и сбоев в оборудовании и ПО.

5.6. На этапе ПСИ2 Изготовитель должен передать Заказчику полный состав ЗИП согласно ТУ и договору Если часть ЗИП была израсходована в процессе пуска наладочных работ, то Изготовитель должен восстановить ЗИП полностью в началу эксплуатации и в конце периода гарантийного обслуживания ЗИП также должен быть проверен и сдан заказчику в полном объеме.

5.9 Окончательно годным принятым в эксплуатацию считается Комплекс, который по результатам приемо-сдаточных испытаний на объекте Заказчика (ПСИ2) показал положительный результат по всем пунктам табл.1.

6.1. ТИПОВАЯ МЕТОДИКА ПРОВЕРКИ СИСТЕМЫ ЗАПУСКА ВСЕЙ СТАНЦИИ

6 1 1. Объект испытания

Вся АТС, включая сеть абонентских и соединительных линий

6.1 2. Пель испытания

испытания системы запуска всей станции является Пелью перевод всей станнии в рабочее состояние чтобы при  $B$ cex оборудование поиемо-слаточных испытаниях  $BC\theta$  $\overline{M}$  $H<sub>0</sub>$ функционировало бы в сети как единое целое

6 1 3 Условия и порядок проведения испытаний

Запуск станции проводится **ИНСТРУКЦИЯМ** по эксплуатационной документации. Запуск осуществляется поэтапно  $\mathbf{R}$ зависимости от структуры системы, но в первую очередь.<br>происходит запуск системы эксплуатации АТС, необходимой для управления запуском АТС и визуального отображения информации о ходе запуска.

технической При запуске системы эксплуатации проверяется:

- функционирование всех процессов системы эксплуатации.

функционирование **всех** устройств ввода/вывода закрепленных за системой эксплуатации (дисплеев, накопителей на дисках, "винчестерах" нечатающих гибких на жестких дисках устройств и др терминалов);

- функционирование системы аварийной сигнализации,

- отображение с помощью последней, всех этапов запуска **ATC**, отображение состояния оборудования запускаемой ATC, ее полсистем

**У**строиства ввода/вывода провернют также нa взаимозамещаемость отключают печатающее устройство на которое аварийная сигнализация вывод **ВЫВОДИТСЯ**  $M$ -наблюдается сигнализации на резервное устройство.

После осуществления запуска всех модулей и подсистем станции осуществляется проверка системы управления состояниями отдельных модулей и подсистем

При неудачных попытках запуска станций или переключениях состояний модулей должно выводиться аварийное сообщение соответствующем модуле

С целью локализации неисправноств следует включить имеющуюся в системе диагностику и заменить неисправный ТЭЗ - 113 имеющегося комплекта ЗИН.

функционирования средств  $6.1.4.$ Проверка диалога  $uneparop - curena$  (MML)"

С помощью системы директив на языке ММІ. осуществляется управление системой технической эксплуатыции. следовательно. самой ЭАТС.

На этапе запуска станции осуществляются проверки:

директив (открытие, - управления системой закрытие сеансов действие паролеи);

- управления пориферийными устройствами ввода/вывода, например:

- форматирование дисков,
- инициализация дисков,
- создание/уничтожение файлов.
- защита от записей.
- копирование файлов.
- копирование дисков.
- передача файлов.

### 6.2. ТИПОВАЯ МЕТОДИКА ПРОВЕРКИ с**истемы синх**ронизации

21

6 2.1. Измерение полосы захвата частоты синхронизации и предельной расстройке ведомого тактового генератора *АТС* и выходу его из синхронизма.

6211 Проверка полосы захвата частоты синхронизации проводится по схеме рис.6.2 1 при помощи приборов:

ГК./ *-в* - генератор-измеритель дрожаний и ошибок,

НР5370В - частотомер;

IIP3325E - синтезатор *частоты*.

Прибор PKJ -а должен быть подключен к стыку Л, выделенная частота цифрового потока которого используется для синхронизации ведомого тактового генератора АТС.

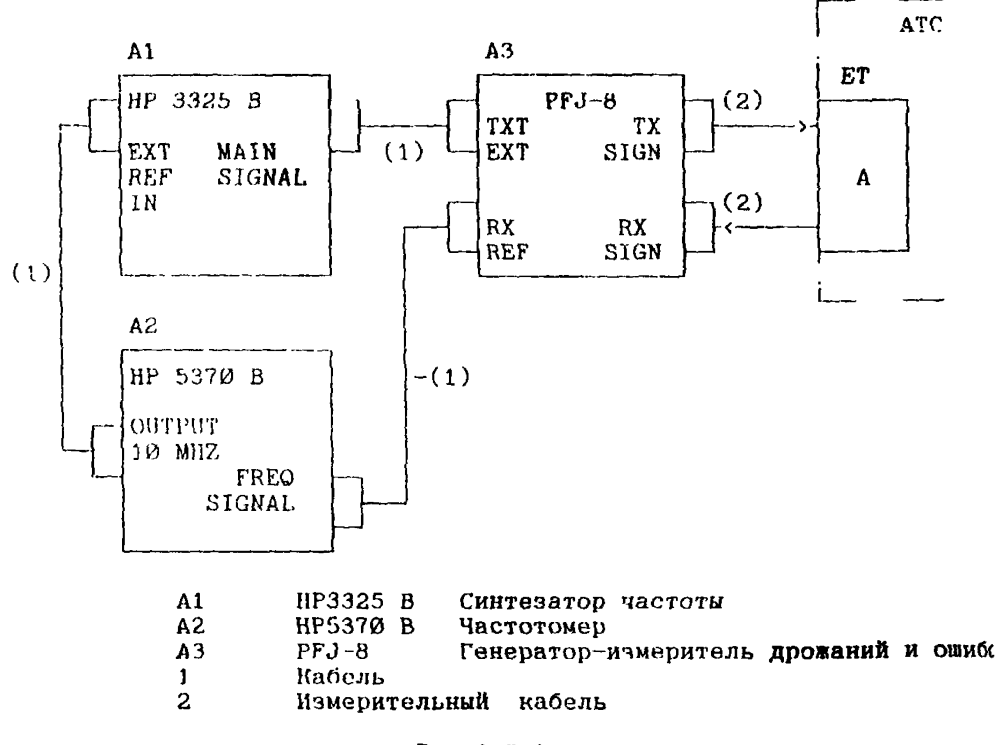

РИС.6 2.1

6.2.2. Установить частоту на синтезаторе частоты А1 о номинальной равным масимальной соответствующей полосе захвата. Проверить срабатывание аварийной сигнализации о предельной расстройке и о нахождении ведомого тактового генератора в синхронизме с частотой входного сигнала Проверку произвести для минимальной и максимальной расстройки Показания частотомера А2 должны соответствовать установленному значению частоты.

6.2.3. Установить частоту на синтезаторе частоты А1 с отклонением от номинальной заведомо превышающую полосу захвата Проверить срабатывание аварийной сигнализации о выходе ведомого тактового генератора из синхронизма.

6.2.4. Изделие считается выдержавшим испытание, если результат измерений соответствует требованиям ТУ и ОТТ

6.2.5. Проверка переключения входов синхронизации тактового обнаружении в принимаемом неисправностей или аварийных сигналов.

6.25.1. Проверка переключения входов синхронизации проводится по схеме *рис*.6.2.2 при помощи приборов:

PFJ-8 -генератор-измеритель дрожаний и ошибок,

PRA-1 -анализатор цикла

Прибор PFJ -8 должен быть подключен к стыку А, выделенная частота цифрового потока которого используется для синхронизации ведомого тактоного генератора АТС. Прибор PRA-1 должен быть подключен ко входу синхронизации со следующим приоритетом Вместо прибора PRA-1 может быть использован другой источник ИКМ сигнала.

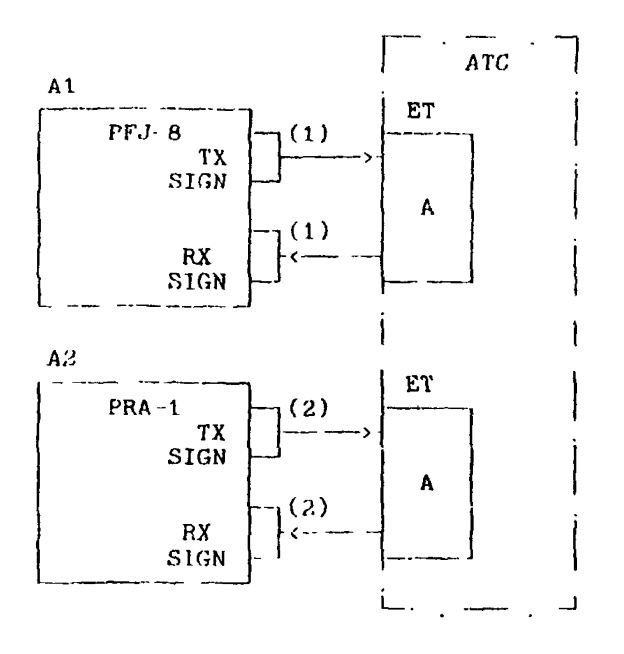

- $A1$  $PFJ-8$ генератор-измеритель дрожаний и ошибок
- $PKA-1$  $A<sup>2</sup>$ анализатор цикла
- $\mathbf{1}$ Измерительный кабель
- $\overline{2}$ Измерительный кабель

### Рис. 6.2.2

 $6.25.2.$ При обнаружении непрерывным контролем неисправностей должно или аварийных сигналов происходить переключение тактового генератора на следующий по приоритету синхронизации функционирования вхол Контроль правильности производится по аварийной сигнализации испытываемого стыка и В соответствии с техническим описанием сообщениям персоналу генераторя-измерителя  $FFJ-8$ имитируются дрожаний и ошибок следующие аварии на входе испытываемого оконечного станционного комплекта:

> отсутствие принимаемого сигнала; нарушение цикловой синхронизации; повышенный коэффициент ошибок, сигнал индикации аварии (AIS)

 $6, 2, 5, 3$ Изделие считается выдержавшим испытание. если результат измерений соотвотствует требованиям ТУ и ОТТ.

6 2.6. Измерение нарушения непрерывности фазы выходного ИКМ сигнала

6 2 6.1 Измерение проводится по схеме рис 6 2 3 при помощи ириборов

 $P F J - B$ генератор-измеритель дрожаний и ошибок,

Цифровой осциллограф (например ТDS460)

Схема измерения нарушения непрерывности фазы

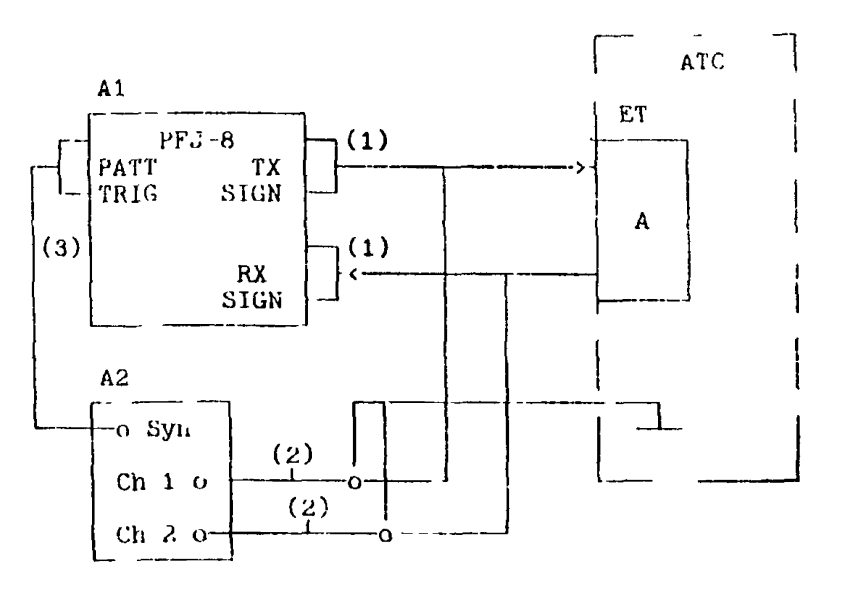

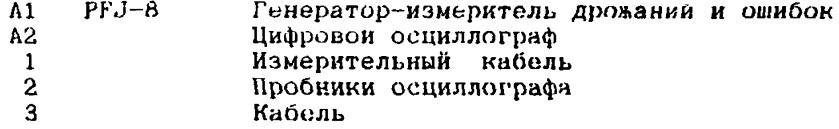

## Рис 6 2 3

 $6, 2, 6, 2.$ Прибор РЕЈ 8 должен быть подключен к стыку А. выделенная частота цифрового потока которого используется для синхронизации ведомого тактового генератора АТС

6 2.6 3 Проверку производят следующим образом;

- подключить осциллограф к испытываемому стыку через пробники *согласно* схеме рис.6.2 3,

~ произвести настройку осциллографа для наблюдения фронта импульса линейного сигнала в режиме math2, т.е. вычитания  $ch1$ - $ch2$  при условии внешней синхронизации от прибора PFJ-8;

- по директиве от опе<mark>рат</mark>ора или путем имитации-аварии<br>ного тактового генератора произвести переключение на основного тактового генератора произвести переключение резервный;

замерить на осциллографе величину смещения фронта импульса линейного сигнала по оси времени.

6.2 Ъ.4. Мзделие считается выдержавшим испытание, если результат измерений соответствует требованиям ТУ и иТТ

6 2 7 Измерение передаточной характеристики фазового дрожания и дрейфа фазы

6 И 7.1 Измерение передаточной характеристики фазового дрожания и дрейфа фазы в диапазоне частот свыше 2 Гц проводится по схеме рис 6 2 4 при помощи приборов<sup>-</sup>

PFJ-8 - генератор-измеритель дрожаний и ошибок;

НР5370В - частотомер;

НР3325В - синтезатор частоты.

6.2.7 2. Прибор PFJ-8 должен быть подключен к стыку А , выделенная частота цифрового потони которого используется для синхронизации ведомого тактового генератора АТС. Должно-быть<br>осуществлено проключение цифрового ИКМ сигнала в выбранном осуществлено проключение цифрового ИКМ сигнала в канальном интервале через коммутационное поле АТС со входа на выход испытуемого стыка.

6.2.7 3. Проверку производят следующим образом.

- согласно инстр<mark>укции по</mark> эксплуатации прибора PFJ-8<br>вести установку требуемой частоты и амплитуды фазовых произвести установку требуемой частоты и амплитуды дрожаний выходного сигнала;

~ произвести на приборе *PFJ 8* считывание величины фазового дрожания принимаемого сигнала;

- рассчитать коэффициент передачи фазовых дрожаний по формуле.

 $A$  (дB) = 20 Ig(ABHX /ABX);

произвести измерения для остальных выбранных частот паточной характеристики

6 2.7 4 Изделие считается выдержавшим испытание, если  $\overline{110}$ изгатам измерений, коэффициент передачи фазовых дрожаний  $_{\rm{Re}}$ не, определенного шаблоном в соответствии с требованиями ТУ  $\overline{\bf n}$ .

Измерение передаточной характеристики дрейфа фазы  $628$  $\mathbf{B}$ лазоне частот 0.01...1.00 Гц проводится по схеме рис 6 2.4 помощи приборов:

PRJ-8 генератор-измеритель дрожаний и ошибок.  $\overline{14}$ 

- HP5370B частотомер  $\lambda^2$
- НР 3325В синтезатор частоты:  $\Lambda$ 1
- RP 3325B синтезатор частоты;  $A<sub>3</sub>$

Схема измерений передаточных характеристик.

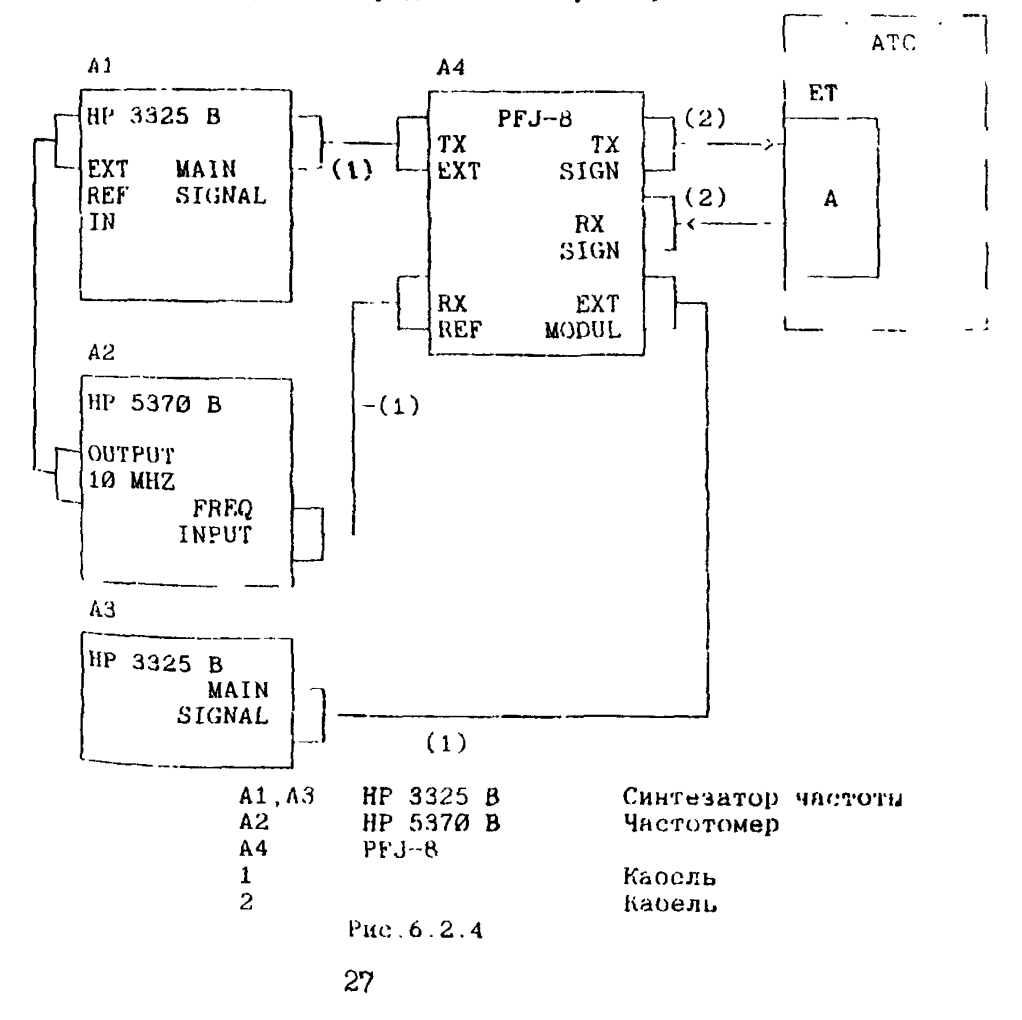

6 2 8 1. Прибор РЕЈ-8 должен быть подключен к стыку А. вылеленная частота пифрового потока которого использутся пян синхронизации ведомого тактового генератора АТС. Должно быть синхронизования водового типлового ики сигнала в выбранном<br>осуществлено проключение цифрового ИКМ сигнала в выбранном выход испытуемого стыка

6 2 8 2 Проверку производят следующим образом

согласно инструкции по эксплуатации прибора  $P$  $F$  $J - B$ установить режим внешнего источника модулирующего сигнала прейфа фазы и неограниченного времени измерения амплитуды фазового дрейфа выходного сигнала.

- установить на синтезаторе частоты А3 требуемую частоту и амплитуду модулирующего сигнала фазового дрейфа.

произвести через промежуток времени не менее, чем в 4 раза превышающий период модулирующего сигнала считывание - на приборе PFJ-8 величины фазового дрейфа принимаемого сигнала.

- рассчитать коэффициент передачи фазового дрейфа  $110$ формуле

A  $(\mu B) = 2\theta \lg(ABAX / ABX)$ .

- сбросить показания на  $m$  $m$  $f$ o $p$  $e$   $PF$  $J - B$ и произвести остальных измеренин  $R$ ILH выбранных частот передаточной характеристики.

6 2 8 3 Изделие считается выдержавшим испытание, если по результатам измерсний, коэффициент передачи дрейфа фазы не больше определенного шаблоном в соответствии с требованиями ТУ и OTF

# 6 3 ТИПОВАЯ МЕТОДИКА ПРОВЕРКИ<br>ВЗАИМОДЕЙСТВИЯ АТС С ТАКСОФОНАМИ

6.3 5 Проверка работы АТС о таксофонами осуществляется **путем** яровелейил контрольных вызовов (КВ) но следующим видам связи

- внутристанционому,
- исходящему местному,
- исходящему к спецслужбам,
- исходящему к АМТС (МНТС)

При наличии в АТС функции контроля доходности таксофона, необходимо проверять правильность учета стоимости

В АТС следует проверить правильность установки категории АОН за таксофонами

6311 Проверка взаимодействия АТС с местным таксофоном

6312 Таксофон с возможностью продления разговора ог АТС

63121. Осуществляется внутристанционный вызов без жетона (монеты) При этом отмечается следующая ситуация

после ответа вызываемого абонента у вызывающего абонента наблюдается отключение микрофона-телефона

63122 Осуществляется внутристанционный вызов с жетоном При этом наблюдаются ситуации

а) после ответа абонента происходит кассация монеты;

в) до истечения оплачиваемого периода-абонент-слышит<br>рительный сигнал, абонент опускает второй-жетон - который предупредительный сигнал, абонент опускает второй жетон <sup>1</sup>акже кассируется,

с) по истечении оплаченного периода связь прерывавген

6313 Таксофон с автономным устройством тарификации или таксофон без ограничения длительности разговора

63131 Осуществляется внутристанционный вызов с жетоном При этом проверяется лишь тот факт что после ответа абонента осуществляется кассация жетона

6314 Повторяется проверка но п 5.1 2 1 для исходящей местной связи

63.1 5 Делается попытка установления междугородного соединении

При этом проверяется, что ЛТС но предоставляет междугородное соединение с местного таксофона.

ь.3.1.6. Делается попытка установления связи с платными спецслужбами.

6.3.1.7. Повторяется проверка исходящей связи с<br>юй экстренной службой. При этом жетон не должен бесплатной экстренной службой. При этом жетон кассироваться.

6.3.2. Проверка работы АТС с междугородным таксофоном о переиолюсовкой от АТС.

6.3.2.1. Делается попытка установления местного соединения. Проверяется, что АТС не предоставляет соединения

6322. Ос<mark>уществляется исх</mark>одящей вызов к АМТС.<br>тельно устанавливается определенный тарификционнни Предварительно устанавливается определенный период.

6.3.2.2.1. Отмечается ситуация при отсутствии жетона

после ответа вызываемого абонента и после нажатия кнопки "ответ" - связь обривается (обычно через 5-10 с).

6.3.2.2.2. Отмечаются ситуации при наличии жетона

а) после ответа и нажатия на кнопку "ответ" - связь осуществляется;

в) по истечении тарификационного периода - связь прерывается (через 5~10 с).

6.3.2.2.3 Повторяется проверка по и. 5 2.2 2 при наличии нескольких жетонов.

6.3 3. Проверка взаимодействия АТС с универсальным карточным таксофоном.

6.3.3.1. Таксофон с передачей тарификационных импульсов от АТС (16 кГц или импульсы переполюсовки) .

6.3.3.1.1 . Осуществляется набор номера внутристанционного вызова без кредитной карты, с полностью использованной карты или с помощью карты, не соответствующей леноявзованной карты или с помощью карты, не соответствующей<br>для данного таксофона. При этом на табло таксофона отмечается<br>отсутствие кредита или соответствующее сообщение и связь или соответствующее сообщение и абоненту не предоставляется

**31**

 $63.312$ Осуществляется внутристаннионный визов  $\mathbf{c}$ кредитной картой.

При этом наблюдаются ситуации:

а) после ответа вызываемого абоненіа и нажатия кнопки "ответ" - связь предоставляется и на табло отмечается содержимое остатка кредитной карты.

 $6)$   $38$ 10 20 с до истечения крелита абонент слышит акустический предупредительный сигнал. выдаваемый таксофоном. после чего проверяются две ситуации:

возможность продления разговора вставлением หกกก# кредитной карты - отказ в соединении, если новая карта не вставляется

6 3 3 1 3 Повторяется проверка при установлении исхолящей местной связи

 $63314.$ Повторнется проверка при установлении исходящей связи с бесплатной экстренной спецслужбой Проверка осуществляется дважды: с кредитной картой и без карты Кредиг на карте должен оставаться неизменным

 $6, 3, 3, 1, 5$ Повторяется проверка при **VCTAHOBJeHMM** исхоляшей связи с платной **спецслужбой** Предварительно устанавливается тариф с платной спецслужбой (поразговорный тариф)

6 3 3 1 6 Повториется проверка при установлении вызова R. **AMTC** (внутристанционного, междугороднего, международного) Предварительно устанавливается определенный тарификационный перион

6 3 3 2 Таксофон с автономным устройством тарификации

6 3 3 2 1 Иовторяется проверки п 6 3 3 1 HUM STOM зрения абонента, наблюдаются те же ситуации, что и при точки проверке взаимодействия ATC и универсального таксофона  $\mathbf{c}$ передачей тарификационных импульсов от АТС

32

6.4. ТИПОВЫЕ МЕТОДИКИ ПРОВЕРКИ ФУНКЦИЙ ТЕХНИЧЕСКОГО ОВСЛУЖИВАНИЯ И ЭКСПЛУАТАЦИИ

**6.4. Типовая методика испытаний функций эксплуатации и технического обслуживания.**

6.4.1. Функции эксплуатации и состав тестов

6.4 1.1 Функции эксплуатации:

- административное управление;

- управление системой;

- управление контролем и измерение трафика.

6.4.1.2. В функции административного управлении входят операции по управлению:

абонентскими данными,

- данными маршрутизации.

 $6.4.1.3$ . Состав тестов по управлению абонентскими данными:

- создание, исключение абонента;

- измерение категорий и характеристик абонента;

- управление дополнительными услугами,

- управление состоянием абонентской линии

6.4.1.4 Состав тестов по управлению марырутизаиией

 $-$  управление анализом номера и маршрутизацией вызовов.

- управление пучками;

- управление состояниями СЛ, пучков, направлений

6.4.2. Методика испытаний административных функций.

6.4.2.1. Предварительные тесты

6 4 2 1 1 Руководствуясь "Справочником по эксплуатации" устанавливают связь между модулями эксплуатации и внешним устроиством ввода/вывода (дисплей, телетаин) Установление этой связи должно быть успешным Проверить возможность переключения на другой терминал

 $64212$ Используя функцию системы типа "HELP" "Справочником по (помощь) ими руководствуясь эксплуатации" просматривают все административные команды, реализованные  $-14$ системе, а также все коды команд в каждой группе команд ЛОЛЖНЫ быть выведены коды всех административных команд

6 4 2 1 3 Испытанию подвергаются процедуры. предназначенные для изменения пароля и защиты входа в систему от незарегистрированчого пользователя

Проверка осуществляется путем входа в систему и выхода по тьзоват елей ра эными уровнями. И3. системы  $\mathbf{C}$ **КОТОРЫМ** Убедиться, что при **Присваиваются** соответствующие парочи вхождении в систему пользователя низкого уровня удаление пароля для пользователя какого-либо уровня невозможно, те без ввода правильного пароля пользователи не могут войти в систему Пароли может удалять голько пользователь высшего уровня

6 4 2 1 4 Проверить процедуры, необходимые для конгроля Часы реального часов реального времени времени системных установить на другую дату и время, а затем вернуть их на правильное значение

 $6422$ Проверяются десты по управлению абонентскими Данными

 $64221$ Проверяются процедуры ИСКЛЮЧЕНИИ создания, абонента ПО директивам, указанным "Справочлике В. **HO** эксплуатации.

абоненту присваивается списочный номер и позиционный (физический станционный) номер,

-проверяется, удалось ли создать абонента, посылая вызов по списочному номеру,

-делается попытка придания одного и того же списочного номера другому абоненту,

понытка придания номера абоненту nо -делается физитескому номеру, принадлежащиму другому абоненту,

-осуществляется изменение списочного номера абонента,

-проверяется результат изменения путем Посылки вызова и абоненту по новому номеру и по старому;

-осуществляется исключение абонента,

-проверяется результат исключения посылкой вызова по внутренней и входящей связи;

-делается попытка исключения абонента по несоответствующим списочным и/или физическим номерам,

-вернуть первоначальный списочный и физический номер абоненту.

6,4.2.2 2 Проверяются процедуры по изменению категорий и др характеристик абонента:

-за абонентом закрепляется новый списочный номер и изменяется категория: вводятся категории запретов (поочередно) определенных видов связи;

-делается попытка установить запрещенный вид связи,

-вводятся категории АОН (поочередно);

-делается попытка установления вида связи, ограниченного установленной категорией АОН;

-делается установка ''наблюдения за абонентом" ;

-осуществляется вызовы к данному абоненту, исходящие вызовы от абонента;

-проверяется возможность вывода рапорта по наблюдению за абонентом, расшифровка данных но "Справочнику эксплуатации"

-осуществляется установка "детальный учет стоимости" за абонентом,

осуществляются вызовы от/к данному абоненту определенной длительности разговсра (не менее 72 сек) за период времени,<br>соответствующий 15-минутному периоду, расположенному в периоду, расположенному в соответствующей астрономической четверти часа,

-проверяется возможность вывода и правильность детального учета и единицах времени или в количестве тарифных единиц (как принято в системе),

-вернуть первоначальное значение данных абонента

 $642.23$ Проверяются процедуры  $\mathbf{n}\sigma$ управлению дополнительными услугами (присвоению и отмене права пользования ДВО сами услуги проверяются отдельно):

- выбрать контрольный абонентский номер и с помошью документации пользователя прочитать эначения всех параметров (перечень услуг);

- изменить значения всех параметров для ланного абонента (перечень услуг) и снова их прочитать.

вернуть первоначальное значение услуг:

- проверяются процедуры, предназначенные для создания и измененин групп общих интересов (ГОИ) Функционирование самих ГОИ проверяется отдельно:

- выбрать одну группу ГОИ:

- руководствуясь документацией, прочитать все списочные номера (головные номера) ГОИ на станции.

- выбрать один контрольный телефонный аппарат и записать его номер в качестве головного списочного номера новой группы геи.

- добавить этой группе в качестве сопровождающих еще от двух до четырех контрольных телефонных аппаратов.

снова прочитать все списочные помера групп ГОИ, а затем конфигурацию заново созданной ГОИ:

- руководствуясь документацией аннулировать группу ГОИ

6 4 2.3 Проверяются тесты по управлению маршрутизацией

 $6, 4, 2, 3, 1$ Проверяются процедуры предназначенные для управления анализом номера и маршрутизацией вызовов.

6 4.2.3 1 1. Проверить управление колами направлений Испытываются процедуры, предназначенные для изменения данных таблицы анализа кода направления. Длина кода может быть от 1 до 4 (минимум) цифр:

записать любой еще не существующий код в таблицу анализа кодов и прочитать его:

- стереть заново записанный код и проверить процедуру повторным считыванием данных для этого кода

6 4 2 3 1 2 Проверить процедуры, предназначенные для изменения данных о типе исходящего соединения сигнализации и и относящийся к нему пункт назначения Для данного пункта назначения данные сначала изменяются (например, изменить номер направления данного пункта назначения), затем возвращаются к прежним значениям

6 4 2 3 1 3 Проверить процедуры, предназначенные ДЛЯ изменения добавленных (вставленных) лифр при вхоляшей M. исходящей (возможно) связи для определенного направления  $I$ лия Пронедура испытания записать ВЫбранного исходящего (входящего) направления цифры для вставления и прочитать их Затем эти цифры удалить

6 4 2 3 1 4 Проверить административные процедуры. предназначенные для создания запретов при наборе абонентом различных цифр номеров (запрещенных кодов)

 $64.232$ Проверить административные процедуры управления пучками

6 4 2 3 2 1 Проверить процедуры управления параметраны пучков СЛ, устройств управления или служебных комплектов

выбрать пучок И. руководствуясь документацией пользователя, прочитать для него значения всех параметров,

затем с помощью административной процедуры изменить значения всех параметров для этого нучка и снова их прочитать.

- вернуть исходные значения параметрам пучка

6 4 2 3 2 2 Проверяются процедуры  $110$ созданию. исключению пучка СЛ

- создается входящий или исходящий (поочередно) тестовыи пучок. закрепляется  $3a$ ним имн направление, определенные (П (путем изънтия из какого-либо имеющегося на станции пучка), определяется сигнализация, записанный набор,

- считываются полученные данные и проверяется удалось ли создать пучок,

- делается попытка создать тестовый пучок с ошибочными Параметрами

39
- -- имя пучка уже используется в АТС,
- сигнализация, которая не используется в системе и др

- исключается тестовый пучок: блокируются, а затем исключаются из пучка все СЛ;

- проверяется результат;

- делается попытка исключить из пучка свободные СЛ или СЛ. находящиеся на стадии разговора.

.*4*.2.3 3. Проверяются процедуры, предназначенные для управления состояниями СЛ, пучков, направлений

6.4.2.3.3.1. Проверяется процедура, предназначенная для блокировки СЛ, пучков исходящего и входящего направления, а также (если это возможно в данной АТС) блокировки всего исходящего (входящего) направления.

Выбрать произвольную СЛ, пучок или произвольное направление (поочередно), а затем, в соответствии с указанием в документации пользователя заблокировать его. Процедуру проверить путем считывания состояния СЛ, пучка или данного направления. Соответствующей процедурой аннулировать блокировку.

6.4.2.33.2. Произвести процедуры блокировки и отмены блокировки для пучков прямого выбора и пучков второго выбора, если таковые имеются на АТС.

6.4,3. Методика испытаний функций управления контролем и измерением трафика

6.4.3.1. Состав тостов по контролю и измерению трафика.

6 4.3 1.1. Тест возможности измерения типов нагрузки по видам связи.

- исходящей абонентской нагрузки;
- общей входящей нагрузки;
- входящей абонентской нагрузки;
- общей исходящей нагрузки,
- транзитной нагрузки; внутристанционной нагрузки.

64312 Тест возможности измерения телетрафика и вывода результатов измерения для следующих объектов измерении

- 
- пучков,<br>- направлений - направлений (определяемые 1, 2 6- ою цифрами набираемого номера),
- управляющих устройств,
- ~ вспомогательных устройств,
- отдельных АЛ, групп АЛ
- типов нагрузки

64313 Тест возможности измерения основных параметров, характеризующих объекты измерения как с точки зрения нагрузки, так и с точки зрения качества обслуживания вызовов

- 1 Количество попыток вызова
- *2* Интенсивность нагрузки (Эрл)
- 3 Количество вызовов, потерянных из-за ошибок абонента при наборе номера
- 4 Количество вызовов, потерянных из-за внутристанционных перегрузок
- 5 Количество нызовов, потерянных из за отсутствия СЛ и полнинам
- 6 Количество вызовов, потерянных по причинам ненормального состояния сети АЛ и сети СЛ
	- выключение из обслуживания,
	- ~ блокировка,
	- изменение маршрута вызова<br>Количество вызовов, необсл
- 7 Количество вызовов, необелуженных по причине непрохождения регистровой сигнализации
- 8 Количество вызовов, необслуженных из-за занятости АП
- 9 Количество вызовов с ответом<br>10 Количество вызовов без ответ
- 10 Количество вызовов без ответа<br>11. Количество преждев
- 11. Количество преждевременных разъединении установленных соединений по техническим причинам тестируемой АТС или ее СЛ

643.14 Тест возможности вывода информации по телетрафику (нагрузке и показателям качества обслуживания) для всех или группы направлении с классификацией причин разъединении<br>соединений указанных в п п 3 11 соединений, указанных в п п 3

64316 Тест возможности вывода всех причин разъединения по заданному направлению

> Примечание Тесты 1 4 и 1 5 проводятся в случае, если указанные возможности предусмотрены ТУ на данную систему

6 4 3 2 Проверяются процедуры измерения типов нагрузки по зидам связи

 $\mathbf{R}$ **СООТВЕТСТВИИ**  $\mathbf{c}$ документацией пользователя осуще твляются тесты по созданию измерения, запуску и останову и удалению измерения

При создании измерения указывается

- вид измерения, тип нагрузки рафик проведения измерения
- период вывода информации на нечать и магнитную ленту

После осуществления запуска измерения, проверяется, что в выведенных рапортах показагели (счетчики) нагрузки равны нулю. если при проверках отсутствует нагрузка на АГС

Создаются контрольные вызовы с ответом всех 1 ипов нагрузки за минимальный период вывода информации на устроиство вывода 15 мин, при длительности разговора не менее 36 сек с примерно одинаковым временем набора номера. с примерно ОДНОВРЕМЕННЫМ ОТбоем вызывающего и вызываемого абонентов

По показаниям рапорта проверяется **СООТВЕТСТВИЕ** результатов измерсний нагрузке, создаваемой контрольными **ВЫЗОВАМИ** 

Производится директива останова измерения и проверяется, что выполнение измерения прекращается

Директивой удаления измерения производится уничтожение Данных, внесенных при определении измерения Считыванием **ЗУЩЕСТВУЮЩИХ** в системе определений измерении проверяется результат по уничтожению данных измерения

 $6433$ Проверяются процедуры контроля и измеренин нагрузки по всем объектам измерения.

Создается измерение по всем перечисленным выше объектам Заказывается минимальный **ИЗМ**ерения период вывода рапорта, Например 15 мин

Осуществляется запуск измерения

По полученному результату измерения отмочается. **VTO** величина нагрузки соответствует состоянию покоя

Создается, например, 6 контрольных вызовов го **BCPM** типам связи

Проверяется. что величина НАГОУЗКИ COOTBEFCTBVCT интенсивности создавлемой контрольными вызовами

 $6434$ Согласно перечисленным  $\pi$  6 4 3 1 3  $\mathbf{B}$ параметрам, характеризующим основные классы потерь, создать искусственную вагрузку по  $m<sub>1</sub>$  3-11

Пользуясь локументацией ОТЫСКАТЬ СООТВЕТСТВУЮЩИЕ счетчики в полученном рапорте и проверить соответствие их значении искусственной нагрузке

6 4 4 Функции техобслуживания и состав тестов

6 4 4 1 К функциям техобслуживания относятся

- автомагический контроль
- сбор, ьивод и хранение аварийной сигнализации
- восстановление рабочих конфигурации диатностика

6 4 4 2 Проверка функций техобслуживания осуществляется с помощью имитации повреждении всех категорий срочности При этом руководствуясь справочником по эксплуатации. аварийной сигнализации и правочника по директивам ММГ проверяется

правильность вывода содержимого аварийного сообщения на соответствующее внешнее устройство ввода/вывода, передачу в ЦТЗ по каналу передачи (если предусмотрено по ТУ и проектом)

- правильность содержимого аварийного сообщения (кол повреждения, адрес, время дата, в том числе)

правильность воссгановления рабочих конфигурации в течение указанного в документации времени,

Правильность влинния процесс Het установления соединения и на установленные соединения,

функционирования правильность директив техобслуживания, предназначенных для управления программами ДИАГНОСТИКИ

6 4 4 3 Типовой пример имитации повреждений

1 Выключение ВИП, имеющего ручной включатель

Перезапуск абонентских модулей, модулей СТ 2 помощью кнопки ручного перезапуска

Отключение плат (из разъемов) резервных блоков коммугационного поля, системы тактовои синхронизации, блоков **СИГНАЛИЗАЦИИ** 

 $\mathbf{A}$ Отключение станционных комплектов ИКМ трактов. СЛ

 $\mathbf{E}_\mathrm{L}$ Включение аварийных линий (согласно проекту) oт пополнительных устройств. не имеющих непосредственного отношения к системе (ЭПУ, систем передачи, средств слежения за пожаром, зя. вскомтием помещений)

6 Изменение состояний устройств управления.  $no$ ММL и путем изъятия какой-либо платы из активного лирективе блока, перезапуск по директиве ММL

> $\overline{\mathbf{z}}$ Перезапуск системы в целом по директиве ММL

Изменение состояний вспомогательных устройств (блоков  $\mathbf{B}$ сигнализации, устройств общей памяти, статистики) по директиве ММІ и нутем изъятия платы из активного блока

Hepesanyck. изменение состояния оборудования системы техобслуживания и эксплуатации по лирективе ММL.

Тести 6-9 требуют дополнительного проведения контрольных нелью выяснения вызовов с влияния изменения состояний и перезапусков устройств на вызовы, предварительно установленные и вызовы, находящиеся на этапе установления соединения в момент *TecTa* 

6 4 5. Методика проверки функций техобслуживания

6.4 5 1. Процедура проверки:

повреждений создается согласно списку имитации повреждение,

- проверяется правильность вывода зварийного сообщения на соответствующий терминал, а также на табло OUTHERCKON СИГНализации и ПТЭ.

считываются данные сообщения  $\mathbf{M}$ проверяется правильность их содержимого, считываются данные о состоянии модулей оборудования, состоянии станции

**устраняется** повреждение либо. согласно списку осуществляется возврат в прежнее состояние модулей имитации. оборудования.

проверяется правильность вывода на терминал, табло сигнализации, ЦТЭ сообщения об устранении повреждений, либо данные о состоянии модулей оборудования.

6.4.5.2 Проверка функций техобслуживания сети АЛ и СЛ

6.4.5.2.1. Проверка телефонного аппарата, находящегося в сами в блокировки. Испытанию подвергается один состоянии местной абонентский комплект в каждом абонентском модуле.

Процедура испытания:

- снять трубку е телефонного аппарата;

- прослушать акустический сигнал "ответ станции" до его снятия (около 2 мин);
- на терминале прочитать состояние блокировки АЛ;

- положить микротелефонную трубку (дать отбой) и снова прочитать данные по состоянию блокировок АЛ;

с помощью терминала определяется местонахождение<br>(телефонный номер и станционный абонеитского комплекта) номер и станционный абонентского комплекта) телефонного иппарата, находящегося в состоянии блокировки

6.4.5.2.2. Проверка правильности работы исходящего<br>комплекта СЛ. Иснытанию подвергается один комплект-СЛ. одно комплекта СЛ. – Испытанию подвергается один комплект-СЛ, одно<br>направление и все комплекты – СЛ одного – направления, одно нсе комплекты СЛ одного направления, одного котором имеется один комплект СЛ. Проверка направление, в котором имеется один комплект СЛ. проводится один раз без неисправности и один раз с имитацией неисправности (путем снятия платы из разъема).

В качестве телефонного номера указывается номер<br>тчика любой телефонной станции. После окончания автоответчика любой телефонной станции. После окончания<br>испытания выполняется считывание результатов испытаний. Если испытания выполняется считывание результатов испытаний. были\*имитированы неисправности в комплектах, то при считывании<br>результатов испытаний проверяю́т правильность сообщения результатов испытаний о причине неуспешного установления соединения.

64.5.2.3. Проверка правильности работы автоответчика испытуемой телефонной станции (если включение автоответчика предусмотрено в ТУ и проектом). Производится один вызов с другой станции на телефонный номер автоответчика испытуемой станции Это испытание можно также провести, соединив входящий линейный комплект этой станции с исходящим линейным комплектом^и провести испытание исходящего линейного комплекта и автоответчика

6.4.5.2.4. Проверка правильности функционирования блокировки комплектов СЛ с помощью директив MML

Для каждого типа комплектов СЛ проводится одно испытание.

Комплекту СЛ с помощью директивы MML записывается<br>состояние блокировки. Для исходящих комплектов на терминале состояние блокировки. Для исходящих комплектов на терминале считываются данные по состоянию комплект<br>проверяются оптические индикаторы, если таковые имеются.<br>После устранения Заблокированный комплект не может быть занят блокировки повторно проверяются отчеты, оптические индикаторы и<br>установление соединеция через этот комплект Для входящих установление соединения через комплектов справедливо все, относящееся к исходящим комплектам, заблокированный комплект не может станции

Для двусторонних линий действительны обе укачанные процедуры

## 6.4.6 ОБРАБОТКА, АНАЛИЗ И ОЦЕНКА РЕЗУЛЬТАТОВ ИСПЫТАНИЙ

результаты испытаний оформляются протоколом по результаты испытаний оформляются протоколом по Результати быть должны быть приложены распечатки, полученные в процессе проверок

## 6.5. ТИПОВАЯ МЕТОДИКА ИСПЫТАНИЙ СИСТЕМЫ УЧЕТА СТОИМОСТИ РАЗГОВОРОВ

6.5.1.1. ОБЪЕКТ ИСПЫТАНИЙ

65111 Испытанию подвергается комплекс технических средств и программного обеспечения цифровых серийных АТС,<br>необходимых для функционирования системы учета стоимости необходимых для функционирования системы учета **стоимости** разговоров.

6 5.1.1.2 Система учета стоимости разговоров на АТС включает в себя выполнение **следующих** функций

- учет стоимости различных видов соединений и хранение итоговой суммы (эквивалента стоимости) в памяти,

- хранение подробной учетной информации,

- контроль правильности учета стоимости,

вывод учетной информации на магнитную ленту и **передачу** ее в Центр расчета (если предусмотрено)

 $6\,5\,1\,1\,3$ . Система учета включает в себя учет

- обычных местных соединений;

- междугородных соединений,

- дополнительных услуг;

- вызовов платных спецслужб,

- передачу неречевой информации,

- посылку тарифных импульсов в междугородные таксофоны и контрольные счетчики у абонентов,

- начисление оплати абонентам УПАТС, подключенным к данной АТС

6 5.1.2. ЦЕЛЬ ИСПЫТАНИЙ

6 5 1 2.1 Целью испытаний является проверка правильности функционирования системы учета стоимости в серииной<br>АТС, проверка функций управления учетом стоимости, проверка АТС, проверка функций управления учетом стоимости, проверка<br>правильности записей учетной информации и соответствия заданню правильности записей учетной информации и соответствия моментов вывода учетной информации на магнитные носители

6.5 1 3. УСЛОВИЯ И ПОРЯДОК ПРОВЕДЕНИЯ ИСПЫТАНИЙ

6 5.1.5 1. Испытания проводят при климатических условиях, являющихся нормальными для эксплуатации станции. Эти условия должны быть обеспечены минимум за 24 часа до испытания и поддерживаться до конца испытания

6.5.1.5.2. Одновременно с проверкой функций учета стоимости могут проводиться некоторые другие проверки, которые не оказывают влияния на учет стоимости

6.5 1 5 3 При проверке учета стоимости все направления связи должны быть открыты, все услуги задействованы

6 5 1 4 014EPHOCTE

6 5 1 4 1 Результаты проверок оформляются протоколом с приложением распечаток

6 5 2 ТИНОВАЯ МЕТОДИКА ИСПЫТАНИЙ СИСТЕМЫ УЧЕТА СТОИМОСТИ

6 5 2 1 ОЦЕНИВАŁМЫЕ ХАРАКТЕРИСТИКИ

6 5 2 1 1 Оцениваются различные виды учета стоимости поразговорний, (оплата ДВО, связь с платными спецслужбами) повременный и сочетание способов в зависимости от ЭТИХ различных видов связи

 $65212$ Проверяется правильность функционирования учета системы. стоимости времени  $\Omega$ и **no** количеству тарификационных импульсов, а также проверяются административные функции управления учетом стоимости и выводом информации на магнитные носители

6 5 2 2 УСЛОВИЯ И ПРОЦЕДУРА ПРОВЕДЕНИЯ ИСПИТАНИЙ

6 5 2 2 1 Наблюдения за работой средств учета стоимости пройдут в два этапа со значениями нараметров 1 и со значениями параметров 2. (см таблицу 1)

Параметры 1 это нараметры, отличные от тех. которые введены в систему для эксплуатации АТС, дают **ВОЗМОЖНОСТЬ** проверить действие ФУНКЦИЙ управления учетом стоимости разговоров

 $I$ apamer $D$ a  $2$ восстановленные параметры, которые должны соответствовагь принятым ланной на телофонной сети пля нормальной эксплуатации АТС

После установки нараметров 1 необходимо в течение одной недели записывать на магнитные ленты (основную и дублирующую) информацию абонентских счетчиков, подробного учета, пучков от **YHATC** 

После установки параметров 2 запись информации необходимо проводить в течение 15 дней (время трех съемов информации абонентских счетчиков).

> изменения реального времени Примечание. путем MORHO реальное время измерения до одного свести дня.

 $6.5.2.2.2$ В течение наблюдения необходимо произвести ряд контрольных разговоров (местных и междугородных), вызовов илатных и бесплатных спецслужб, нескольких ДВО на этапах 1 и 2 с

телефонного аппарата контролируемой АЛ Для проверок необходимо выделить трех абонентов, для чего ввести для них

- подробный учет,
- наблюдение за абонентами (вывод рапортов),
- снять показания их счетчиков,<br>- для проверочного абонента
- проверочного абонента создать искусственное<br>ние счетчика, например, без 5 импульсов до заполнение счетчика, например, Ое i 5 импупьсов до обнуления

6 Ь 2 2 3 Сделать распечатки записей на лентах и проанализировать полученную информацию на соответствие заданным параметрам и проведенным контрольным вызовам

6523 Указания к проведению контрольных вызовов

65231 Установить параметры 1 согласно табл 1

65232 Предварительные проверки отсутствия ошибочного учета до ответа абонента

Произвести несколько различных наборов местной связи с повешением трубки до набора номера, во время набора номера, после набора номера до КВП, после ответа до окончания тарифного интервала

65233 Установить несколько местных разговоров разной длительности несколько секунд, несколько минут, несколько часов, в том числе осуществить разговор, длительность котрого превышает порог длительности

65234 Установить несколько междугородних разговоров разной длительности длительностью меньшей установленного льготного времени (если эта возможность предусмотрена в системе) и длительностью больше установленного льготною времени

65235 Проверить действие льготного тарифа в течение вновь введенных праздничных дней Установиib 2 междугородних разговора длительностью не менее 3 минут

Проверить действие льготного тарифа по часам суток в событи с приведения по часам суток в течение обычного не праздничього дня 2 междугородных разговора длительностью не менее 3 минут до наступления времени действия льготного тарифа и 2 междугородных разговора - после наступления времени действия льготного тарифа

65236 Проверить действие льготного тарифа по праздничным дням и по часам суток для местных разговоров (если эта возможность предусмотрена в системе)

65237 Произвести вызов бесплатной спецслужбы

б 5.2.3.8 Произвести несколько вызовов платной<br>спецедужбы дня которой установлен тариф, например,13 импульсов установлен тариф, например,13 импульсов<br>изъединения – до ответа, через несколько с разными моментами разъединения секунд после ответы, после отбоя спецслужбы

б . 6.2.3 9 Заказать и воспользоваться каким-нибудь ДВО ("Наведение справки" - проверить с выделенными абонентами).

б 5 2 3.10. По окончании проверочных вызовов необходимо получить рапорты наблюдения, информацию подробного учета и показаний абонентского счетчика проверочного абонента, произвести анализ показаний и сделать соответствующий вывод.

6.6.2.4. Необходимо проследить за сроками вывода учетной иосители согласно предварительно введенным параметрам (см табл.1 пн.8, 9, 10)

6.8 2.5. Проверка правильности записанной ка ленте данных учета стоимости

Получают распечатку информации магнит<mark>ных лент Анализ</mark><br>Формации на соответствие произведенным контрольным отой информации на соответствие вызовам и правильность тарификации согласно заданным параметрам производится вручную.

6 5.2 6. Отчетность. По результатам испытаний составляется протокол с приложением распечаток

Tabas L. 1

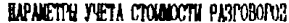

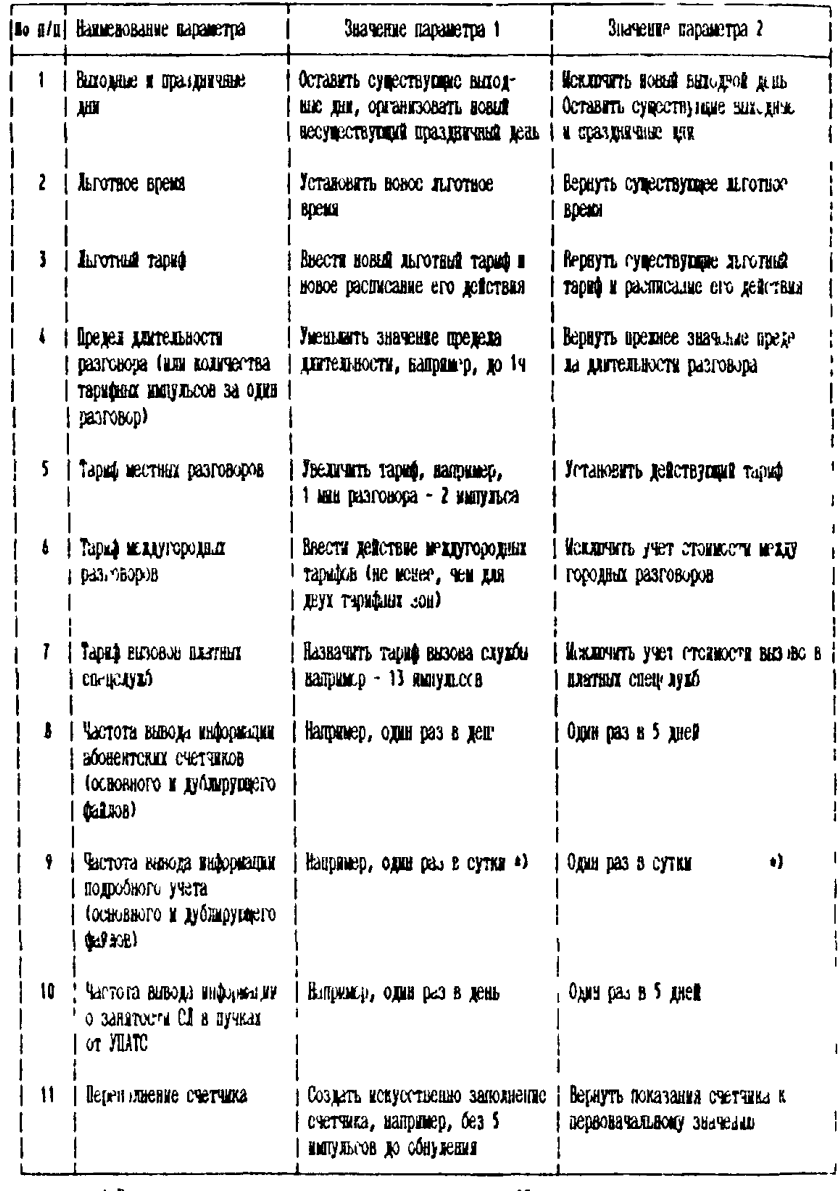

\*) В течение кащого сеанса контроля, если выполняется 25 записе - что соответствует заполнению блока памети, информация возжив выводиться на изгилтный исситель, если виполняется менее 25 записей, то информация виводится на магнитный исситель колды, сутки в заданное время

# 6.6 ТИПОВАЯ МЕТОДИКА ПРОВЕРКИ ФУНКЦИОНИРОВАНИЯ<br>АТС ПРИ ВЗАИМОДЕЙСТВИИ С ДРУГИМИ АТС, АМТС<br>ДАННОЙ СЕТИ

Проверка функционирования ЭАТС  $6.6.1$ при совместной другими АТС всех имеющихся на данной сети работе станции  $\mathbf{C}$ типов.

> $6, 6, 1, 1$ Объект испытания

Установление межстанционных соединений перечисленных  $\, {\bf B}$ табл 6 6 1, 6 6 2 и имеющихся в данном проекте

 $5$   $6$   $1.2.$  Общие положения

6 6 1 2 1. Испытания проводятся путем контрольных вызовов вызовы осуществляются  $\mathbf{C}$ типового телефонного Контрольные аппарата (дискового и частотного тастатурного) и направляются  $H\alpha$ телефонные аппараты или автоответчики

По каждому виду связи осуществляется не менее 10 вызовов

6 6 1 2 2. Проверяемые виды связи.

а) исходнщая связь ко всем АТС существующих THEOR (предусмотренных гроектом) декадно шаговых, координатных, электронных.

б) входящая связь от всех АТС существующих типов.

в) исходящая связь к УСС.

связь к АМТС  $\Gamma$ ) исходящая всех существующих **ТИПОВ** (предусмотренных проектом).

д) входящая связь от АМТС существующих типов,

(если предусмотрена e). транзитная связь проектом). при междугородном вызове и при устанавливаемая при местном, визове снецслужб

 $6, 6, 1, 2, 3$ Провернемые типы линейной сигнализации

а) на городских ЭАТС

- **BCK**  $1)$ выделенным сигнальным каналам  $B<sub>16</sub>$  $\overline{u}$ двум временном интервале ИКМ трактов;
- $2)$ сигнализация на частоте 2600 Гц систем передачи с ЧРК.
- 3) по общему каналу сигнализации в соответствии с рекомендациями MKKTT по системе N 7 (ОКС N 7)

б) на сельских ЭАТС

1) по двум ВСК в 16 временном интервале ИКМ трактов;

2) сигнализации по одному ВСК;

3) сигнализация по универсальным СЛ двухстороннего<br>иействия с использованием одного ВСК и второго в разговорном с использованием одного ВСК и второго в разговорном спектре либо с использованием двух ВСК;

4) сигнализация "индуктивным способом" по ВСК;

5) сигнализация батарейным способом по 3-х проводным сл,

6) сигнализация батарейным способом по 2 х проводным СЛ при связи УСП (ЦС) с экстренными, заказными м справочно-информационными службами (если предусмотрено проектом)

7) сигнализация батарейным способом при связи<br>27) коммутатора MTC с УСП (HC) по 3-х проводным СЛМ (если 3-х проводным СЛМ предусмотрено проектом);

Й) сигнализация на частоте 2 600 Гц систем передачи с ЧРК.

*9)* по ОКС N 7

6 61.2.4. Проверяемые способы регистровой сигнализации

- декадный способ,
- многочастотний способ методом "импульсный челнок",
- согласование декадного и многочастотного способа при транзите,
- многочастотные способы методом "беэинтервального пакета" "импульсного пакета" по одному запросу и по нескольким запросам, используемые при связи с АМТС.

6.61.3. Основной оцениваемый показатель

Правильность установления соединения

6 6.1.4. Условия и порядок проведения испытаний

6.6.1.41. Проверка осуществляется путем установления соединения к ТА, находящемуся в следующих состояниях:

- а) свободен,
- б) занят,
- в) недоступен,
- г) выключен из обслуживания.

6.6.1 4.2. При проведении контрольных вызовов осуществляется проверка правильности разъединении соединения в двух ситуациях:

- отбой первым вызывающего абонента;

- отбой первым вызываемого абонента.

6.6.1 4.3. Оцениваемые показатели:

- вызов требуемого абонента;
- правильность подачи тональных сигналов, отсутствие посторонних сигналов, разговоров,
- отсутствие беэотбойных трактов после отбоя абонентов

6.6 1.4 4. При испытаниях входящей связи от АМТС проверка должна осуществляться как для автоматического, так и для полуавтоматического режима.

При установлении автоматического соединения к занятому абоненту провернется, что вызывающий абонент получает отказ в установлении соединения

При установлении полуавтоматического соединении проверяются следующие возможности

- подключение телефонистки к занятому абоненту аб Ь,
- переход из состояния "занято" аб в состояние "свободен" после повешения трубки аб В,
- передача посылки вызоза,
- переход в состояние ответа после снятия трубки аб Б,
- переход из состояния "занято" аб Б в состояние "ответ" при повешении трубки прежнего собеседника вызываемого абонента;
- поьторное освобождение аб Б;
- повторная посылка вызова;
- повторный ответ

Примечание Проверка должна быть произведена как к абоненту, занятому местным соединением, так<br>и и абоненту, занятому междугородным к абоненту, занятому междугородным соединением

6 6 1 4 5 При испытаниях исходящей связи к УСС проверяется взаимодействие со спецслужбами (CCj следующего чина

- экстренные (бесплатные, двузначные) спецслужбы, не оборудованные приемниками АОН;
- экстренные СС, оборудованные приемниками АОН,
- $-$  незкстренные бесплатные, двух-трехвначные СС, не оборудованные приемниками ЛОН,
- справочно-информационные и заказные платные СС, оборудованные приемниками АОН,
- справочно-информационные и заказные платные СС с набором абонентом собственного номера (ПСП)

Связь к СС проверяется аналогично местной межстанционной СВЯЗИ Проверками должны быть охвачены все действующие на сети Оцениваемые показатели при проведении контрольных вызовов к  $cc$  $\overline{c}$ 

- вызов требуемой спецслужбы;
- правильность подачи тональных сигналов.
- правильность выдачи информации о номере и категории<br>вызывающего спецслужбу абонента,
- отсутствие безотбойных трактов после отбоя абонентов

 $66146$ При испытаниях в городской ЭАТС входящей проверяется связи от существующих УНАТС аналогового типа связь, транзитная связь к АТС, УСС и АМТС различных входящая систем

При этом проверяется подача второго "ответа станции" из ATC3 после занятия CJ от VHATC

Таблица 6 6 1

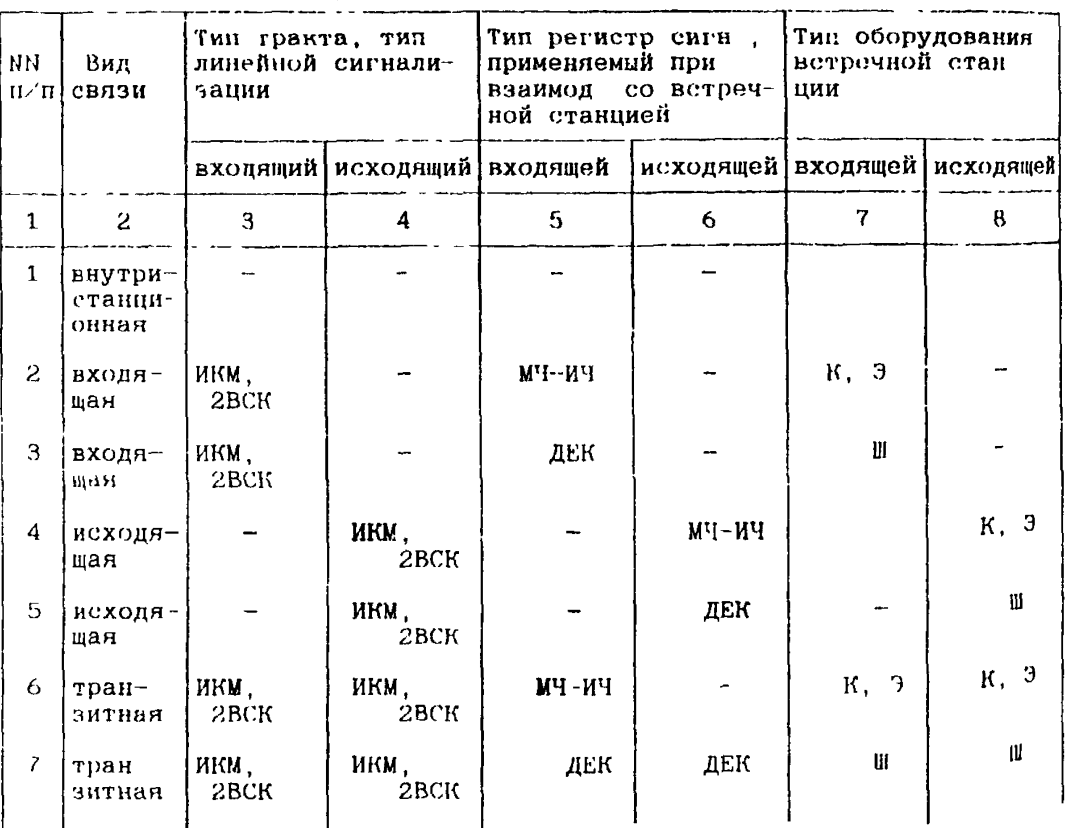

Перечень проверяемых соединений на городской ЭАТС

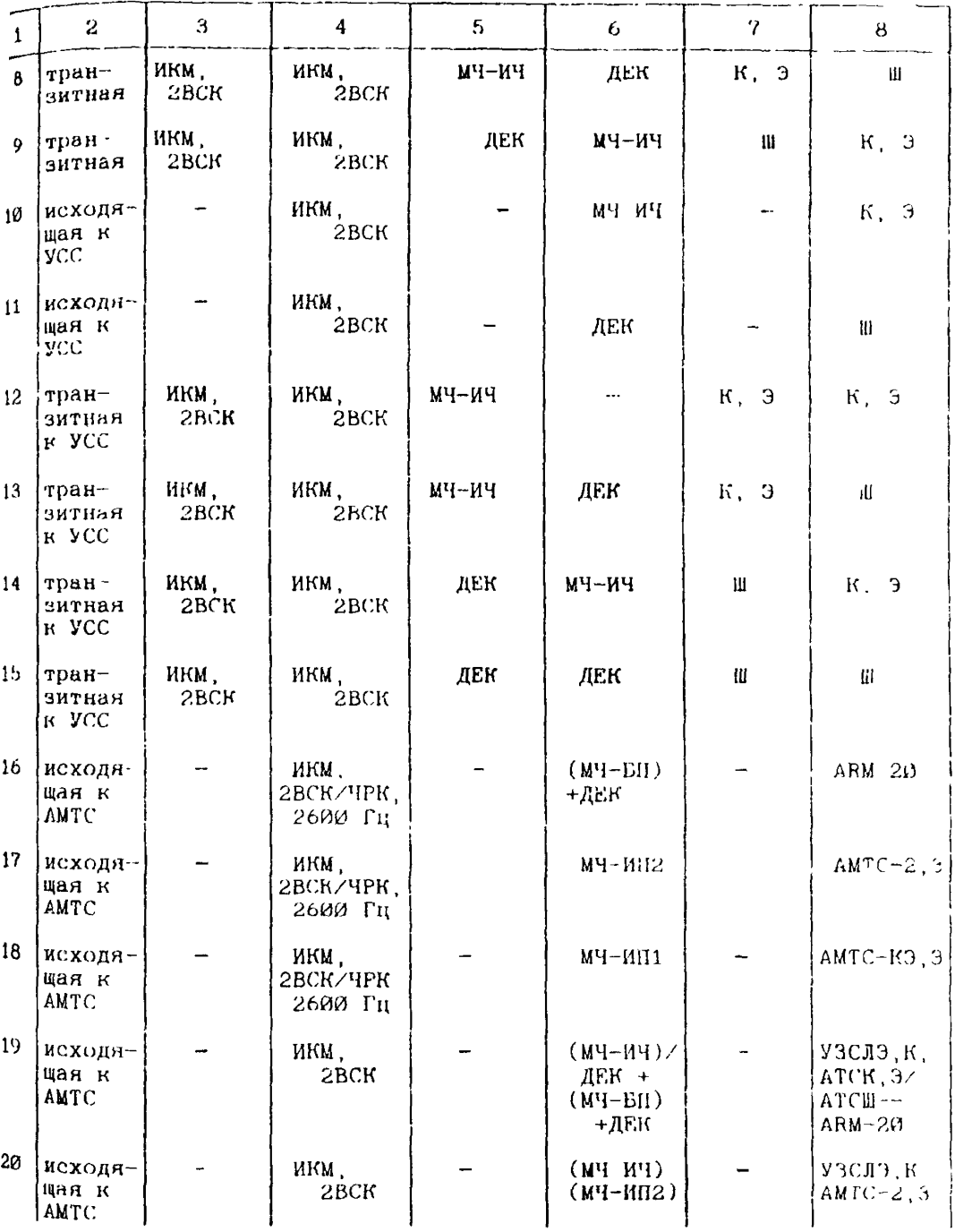

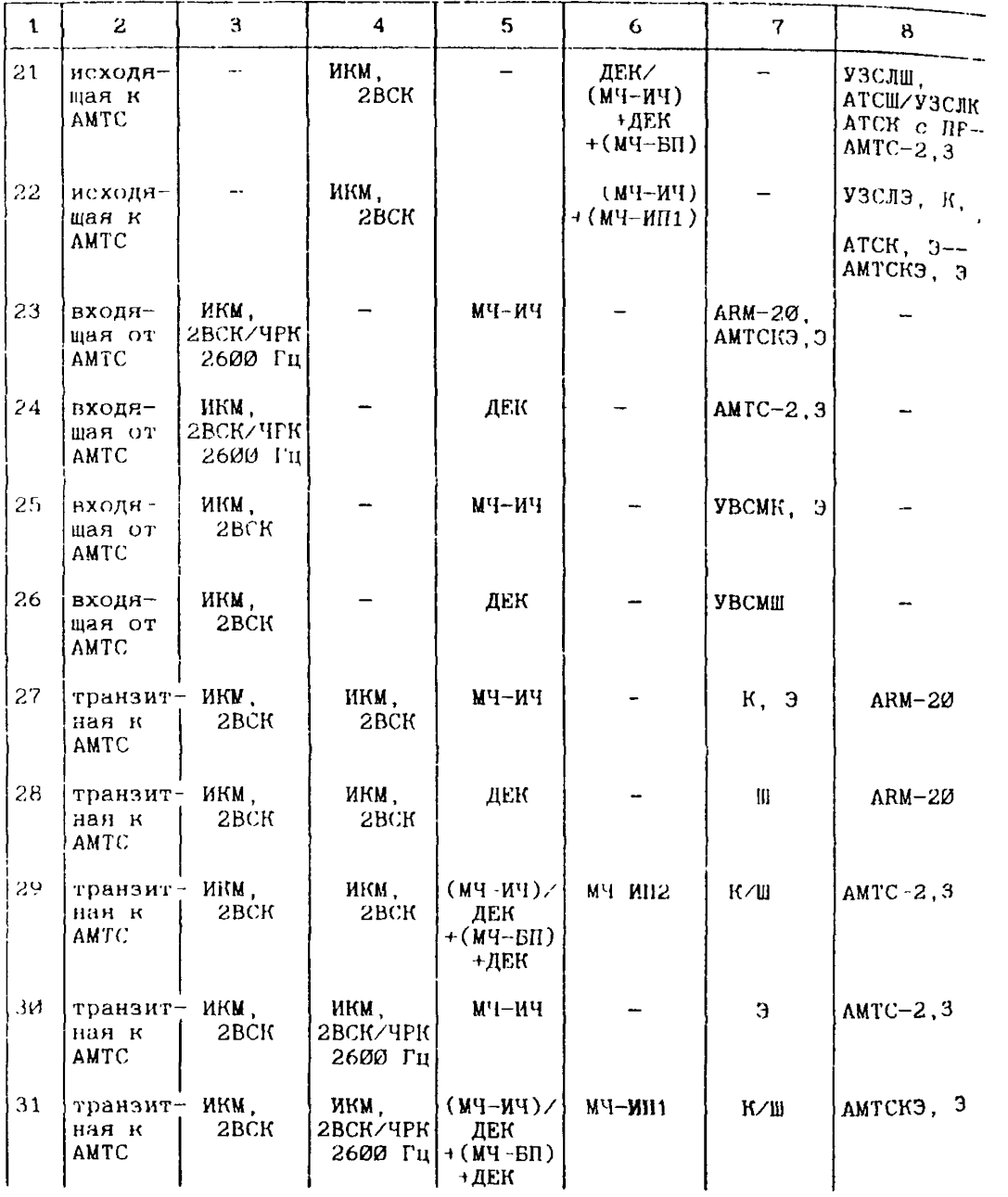

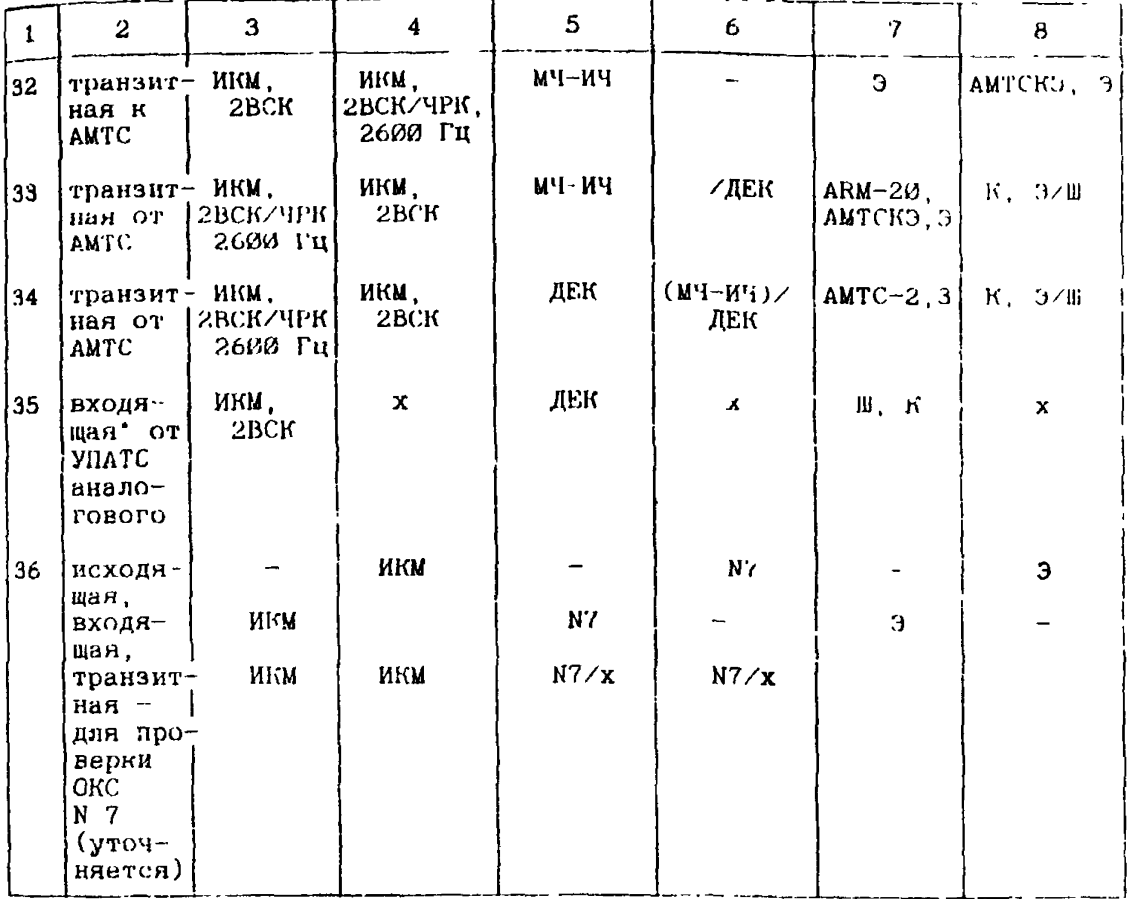

 $\overline{a}$ 

• - указанные проверки производится при наличии такой связи в конкретном проекте

Условные обозначения

ИКМ, 2ВСК - ИКМ тракт, линейная сигнализация по двум выделечным сигнальным каналам

VPK, 2600 Гц система передачи с частотным разделением каналов, линейная сигнализация на частоте 2600  $\Gamma$ ц

ДЕК - декадный способ

 $M - N$ методом "импульсный многочастотный cnoco6 челнок"

ИЧ-БП - многочастотный способ методом безынтервального накега

- МЧ-ИП1 миогочаетотный способ методом импульсного пакета по одному запросу
- МЧ ИП2 многочастотный способ методом импульсных пакетов по нескольким запросам
- 111, И, 3, КЗ типи оборудования; шаговый, координатный,
- электронный, квазиэлектрокный •
- Пр промрегиетр
- х способ сигнализации любой.

#### Taóama 6.6.2

йеречень вроверяемых соединений на сельской ЗАТС

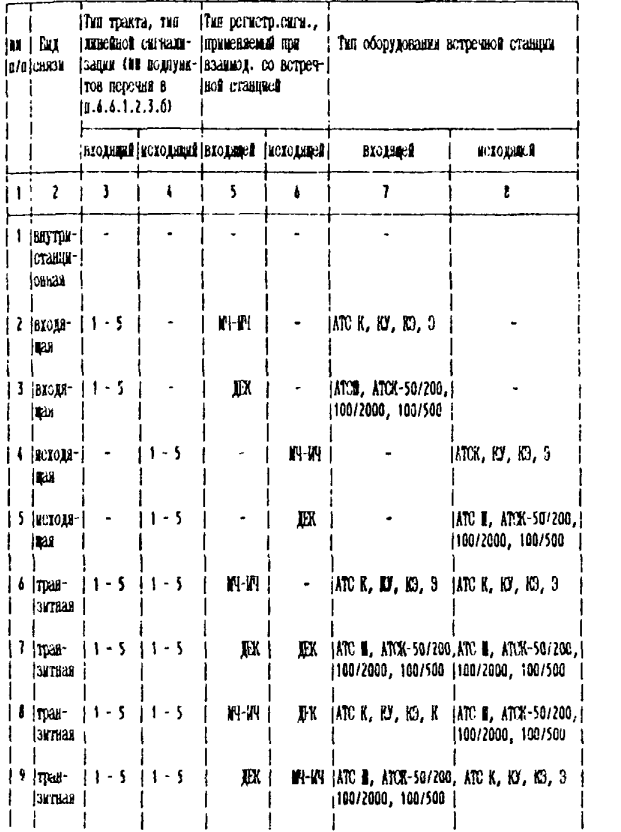

63

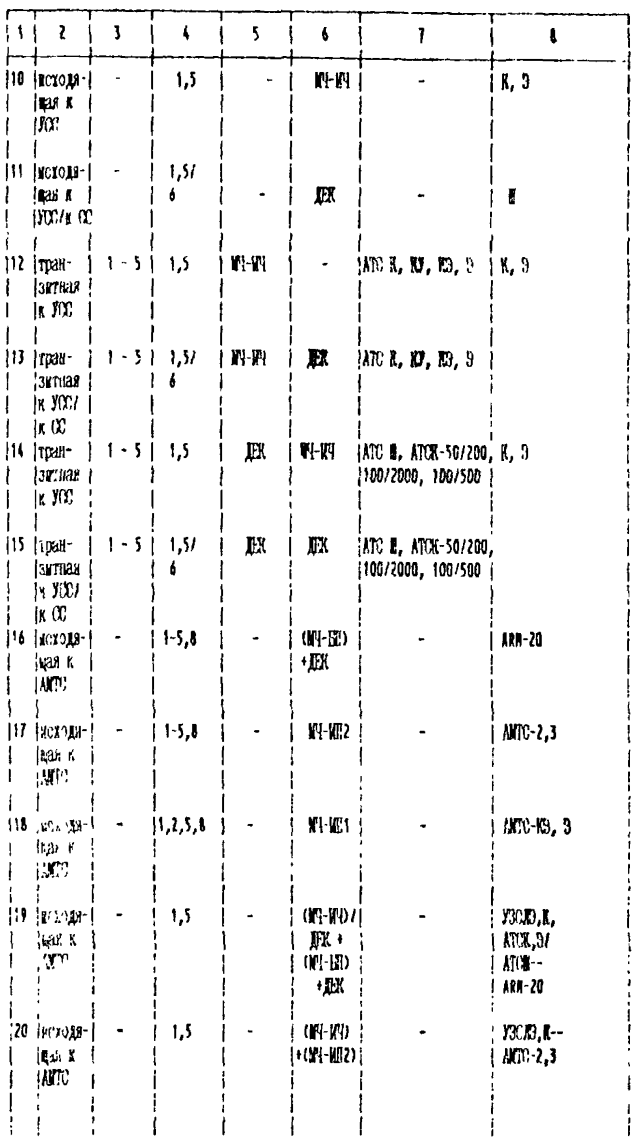

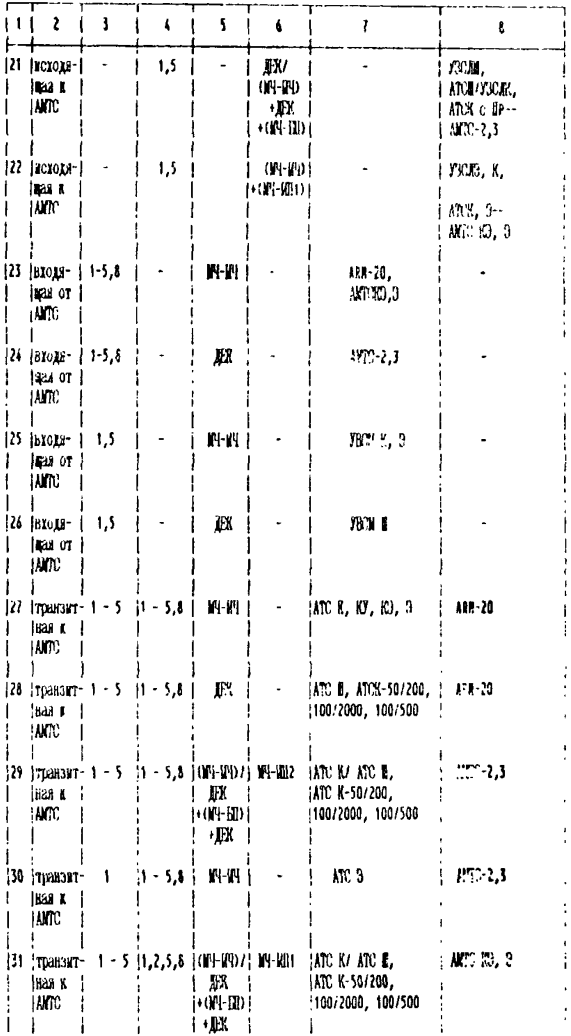

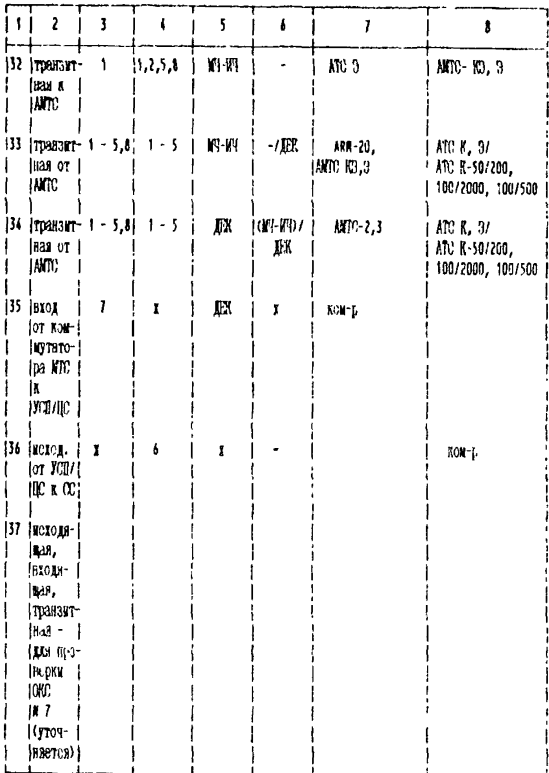

Проверка правильности установки типа системы  $6, 6, 2$ разъединения в соответствии с типом, заложенным в исходных данных проекта

6.6 2 1 Общие положения

осуществляться при Проверка должна **VCTAHOBJEHHM** вида связи (по СЛ любого)<br>Вида связи (по СЛ любого) соединения любого  $\overline{r}$ ина) от/к оборудованию любого существующего типа (К, Э, Ш. КЭ)

- междугородного, к УСС:

- входящего местного, междугородного,

- транзитного местного, междугородного.

6.6.2.2. Оценочный показатель

Соответствие типа функционирующей системы отноя данным проскта.

6 6.2 3. Порядок проведения испытании

Осуществляются исходящие соединения к местным АТС и проверяется тип функционирующей системы разъединения **HVTGM** создания ситуации, в которой отбой первым производит вызывающий  $a$ бонент  $(a\ddot{o}, \ddot{A})$ 

Оцениваемый показатель при односторонней системе разъединение разговорного тракта, подача "33" вызываемому абоненту; при двухсторонней системе - удержание тракта до отбоя вызываемого абонента

случае несоответствия функционирующей системы  $\mathbf{B}$ разъединения требуемому типу разъединения - следует сделать изменение типа в памяти ЭАТС.

Проверястся, что при исходящей связи к УСС функционирует односторонняя система разъединения

При входищей полуавтоматической связи от АМТС после отбоя первым вызываемого абонента проверяется

- удержание тракта,
- возможность повторного вызова от телефонистки,
- возможность продления разговора.
- разъединение тракта от телефонистки

6 6 3 Отчетность

В результате испытаний должна быть составлена таблица, содержащая

- номер пункта проверяемого соединения по табл 6 6 1 M 6 6 2:

- характеристику устанавливаемого соединения (состоявие абонента, ито нервый из абонентов дал отбой),

- количество контрольных вызовов;

- результат проверки: нет замечаний, если есть замечания<br>- указывается их характер и причина

# Таблица 6 6 3

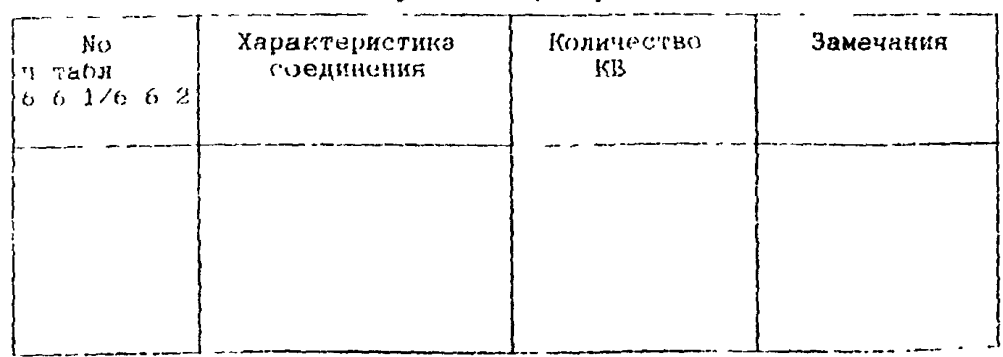

Результаты проверки

6.7. ТИПОВАЯ МЕТОДИКА ПРОВЕРКИ ФУНКЦИОНИРОВАНИЯ ОБОРУДОВАНИЯ ЛОН

Настоящая программа предназначена **для проведении испытаний** оборудования АОН для цифровых **серийных** АТС.

6 *1 \* Объект испытаний

Объектом испытаний является оборудование АОН, входящее в состав ЭАТС, и предназначенное для определения и передачи состав ЭАТС, и предназначенно<mark>е для</mark> определения и<br>категории и номера телефона вызывающего абонента-и телефона вызывающего абонента на АМТС, на другие АТС, спецслужбы, бесплатные и платные службы-местной<br>телефонной-сети независимо-от способа-их включения а также-в телефонной сети независимо от способа их включения, а оборудование узлов заказно-соединительных линий (УЗСЛ).

6 У 2 Цель испытаний

Целью испытаний является проверка правильности<br>функционирова**ния оборудования приемников и передатчиков** функционирования оборудования приемников и передатчиков информации АОН.

673. Условия и порядок проведения испытаний

673.1 Испытания производятся путем проверки функционирования АОН в реальных условиях эксплуатации.

2 10.4. Методика проверки функционирования АОН

2.10.4,1. Основной метод проверки правильности функционирования АОН - это контрольные вызовы с АТСЭ на станции местной телефонной сети, спецслужбы и АМТС с возможностью определения номера и категории вызывающего абонента с помощью соответствующих технических средств, чем подтверждается правильность функционирования АОН

В случае получения отрицательных результатов, с целью<br>выяснения причины непрохождения, производятся измерения и выяснения причины непрохождения, производятся измерения и<br>вроверки основных характеристик передачи и приема на проверки основн<mark>ых характеристик</mark><br>соответствие 1У с привлечением разработчиков системы, представителей сертификационного центра При этом измерения осуществляются по методикам сертификационных испытаний

6742 Проверка правильности функционирования АОН при всех режимах взаимодействия с АМТС, УЗСЛ, АТС местной телефонной сети, спецслужбами 03, 02 и СИС Г'ГС осуществляется установлением соединений на эти службы с передачей МЧ информации о номере вызывающего абонента.

Функционирование АОН считается правильным, если обеспечивается передача номера вызывающего абонента на АМТС и службы РТС в соответствии с принятыми алгоритмами.

**70**

6-7.4-3 Для проверки возможности передачи информации при поступлении запроса в предответном состоянии на этапе поступлении запроса в предответном состоянии на этапе установлекой постоверности зафиксированной информации по распечаткам AMTC (путем сличения переданных и принятых номеров) и АТСЭ.

При этом делаются внутризоновые вызовы набором цифр 8-2 и 7-значного зонового номера. Целесообразно, проводить, контрольные вызовы "по заверчутому каналу" от абонента А к абоненту В через AMTC, когда абоненты А и Б ниннадлежат одной АГСЭ

Функционирование АОН АТСЭ считается нормальным если соединение к абояенту В устанавливается

Для проверки функционирования АОН при поступлении запроса на фазе ответа вызываемого абонента к проводам "а" и "в" лыбой выбранной АТС в качестве абонентского окончания полключается много функциональный телефонный аппарат (MTA) с АОН, установленный в режим определения номера при поднятии микротелефонной трубки

Функционирование АОН АТСЭ считается нормальным, если при ус тановлении соединения на МТА (или проверочное устройство) на его индикаторе правильно отображается категория и семизначный номер вызывающего абонента

При проведении испытаний должно быть сделано не менее 50 вызовов с охватом всех типов сигнализации и типов АТС, имеющихся на телефонной сети.

Для всех видов испытаний фиксировать число установленных соединений с правильно определившимися номерами, число и харантер потерь определения номера и случаи искажения номеров

Длн проверки возможности передачи миформации июи. поступлении запроса на фазе разговора-выполняются контрольные вызовы на епецелужбу При этом с абонентского комплекта испытуемой АТСЭ набрать номер спецслужбы  $(\emptyset1, \emptyset2)$ , поеле проключения к оператору спецслужбы попросить его передать сигнал запроса на фазе разговора с целью определения номера  $\overline{\rm{H}\sigma}$ индикатора показанинм  $\mathbf{y}$ оператора спецслужбы проверить правильность приема номера и категории абонента А.

Повторить процедуру опознавания номера абонента А по установленному тракту 2-3 раза. Проверить, что при каждом запросс спецслужба на табло получила номер и категорыю абонента А

ФУНКЦИОНИРОВАНИЕ АОН АТСЭ считается нормальным, если при каждом запросе спецслужба на табло получает номер и категорию вызывающего абонента

 $6744$ Проверка выхода абонентов по исходящей связи на местную сеть общего пользования, включая выход на спецелужбы 01. И2. с определением номера А производится путем установления соелинений с обычного телефонного аппарата испытуемой АТСЭ на проверочное устройство или MTA с AOH, включенное на абонентскую линию рызываемого абонента любой действующей АТС При этом полжно быть сделано не менее 50 вызовов с различных номеров А Номера А должны быть выбраны таким образом, чтобы они содержали все комбинации кода, в том числе повторяющиеся четное число раз знаки цифр и **РАТЕГОВИИ** 

Вызовы на спецслужбы должны произволиться как с обычных абонентских номеров, так и с таксофонов, велюченных сверхномерной емкости с передачей станцией условной нумерации

При проведении испытаний фиксировать число установленных соединений с успешным определением номера, число неопределений или случаи искажения номеров-

Оценка результатов произволится на основе инализа полученных Результаты считаются положительными, ланных если процент неуспешного определения номера составляет не оолее 0,1

 $6, 7, 4, 5$ Проверка выхода абонентов исхоляшей  $\overline{110}$ внутризоновой и междугородной связи производится аналогично п 6743 с проверкой следующих видов свизи

- автоматический междугородный вызов.
- внутризоновый вызов.
- службы МТС с перелачей номера А.
- авгоматический международный вызов

Вызовы должны проводится одновременно с 2-3 аппаратов Должна быть проверсна передача разных категорий АОН на АМТС.

 $6746$ Лля проверки приемника **HOA**  $\mathbf{B}$ случае функционирования услуги АОН "Определение номера вызывающего абонента" (или "Определение номера злоумышленника") осуществляют два-три вызова от каждого типа существующих АТС к абоненту (или персоналу) тестируемой ATC, предварительно заказавшему услугу  $AOH$ 

После ответа абонента. с помощью процедуры пользования услугой осуществляется процесс вывода полученной информации АОН на печатающее устройство

Функционирование считается правильным, если обеспечивается информации **AOH** правильный прием  $\Omega$ ATC. оборудованных передатчиком АОН

### 66. ТИПОВАЯ МЕТОДИКА ПРОВЕРКИ СРЕДСТВ АВТОМАТИЧЕСКОГО ИСПЫТАНИЯ АБОНЕНТСКИХ УСТАНОВОК

6.8 1.1. Объект испытаний

6.8.1.1.1. Испитанию подвергаются программно анпаратные средства проверки абонентских установок (ПАС ПАУ), включая проверку абонентских комплектов, абонентских линий и телефонных аппаратов.

6 8.1.2. Цель испытаний

 $6.8.1.2$  1 Пелью испытаний **ИЕЛЯ**ется проверия правильности функционирования ПАС ПАУ.

6.8.1.3. Объем испытаний

6 8.1.3.1 Проверке подлежат следующие функции

автоматическая проверка всех абонентских установок, включенных в станцию:

испытание отдельной абонентской установки;

определение на проводах "а" и "в" посторонних напрятений постоянного и переменного тока:

выявление понижения сопротивления изоляции  $MCa/Jy'$ проводами "а" и "в", между каждым проводом и землей;

проверка целостности шлейфа вызывной цепи абонентской установки.

проверка качества работы импульсных номеронабирателей,

проверка качества работы тастатуры аппарата с частотным способом передачи номера;

сторону станции" (работоспособность проверка  $"B"$ абонентского комплекта)

 $6814$  OTHeTHOCTL

6.5.1.4.1. Результаты испытаний оформляются Протоколом по установленной форме с приложением распочаток разультатов измерений, если это возможно.

6.8.2. ТИПОВАЯ МЕТОДИКА

б.8.2.1. Оцениваемые показатели

6.8.2.1.1. Оцениваются функции ПАС ПАУ, указанные п 6 8 1.3. (Объем испытаний).

При выявлении посторонних напряжений на проводах "д" "в" должны быть обеспечены следующие границы измерений

напряжение постоянного тока 0 - 100 Б.

напряжение переменного тока  $\beta$  - 150 B

с частотой 50 - 1000 гд.<br>в диапазонах: от 0 до 20 В с погрешностью не более  $+/-$  0.2 B. от 20 до 300 B с погрешностью не более  $+/-10\%$ .

понижения сопротивления изоляции между При выявлении проводами "а" и "в" и между каждим проводом и землей должни обеспечиваться диапазоны измерений: от 0 до 10 кОм  $\mathbf{c}$ погрешностью не более  $+\prime$  1 кОм, от 10 кОм по 1000 кОм с погрешностью не более +/-10%, от 10 кОм до 1 МОм. Время одного измерения не более 2с.

целостности шлейфа При проверке вызывной цени AY измеряются величины емкости между проводами и сравниваются со следующими нормами:

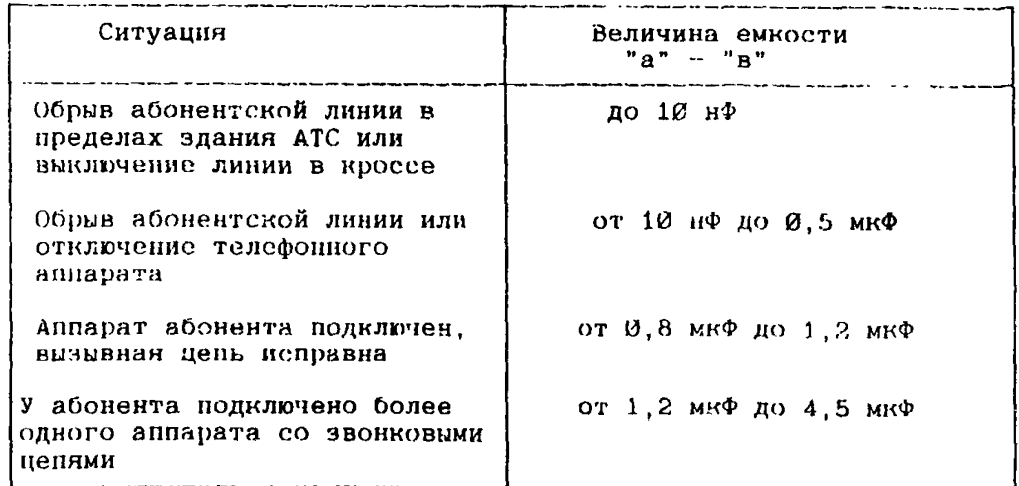

Диапазон измерения от Ø до 5 мкф.

При проверке качества работы номеронабирателей оценивается количество принятых импульсов при наборе различных цифр, период следования импульсов; импульсный коэффициент.

Пределы измерения, период 85-120 мс; импульсный коэффициент  $1,35 - 1,8$ ; минимальное время размыкания шлейфа 30 мс, продолжительность дребезга - 8 мс; выдержка времени при приеме импульсов набора для защити от помех  $-24$  мс.

При проверке работоспособности тастатуры с частотным набором номера измерения должны проводиться следующих диапазонах частота - 600...2000 Гц уровень - минус  $30$ ..  $\emptyset$  дБм длительность 30 мс...1с

При проверке входной цепи абонентского комплекта оценивается.

срабатывание комплекта при сопротивлении шлейфа ?кОм и сопротивлении утечки от 15 кОм и выше;

> уровень и частота сигнала "ответ станции" - 1 В и 425 Гц. уровень и частота посилки вызова - до 256 Б и 25 Гц,<br>уровень и с частота фонического сигнала нараст

фонического сигнала нарастающей громкости - максимум + 20 дБ и 800 Гц.

ПАС ПАУ должны обеспечивать измерение постоянного тока в абонентской линии и затухание асимметрии.

6.6.2.2. Условия и порядок проведения испытаний

 $2.24.2.2.1$ . Работа ПАС ПАУ по выявлению неисправных абонентских установок проверяется путем внесения искусственных<br>неисправностей и сличением с информацией о неисправностях и сличением с информацией о неисправностях, выведенной на внешние устройства

6.8 2.2.2. При проверке функции автоматического испытания для выявления неисправных АУ вводятся административные команды, содержащие информацию о времени начала и конца испытаний, а также о первом и последнем номерах испытуемых АУ Проворна исправности определенной АУ проводится также по командам оператора. Результаты проверки должны быть выведены на печать.
6 8.2.2 3 Для проверки измерения параметров абонентской линии

в абонентский модуль включить испытательный блок для измерения электрических характеристик абонентской линии

с помощью команды напустить измерение электрических характеристик для определенного номера абонента, который **должен** быть свободным

После успешного запуска программы (после получения еоиощеиия "Старт") подождать 30 секунд окончания измерения и сбора результатов измерения<br>- Прочитать - результаты

измерений электрических<br>Помощь измерений административной характеристик абонентской линии с пропсдуры

Сделать попытку запуска измерений при поднятой трубке На терминал выводится сообщение "Абонент занят" т е . измерение не выполняется

68224 Для проверки измерения параметров телефонного аппарата включить в абонентский модуль испытательный блок, который используется для измерения электрических характеристик абонентской линии и телефонного аппарата

С помощью команды запустить измерение электрических характеристик телефонного аппарата с импульсным набором номера<br>для абонента с определенным номером, который должен быть с определенным номером, который должен быть свободен После появления сообщения "Старт" испытательный блок посылает в телефонный аппарат абонента вызывной ток.

Снять трубку и подождать тонального сигнала. Набрать одну из цифр, например цифру "5" и положить трубку<br>- Проверить - полученные результаты и

Проверить полученные результаты измерений с помощью административной процедуры.

Повторить запуск измерения при снятой трубке Измерение не будет запущено.

 8 2.3. Обработка, анализ и оценка результатов истыганий

68231 Результаты испытаний оформить Протоколом с приложением распечаток измерений.

# 6 9 ТИПОВАЯ МЕТОДИКА ИСПЫТАНИИ ДОПОЛНИТЕЛЬНЫХ ВИДОВ ОБСЛУЖИВАНИЯ

**Программа** испытаний дополнительных видов обслуживания (ДВО),

предоставляемых абонентам

1 Объект испытаний

Объектом испытаний являются дополнительные виды обслуживания <ДВО) в АТС

*2* Цель испытаний

Цель испытаний состоит **в** проверке функционирования ДВО в серийной АТС

Общие положения

При проведении испытаний необходимо руководствоваться следующими документами

- проект зоны с указанием перечня ДВО

- типовая методика испытаний
- 4 Объем испытаний

4 1 Проверке подлежат следующие дополнительные виды обслуживания

4 1 1 Передача входящего вызова к другому оконечному абонентскому телефонному устройству (ОАТУ)

*Л X 2* Передача вызова в случае занятости вызываемого абонента

- 4 1 3 Передача вызова оператору
- *4 1 4* Передача вызова на автоинформатор
- 4 1 5 Поисковая сигнализация<br>4 1 6 Ожидание с обратным вы
- Ожидание с обратным вызовом
- 4 1 7. Повторный вызов без набора номера<br>4 1 8 Соединение с абонентом по предвар
- 4 1 В Соединение с абонентом по предварительному заказу
- 4 1 9 Ввод, замена или отмена личного кода-пароля<br>4 1 10 Запрет некоторых видов входящей связи
- 4 1 10 Запрет некоторых видов входящей связи<br>4 1 11 Исходящая связь по паролю
- Исходящая связь по паролю
- 4 1 12 Временное избирательное ограничение входящей связи.<br>4 1 13 Запрет исходящей и входящей связи
- Запрет исходящей и входящей связи
- 4 1 14 Временный запрет входящей связи<br>4 1 15 Передача соединения другому або
- Передача соединения другому абоненту
- 
- 4 1 16 Конференц-связь по списку<br>4 1 17 Конференц-связь с последо 4 1 17 Конференц-связь с последовательным с<mark>бором участн</mark>иков<br>4 1 18 Уведомление о поступлении нового вызо**ва**
- 4 1 18 Уведомление о поступлении нового вызова
- 4.1.19. Конференц-связь трех абонентов.
- 4.1 20. Наведение справки во время разговора
- 4 1.21. Подключение к занятому абоненту с предупреждением о вмешательстве.
- 4.1 22. Отмена всех услуг.
- 4.1.23. Сокращенный набор абонентских номеров.
- 4.1.24 Соединение без набора номера.
- 4.1.25. Автоматическая побудка.
- 41.26. Определение номера вызывающего абонента нн АТС
- 4 1.27. Проведение испытаний ДНО с ОАТУ с импульсным набором номера.
- 4 1.28. Объем предоставления услуг.
- 4.1.29. Проверка совместимости ДВО.

4.2. При испытании ДВО проверяется правильность пользования И совместимость дополнительных видов обслуживания.

5, Условия и порядок проведения испытаний.

5.1. Испытания проводятся в нормальных климатических условиях, заданных в технических условиях на АТС, созданных за 24 часа до начала испытаний.

5.2. ДВО проверяются в условиях сертификационных испытаний с оформлением соответствующих протоколов.

5.3. Проверке *ДВО* проводится после выполнения проверки **ос**новных видов связи и устранения всех замечаний и повреждений обо рудования

5.4. Опытная эксплуатация функционирования ДВО<br>ствляется на объекте в реальных условиях эксплуатации осуществляется на объекте в реальных условиях станции на опытной зоне.

6. Материально техническое обеспечение испытаний

6.1. При проверка ДВО необходимо иметь:

- телефонные аппараты с частотным набором номера,<br>обеспечивающие передачу номера двухчастотным кодом в двухчастотным кодом в соответствии рекомендацией Q.23 МККТТ, с кнопкой R (для проверки некоторых услуг),

- телефонные аппараты с импульсным набором номера; калиброванный разрыв шлейфа может обеспечиваться как кнопкой R , так и с помощью цифры "1"

-- секундомер.

 $7<sup>7</sup>$ Метрологическое обеспечение испытаний

Измерительные приборы, используемые при испытаниих,  $7<sub>1</sub>$ должны пройти государственную или ведомственную поверку и иметь непросроченное клеймо этой поверки.

8 Отчетность

المستحدث والمستحدث المستحدث

 $8<sub>1</sub>$ Результаты испытаний оформляются протоколами испытаний по установленной форме

8-2 Итоговые результаты проверок ДВО сводятся в таолицу 1 (проверки, произведенные с ОАТУ с частотным набором номера)  $\mathbf{p}$ таблицу 2 (проверки, произведенные с ОАТУ с импульсным набором номера)

Таблина 1

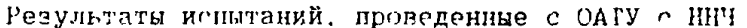

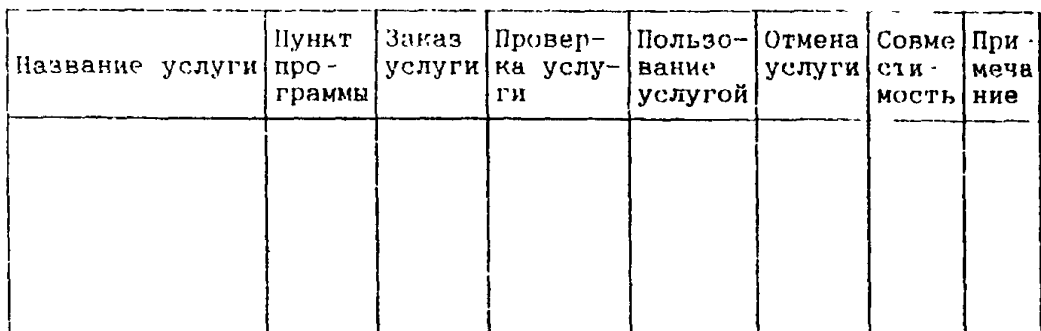

Таблица 2

Результаты испытаний проведенные ОАТУ с ННИ

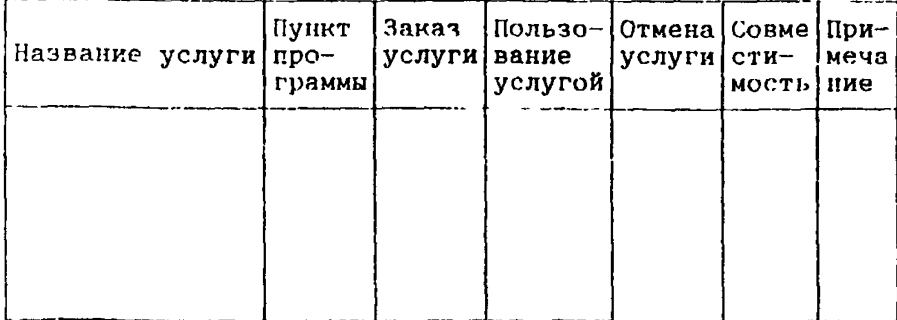

and the control of the control of the

8 3. В случае установления ошибок, если таковые имели место. во время работи комиссии, в протоколы заносятся результаты проверок после устранения ощибок

По желанию этот факт может быть отмечен в протоколе

9. Типовая методика испытаний

9 1. Условия проведения испытаний.

 $911.$ Каждая услуга испытывается отдельно (процедуры заказа, пользования, проверки, отмены).

9 1 2. По окончании всех испытаний должна быть проверена совместимость с другими услугами

 $9 \t1.3$ При испытаниях ДВО на АТС должен быть введен повременный учет стоимости

 $9.14$ Испытания проводятся квалифицированным и сцециально подготовленным церсоналом.

9.1 5 При проведении испытаний ДВО должны быть выполнены правила в соответствии с требованиями техники безопасности. необходимые при работе с электроустановками напряжением ю 1000 В и требованиям безопасности, изложенным в "Инструкции по монтажу, пуску, регулированию комплекса"

Микроклимат на рабочем месте оператора должен соответство вать "Санитарным нормам микроклимата производственных помещений" N 4088-86 (категория работы по 1Б).

9 1 6. Результаты проверок сводятся в таблицу 1 и 2 При этом знак "+" означает, что проверка закончилась с положительным результатом, а знак "-" означает, что проверка закончилась с отрицательным результатом

 $9.17$ Комплекс считается выдержавшим испытании в части дополнительных видов обслуживания, если все проверки, изложенные в программе испытаний, закончились с положительным результатом

9 1 8 Испытания по отдельным пунктам не проводят, если требования не были предъявлены в ТУ.

9 2. Порядок проведения испытаний

 $9, 2.1$ Передача входящего вызова на указанный телефонный аниарат ("переадресация") Код 21.

# 9211 Начальные условия

С помощью языка MML ввести категорию абонента на право польчования услугой Абонентской линии, на которую переводятся вызовы присвоить разрешение на переадресацию Четыре телефонных аппарата (два с частотным набором номера - ННЧ)

9212 Испытание 1. Заказ, пользование, проверка отмена н тарификация процедур

92121 Абонент В снимает трубку

Проверить занятие абонентской линии (ЗАЛ) и поступление в аппарат абонента В сигнала "ОТВЕТ СТАНЦИИ" (ОС).

Абонент В набирает

21 Нс #, где Но - полный номер абонента С;

Проверить, чго абонент В слышит сигнал ОС, подтверждающий прием заказа

Абонент В вешает трубку

Проверить осуществление тарификации за заказ услуги

92122 Послать вызов от абонента А к абоненту В.

Проверить, что вызов поступил на аппарат абонента С, а абонент В при этом не *получает* никакого сигнала

Абонент С снимает трубку.

Проверить, что установился разговорный тракт между абонентами А и С

92123 Абонент В снимает трубку

Проверить поступление сигнала ОС (или специального сигнала  $O(1)$ 

Абонент В вызывает абонента Д

Проверить возможность установления соединения абонента В с абонентом Д.

Абоненг Д снимает трубку

Проверить установление разговорного тракта между абонентами В и Д

<sup>9</sup> 2 1 2 4 Абоненты А, В, С, Д дают отбой Проверить поступление сигнала "ЗАНЯТО"

поступление сигнала "ЗАНЯТО" (СЗ) при отбое Проверить осуществление тарификации за разговор и за пользование услугой

92125 Абонент В снимает трубку После ЗАЛ и получения ОС он набирает

 $*$  # 21  $*$  He #

Проверить поступление сигнала ОС в апиарат абонента В, Kav подтверждение правильности процедуры проверки заказа услуги

Абонент В вешает трубку Проверить тарификацию та процедуру

92126 Абонент В снимает трубку и отменяет услугу Дли этого после ЗАЛ и сигнала ОС он набирает

 $# 21$   $#$ 

Проверить, что в аппарат абонента В поступил сигнал ОС подтверждающий отмену услуги

Абонент В вешает трубку

Проверит» осуществление тарификации да процедуру

9 2 1 2 V Абонент А вызывает абонента В

Проверить, чго вызов пришел абоненту В, а абонент С не получил никаких сигналов

Абоненты А и В вешают трубки

9213 Испытание 2 Возможность переадресации при установленной исходящей связи

92131 Абонент В снимает трубку И заказывает переадресацию по n.2 1 2 1

92.132 Абонент В устанавливает соединение с абонентом А Абоненты Б и А находятся в разговоре

9 2 1.3 3 Послать вызов от абонента Д к абоненту В Проверить, что вызов переадресовалсн абоненту С Абонент С снимает трубку

Проверить, что установился разговорный тракт между абонентами Д и С, не мешающий разговору А-В

Абоненты А, В, С, Д дают огбой<br>Проверить, соуществление тарификации - осуществление тарификации за разговор и<br>Гой абонент В платит за разговор ВА-и-за пользование услугой разговор D-C, абонент D платит за разговор D-С (соединение от D К В)

9 2 1 3 4 Абонент В отменяет заказ услуги по п У *2* 1 2 6

9214 Испытание 3 Отсутствие необходимых свободных устройств или ввод ошибочной информации

9.2 1.4.1. Создать ситуацию отсутствия необходимых свободных устройств при заказе услуги

9 2 1 4 2 Абонент В осуществляет процедуру по л 9 2.1.2.1.<br>Проверить, что абоненту В посылается сигнал "ЗАНЯТО ПРИ ПЕ что абоненту В посылается сигнал "ЗАНЯТО ПРИ ПЕ-РЕГРУЗКЕ" (3—II)

Абонент В вешает трубку

Проверить, что но осуществлена тарификация

**92143 Абонент** В **заказывает услугу по п 9 2 1.2.1, НО при этом вводит неправильную информацию.** Проверить, чго абоненту В посылается сигнал 3-И. Абонент В решает трубку. Проверить отсутствие тарификации

 $92144$  Абонент В осуществляет процедуру по  $1.9.2.1.2.5$ , ко при этом вводит ошибочную информацию Проверить, что абоненту В посылается сигнал 3-П. Апонент В вешает трубку.

Провери1ь отсутствие тарификации.

9214В Абонент В заказывает *услугу* по п 9 2.1.2.6, но при этом вводит ошибочную информацию

Проверить, что абоненту В посылается сигнал 3-П. Абонент вешает трубку Проверить отсутствие тарификации

9215. Испытание 4 Несколько переадресаций на один аппарат

92151 Абонент В заказывает услугу по п.9 2.1.2.1.

9 2 1.5 2. Абонент А заказывает услугу по п.9.2.1.2.1, набирая при этом

# 21 Нс #

9 2 1 53. Абонент Д вызывает абонента В

Проверить, что установился разговорный тракт между абонентами Д и С

Абоненты Д и С вешают трубки.

Проверить тарификацию разговора и пользования услугой.

92154 Абонент Д вызывает абонента А.

Проверить, что установился разговорный тракг между абонентами Д и С .

 $92155$  Абонент В вызывает абонента А Проверить, что абонент В получает сигнал "ЗАНЯГО" Проверить, что разговор между абонентами Л и С осуществляется без помех Абоненгы В. С. Д дыют отбой Проверить осущестрление тарификации

 $9.2.156$ Абоненты А и В отменяют заказанную услугу согласно п 9 2 1 2 6

9 2 1 6 Испитание 5 "Двойная переадресация"

 $92161$  Aбонент B заказывает переадресацию на аппарат С. а абонент С на аппарат D

9 2 1 6 2 Проверить, что вызов на аннарат абонента В цереадресуется на аппарат С. а вызов к С переадресуется к D

 $9217$ Испытание  $6^{\circ}$ Поступление междугородного (международного) вызова

 $92171$ Организовать поступление междурогодного (международного) вызова на аппарат абонента В

Проверить, что вызов поступил на аппарат абонента С и состоялся разговор между абонентами

Проверить согласование сигнализации, т к после переадресации вызов становится местным

Абоненты вешают трубки Проверить тарификацию

9 2 1 8. Испытание 7 Заказ, пользование, проверка отмена и тарификация процедур абонентом ЦЕНТРЕКСА

92181 Абонент В снимает трубку и заказывает услугу " на линию абонента ЦЕНТГЕКСа, для "Передача входящего вызова этого после получения ОС он набирает

> 21  $He$   $\#$ .

где Не - сокращенный номер абонента Е что абонент В слышит сигнал ОС подтверждающий Проверигь. прием заказа.

Абонент В вешает трубку. Проверить осуществление тарификации за заказ

92182 Выполнить п п 92122-92172

 $9219$ Испитание 8. Проверка заказа услуги набором собственного номера.

 $9.2191$  Абонент Влелает "переалресацию" на абонента С создаево и 9 2 1 2 1.

9 2 1 9 2 Абонент В набирает свой номер телефона Проверить, что вызов идет абоненту С и устанавливается разговорный тракт мажду абонентами В и С Абоненты В и С дают отбой

9 2 1 9 3 Абонент С вызывает абонента А и устанавливает с ним соединение

Абонент В набирает свой номер телефона Проверить, что абонент В слышит сигнал "ЗАНЯТО". Абоненты А. В. С дают отбой

9 2 1 10. Испытание 9 Абонент не имеет права пользоваться услугой

9.2 1 10 1 С помощью языка MML ввести запрет для абонента В пользоваться данной услугой

 $92.1102$ Абонент В осуществляет процедуру согласно  $\pi$  9 2 1 2.1

Проверить, что абонент В слышит указательный сигнал (УКС) или фразу автоинформатора "Данный вид связи не входит в перечень venvr e Bamero annapara"

Абонент В вешает трубку.

Услуга считается выдержавшей испытание в части-передачи входящего вызова на указанный телефонный аппарат, если все проверки. изложенные выше. закончились  $\mathbf{c}$ положительным результатом.

9 2 2 Лередача вызова в случае занятости абонента Код 22

9 2 2 1 Начальные условия

С помощью языка MML ввести категорию абонента на право пользовиния услугой Абонентской линии, на которую переводятся вызовы присвоить разрешение на переадресацию.

Четыре телефонных аппарата (два - с НИЧ)

9 2 2 2 Испитание 1 Заказ, пользование, проверка, отмена и тарификация процедуры.

Абонент В снимает трубку  $9\; 2\; 2.2\; 1$ 

Проверить занятие абонентской линии (ЗАЛ) и поступление в аппират абонента В сигнала ОС.

#### **Абонент В набирает**

\* 22 \* Нс #

где Не - полный номер абонента С ,

Проверить, что абонент В слышит сигнал ОС Абонент В вешает трубку Проверить осуществление зарификации за заказ услуги

9 2 2 2 2 Або1к нт В посылает вызов абоненту Д

Проверить установление разговорного тракта между абонентами **В й Д**

92223 Абонент А посылает вызов абоненту В

Проверить установление разговорного тракта между абонентами А и С без нарушении в разговорном тракте между абонентами В и Д

Абоненты А, В, С, Д дают отбой

Проверить наличие тарификации за разговор и пользование ус **ЛУГОЙ**

92224 Абонент А посылает вызов абоненту В

Проверить посгуплеиие вызова абоненту В и установление ра\* говорного тракта между абонентами А и В

Абоненты А и В вешают трубки

Проверить осуществление тарификации разговора А -В

9 2 2 2 5 Для проверки заказа услуги абонент В снимает трубку и после ЗАЛ и получения сигнала ОС набирает

• # 22 • Нс #

Проверить поступление сигнала ОС в аппарат абонента В о под тверждении проверки правильности приема заказа

Абонент В вешает трубку

Проверить осуществление тарификации

92226 Для отмены услуги абонент В сняв трубку И получив сигнал ОС набирает

**#** 22 **#**

Проверить, что в аппарат абонента В поступил сигнал ОС подтверждающий выполнение процедуры<br>Абонент вешает трубку

вешает трубку Проверить, что кодом 21 услугу нельзя отменить Проверить проведение тарификации

92227 Абонент А вызывает абонента В, который занят Проверить, что А получает сигнал "ЗАНЯТО" Абоненты А **и** В вешают трубки

9.2.2.3. Испытание 2. Поступление **междугородного** (международного) вызова.

9 2.2.3.1. Абонент В заказывает услугу по п.9.2.2.2.1.

9 22.3.2 Абонент В вызывает абонента А и между ними ус гаюшливается разговорный тракт.

У 2 2.3.3. Организовать поступление междугородного (международного) вызове на аппарат абонента В.

Проверить, что вызов поступил на аппарат абонента С и состоялся разговор между абонентами.

Проверить согласование сигнализации. Абоненты вешают трубку Проверить тарификацию.

9 2.2.4. Испытание 3. Отсутствие необходимых свободных устройств или ввод ошибочной информации.

9.2 2 4 1. Выполнить пп. 9.2.1.4.1 - 9.2 1.4.8.

9.2.2.5 Испытание 4. Заказ, пользование, проверка, отмена и тарификация процедур абонентом ЦЕНТРЕКСа.

9.2.2.5.1. Абонент В заказывает услугу по п 9.2.2.2.1, набирая при этом:

 $-22$   $\cdot$  He  $\neq$ . где Не - сокращенный номер абонента Е .

9.2.2.5.2. Выполнить ип. 9.2.2.2. 2. - 9.2.2.6.2.

9.226 Испытание 5. Абонент не имеет права пользования услугой.

9.2.2.6.1. Выполнить пп. 9.2.1.10.1 - 9.2.1 10 2

Услуга считается выдержавшей испытание, «ели все проверки, изложенные выше, закончились с положительным результатом.

9.2.3. Передачи вызова оиератору. Код 23.

9.2 3.1. Начальные условия.

С помощью языка MML ввести категорию абонента на право пользования этой услугой.

Два телефонных аппарата (один - о 1ШЧ).

9.2 3.2. Испытание Заказ, пользование, проверка, отмена и тарификация **процедур**

9 2 3 2.1 Абонент В снимает трубку.

Проверить занятие абонентской линии и поступление в аппарат абонента В сигнала ос.

Абонент В набирает

#### $\cdot$  23 # B 0

Проверить, что абонент В соединился с оператором. Абонент В вешает трубку после разговора с оператором. Проверить осуществление тарификации за заказ *услуги.*

*9 2* 3.2 2. Абонент А называет абонента В.

Проверить, что вызов абонента А поступает опер<mark>атору, а</mark><br>нту B не поступает никакого сигнала По **запросу** от абоненту В не поступает оператора ему передается информация АОН абонента В. Абонент Л и оператор дают отбой

9 2.3.2 3 Абонент В вызывает абонента Д и устанавливает с ним разговор.

Абонент А вызывает абонента В

Проверить, что вызов поступил оператору, не мешая разговору между абонентами В и Д.

9 *2 3.2 4* Абонент В снимает трубку. После ЗАЛ и получения ОС абонент В набирает

 $\cdot$  # 23 #. Проверить, что абоненту В поступил сигнал ОС. Абонент В вешает трубку Проверить тарификацию процедуры.

92325 Абонент В набирает

#### # 23 #

Проверить, что в аппарат абонента В поступает сигнал ОС. Абонент В вешает трубку. Проверить, что произошла тарификация процедуры Проверить, что кодами 21 и 22 услугу нельзя отменить.

9 2.3.2.6. Абонент А посылает вызов абоненту В Проверить, что вызов поступил на аппарат абонента В. Абонент В ответил Абоненты А и В повесили трубки

9 2.3.3 Испытание *2* Проверка заказа услуги набором собственного номера.

9 2.3.3 1 Выполнить п У 2 3 2 I AooiieuT В набирает свой номер телефона. Проверить, *ч'ю* вызов поступил оператору. Она ответила. Абонент В и телефонистка даюг отбой

9 2 3.3 2 Выполнить П 9 2 3 2 5

9234 Испытание 3. Отсутствие необходимых свободных устройств или ввод ошибочной информации

62341 Выполнить п 9 2 1 4 1

92342 Выполнить п 9 2.3 2 1 Проверить, что абоненту В поступает сигнал 3-П. Абонент В вешает трубку Проверить, что тарификация не произведена

9235 Испытание 4 Поступление междугородного и международного вызова

92331 Выполнить 9 2 3 2 1

92352 Организовать междугородный вызов Проверить, что вызов поступил оператору Абоненты дают отбой Проверить тарификацию пользования услугой

9236 Испытание 5 У абонента нет права на пользование услугой

92361 Выполнить п 9 2.1 10.1

9 2 3 6 2 Выполнить л 9 2 3 2 1

Проверить, что абонент слышит УКС или фразу "Данны# вид связи не входит в перечень услуг с Вашего аппарата" Абонент вешнеj трубку

Услуга считается выдержавшей испытание, если все проверки, изложенные выше, закончились положительным результатом

9 2 4 Передача вызова на автоинформатор Код "24"

9241 Начальные условия

С помощью языка MML ввести категорию абонента на право пользовании этой услугой

Три телефонных аппарата (один с ННЧ)

9242 Испытание 1. Заказ, пользование, отмена и тарификация процедур

9 2.4.2.1. Абонент В заказывает услугу "Передача входящего", для чего набирает со своего ввтоинформатор", для телефонного аппарата:

 $*$  24  $*$  K #.

где К - номер фразы, которую выбирает абонент при заказе услуги.

Проверить, что абонент В слышит сигнал ОС. Абонент В вешает трубку. Проверить осуществление тарификации за заказ услуги

9.2.4.2.2. Абонент А вызывает абонента В. Проверить, что вызов поступает на автоинформатор и абонент А слышит механический голос, который выдает ему заказанную абонентом В информацию, а абоненту В не поступает никакого сигнала Абонент А вешает трубку.

Проверить тарификацию.

9.2.4.2.3. Абонент В вызывает абонента С и устанавливае*v* с ним разговорный тракт.

Абонент А вызывает абонента В.

Проверить, что вызов поступил на автоинформатор и он выдает в линию заданную информацию, не мешая разговору между абонентами ВиС.

Абоненты В и С вешают трубки.

Проверить тарификацию разговора и пользования услугой

9.2.4.2 4. Абонент В снимает трубку. После ЗАЛ и получения ОС набирает:

 $\cdot$  # 24  $\cdot$  K # Проверить, что абоненту В поступил сигнал ОС Абонент В вешает трубку. Проверить тарификацию процедуры.

9.2.4.2.б. Абонент В набирает. # 24 # Проверить, что абонент В получает сигнал ОС. Абонент В вешает трубку. Проверить, что кодами "21", "22" и "23" услугу нельзя

отменить.

Проверить тарификацию процедуры.

9.2.4.3. Испытание 2. Проверка заказа услуги набором собственного номера.

9.2 4.3 1 Выполнить п.9.2.4.2.1. Абонент В набирает свой номер телефона. Проворить, что абонент прослушивает фразу автоинформатора. **Абонент В вешает трубку.**

9 2 4.3 2. Выполнить п.9.2.4.2.5.

9244. Испытание 3. Отсутствие необходимых свободных устройств или ввод ошибочной информации

92.4.4 I. Выполнить п.9.2.1.4.1. 9 2.4.4.2. Выполнить л .9 2.4.2.1. Проверить, что абоненту В поступает сигнал  $3 \cdot \mathbf{R}$ . Абонент И вешает трубку. Проверить, что не произведена тарификация.

9.2 4 5 Испытание 4. Поступление междугородного и международного вызова.

**9.2.4.5.1. Выполнить п.9.2.3.5 передачей на автоинформатор.**

9 2.4 6 Испытание 5. У абонента нет права на пользование услугой.

9 2.4.6.1. Выполнить п 9.2.1.10.1.

9.2.4.6.2. Выполнить п.9.2.4 2.1. Проверить, что абонент В слышит УКС. Абонент В вешает трубку.

Услугу считают выдержавшей испытание, если все проверки, изложенные выше, закончились с положительным результатом.

9 2.5. Поисковая сигнализация. Код 25.

9,2.5.1 Начальные условия.

С помощью языка MML ввести категорию абонента на право пользовиния услугой. Подключить в исходящий комплект соединительных линий оборудование поисковой сигнализации.

Три телефонных аппарата с ННЧ.

9 2.5 2 Испытание и тарификация процедур Заказ, пользование, проверка, отмена

9.2 5.2.1. Абонент А наказывает поисковую сигнализацию 25 *4* Проверить поступление сигнала ОС Абонент А повесил трубку. Проверить осуществление тарификации. 9.2.5.2.2. Абонент В посылает вызов абоненту  $\Lambda$ . Проверить, что вызов направлен на аппаратуру поисковой сигнализации, с помощью которой абонент А ииформируетсп о поступлении к нему вызова. Проверить, что абонент В получает информацию, что адресат разыскивается. 9.2.5.2.3. Абонент А отвечает с аппарата абонента С. Снять трубку аппарата абонента С и после получения сигнала ОС набрать \*25 \* На #. где - На - номер абонента А, Проверить установление разговорного тракта между абонент ими С(А) и В. Абоненты С(Л) и В вешают трубки. Проверить тарификацию за разговор и пользование услугой 9.2.5.2.4. Абонент А набирает: *4* 25 *4* Проверить получение сигнала ОС. Абонент А вешает трубку Проверить тарификацию процедуры. 9 2.5.2.5. Абонент А набирает: # 25 #. Проверить получение сигнала ОС. Абонент А вешает трубку. Абонент В вызывает абонента А. Проверить, что аппаратура поисковой сигнализации не участвует в процессе установления соединения Абоненты А и В вешают трубки. Проверить осуществление тарификации за разговор и **процедуру** 9.2.5.3. Испытание 2. Абонент не отвечает на вызов. 9.2.5.3.1. Выполнить п 9.2.5.2.1. 9.2.5.3.2 Выполнить п.9.2.5.2.2. 9.2.5.3.3. Абонент А не отвечает. Абонент В вешает трубку. Проверить, что не работает аппаратура поисковой сигнализации.

9.2.5 4 Испытание 3. Отсутствие необходимых свободных устройств или ввод ошибочной информации.

**97**

9.2 5.4.1. Выполнить n .9.2.1.4.1

9.2.5.*U*. Испытание *4* . У абонента нет права на пользование услугой.

9 2 5 5 Выполнить и 9.2.1 10 1.

9.2.5.5.2. Выполнить п.9 2.5.2 1.<br>Проверить. что абонент А с**лышнт** что абонент А слышит УКС или фразу автоинформатора.

Абонент А вешает трубку.

Услуга считается выдержавшей испытание, если все проверки, ниложеиные выше, 'закончились с положительным результатом

9 2 6 Ожидание с обратным вызовом Код 3/

9 2.6.1.Начальные условия.

С помощью языка МШ. ввести категорию абонента на право пользования данной услугой.

Четыре телефонных аппарата (один с ННЧ).

9.2 6 2. Испытание I Заказ, пользование, проверка, отмена и тарификация процедур.

9262.1 Абонент А посылает вызов абоненту С и устанавливает разговор.

Абонент В вызывает абонента А и слышит сигнал "ЗАНЯТО" Абонент В нажимает кнопку R и после сигнала ОС набирает.

 $37 *$ . Проверить, что абонент получает сигнал ОС. Абонент В вешает трубку. Проверить осуществление тарификации процедуры

9.2 6.2.2. Абонент А дает отбой.

Проверить поступление вызова к абоненту В.

Абонент В отвечает,

Проверить, что абоненту А посылается вызов, а абонент В слышит сигнал КПВ.

Проверить установление разговорного тракта между абонентами А и В

Абоненты А и В вешают трубки.

Проверить осуществление тарификации за разговор и процедуру.

92623 Абонент В набирает:

# # ЗУ #

# **96**

Провзршь, что абонент В получает сигнал ОС, если услуге еще не реализована, или УКС, если соединение с обратным вызовом состоялось

Проверить осуществление тарификации процедуры

92624 Абонент В набирает (до реализации услуги)

#### *4* 37 #

Проверить, чго абонент В получает сигнал ОС Абонент А вызывает абонента С и устанавливает с ним разговор Абонент В посылает вызов абоненту А Проверить, что абонент В получает сигнал ЗАНЯТО" Абоненты А, В, С вешают трубки Проверить, что не произошло автоматического установлении соединения между абонентами А и В

Проверить осуществление тарификации процедуры

9263 Испытание 2 Вызываемый абонент занят предыдущим соединением

92631 Выполнить п 9 2 6 2 1

92632 Абонент А не освобождается

Проверить осуществление пяти попыток установления соединения а течение *10* минут с интервалом между попытками 2 минуты

Проверить, чго по истечении 10 минут абоненту В не посылается вызов

9264 Испытание 3 Занятость вызывающего абонента

92641 Выполнись п 9 2 6 2 1

92642 Абонент Д устанавливает соединение с абонентом В Абоненты А и С вешают трубки

что после 10 минут с начала заказа услуги осуществляется вывод информации на печать с указанием причины прекращения действия услуги

9265 Испытание 4 Отсутствие необходимых свободных устройств или ввод ошибочной информации.

9 2 6 5 ) Выполнить 9 2 1 4 1

92652 Абонент А вызывает абонента С и устанавливает с ним разговор

Абонент В вызывает абонента А и слышит сигнал "ЗАНЯГО"

Абонент В нажимает *кнопку* R и после сигнала ОС набирает.

 $37 \pm .$ 

Проверить» что абонент В получает сигнал 3-П. Абонент В вешает трубку

Проверить, что тарификация не произведена

92653 При выполнении п.2,6 2 1 ввести ошибочную ЬНформнцию

Проварить» что абонент В получает сигнал 3-П Абонент В вешает трубку.

Проверить отсутствие тарификации

9 2 б 6 Испытание *Ь У* вызывающего абонента нет права на пользование услугой

9.2 *t.* 6.1. Выполнить п 9 2 1.10 1

9 2 ь. 6 2 Выполнить п. 9.2.6 2 1.<br>Проверить что абонент В

получает УКС или фразу ав гоинформатора

Абонент В ьешает трубку.

Услуга считается выдержавшей испытание, если *все проверки*, изложенные выше, окончились с положительным результатом.

9 2.7. Повторный вызов без набора номера.

9 2 7 1 Начальные условия.

 помощью языка UUL ввести категорию абонента на право пользования услугой

Три телефонных аппарата (один с ННЧ).

9.2 7 2 Испытание 1 Заказ, пользование проворна, отмена и тарификация процедур

9.2.7.2 1. Абонент А посылает вызов абоненту С и устанавливает с ним разговорный тракт.

Абонент В вызывает абонента А и слышит сигнал "ЗАНЯТО" .

Абонент В нажимает кнопку В, получив сигнал ОС, набирает:

36 #

Проверить, что абонент В слышит сигнал ОС Абонент В вешает трубку. Проверить тарификацию процедуры.

9.2.7 2.2. Абонент В снимает телефонную трубку и слушает *ОС* в течение 5 с

Проверить, что затем абонент В *слышит* сигнал ''ЗАНЯТО"

**100**

92723 Абоненты А и С вешают трубки Абонент В снимает трубку и слушает ОС в **течение 5 с** Проверить, что абоненту А посылается **затем сигнал вызова,** а абоненту В - КПВ Абонент А ответил Проверить установление соединения между абонентами Л и В Абоненты А и В вешают трубки Проверить, что осуществлена тарификация разговора и пользование услугой

92724 Выполнить п 9 2 7 2 1

92725 Абонент В снимает трубку и набирает

# 36 # Проверить, что абонент В получил ОС Абонент Б вешает трубку Проверить тарификацию процедуры

92726 Абонент В снимает трубку и набирает

# 36 #. Проверить, что произошла отмена услуги Абонент В вешает трубку Проверить, что осуществлена тарификация.

9273 Испытание 2 Вызываемый абонент занят предыдущим соединением

92731 Выполнить пп 9 2 7 21и92722 Проверить время отводимое на проведение повторных попыток установления соединения без набора номера (например, в течение зи минут) Проверить вывод информации на печать

Проверить, что после 30 минут с начала заказа услуги, она<br>енулируется – Проверить вывод информации на печать окулируется Проверить вывод информации на печать Проверить тарификацию за пользование услугой

9274 Испытание 3 Отсутствие необходимых свободных устройств или ввод ошибочной информации

92741 Выполнить п 9 2 1 4 1

9 2 ^ 4 2 Выполнить п 9 2 7 2 *\* Проверить, что абонент В получает сигнал 3-П. Абонент В вешает трубку Проверить, что тарификация не произведена Освободить оборудование

101

Визываемый абонент имеет сокращенный  $9\,2\,7\,5$  Испытание 4 номер

9 2 7 5 1 BMD OUNNAIL N 9 2 7 2 - N 9 2 7 4 3

ныинется  $5 -$ Визываемый абонент  $9276$ Испытание **МСЖДУГОРОДНЫМ** 

92761 Выполнить пп 927292743

 $9277$ Испытание б Вызываемыи абонент является международным

92771 Выполнить пп 9272-92743

9 2 7 8 Испытание 7 У вызывающего абонента нет права на пользование услугой

92781 Выполнить п 921101

92782 Выполнить п 92721

Проверить, абонент В получает **VKC** или diva 3v **470** вародним пора

Абонент В вешает трубку

Услуга считается выдержавшей испитание, если все проверки, изложенные выше, окончились с положительным результатом

 $9.2B$ Соединение с абонентом по предварительному заказу. Ron 58

9 2 8 1 Начальные условия

С помощью изыка ММІ, ввести категорию абонента на право пользования услугой

Три телефонных аппарата (один с НИЧ)

 $4282$ Испытание  $\mathbf{1}$ Заказ, пользование. проверка, отмена и тарификация процедур

9 2 8 2 1 Абонент В снимает трубку, после получения сигнала ОС, набирает

 $58$  ' Ha ' 44MM #. где На - номер абонента А

ЧЧММ - время ЧЧ - часы, ММ - минуты Для обозначения часов используются двузначные числа от 00 до 23 (числа 24 и более не Для минут используются числа от 00 до 59 (60 и допускаются) полее не допускаются)

**I02** 

Проверить, что абонент В получает сигнал ОС Абонент В вешает трубку Проверить, что тарификация произошла 92622 В назначенное время станция посылает вызов абоненту В Проверить, что абоненту В поступает сигнал вызова Абонент В отвечает 9 2 8 2 3 Посылается вызов абоненту А абонент В слишит сигнал КПВ Абонент А отвечает что произошло установление соединения между лбэ нентом В и абонентом А в указанное время Абоненты Л и В вешают трубки Проверить осуществление тарификации за разговор и полъзова ние услугой 9 2 8 2 4 Абонент В снимает трубку и набирав т  $\cdot$  # 58  $\cdot$  Ha  $\cdot$  ЧЧММ # Проверить, что абонент В получает сигнал ОС Абонент В вешает трубку Проверить тарификацию 92825 Абонент В снимает трубку и набирает # 58 # Проверить получение абонентом В сигнала ОС Абонент В вешает трубку Проверить тарификацию за пользование услугой *6283* Испытание 2 Вызываемый абонент занят предыдущим соединением 62831 Выполнить п 6 *?* 8 2 1  $6 \times 8$  3 2 • Абонент • А посылает вызов абоненту С и устанавливает с ним соединение в указанное при заказе Услуги время 62833 В указанное время станция носычает *абоненту* **В** Абонент В отвечает Проверить, что абоненту В посылается сигнал 'Заняго' Абонент В повесил трубку Через 2 минуты станция посылает вызов абоненту В Абонент В отвечает и слышит сигнал Занято Через 2 минуты станция посылает вызов абоненту В Абонент В отвечает и слышит сигнал ''Занято'\* Абонент В повесил трубку T03

9 2.8.3.4 Абоненты А и С повесили трубки

9 2.8 3 5. Станция посылает вызов абоненту В Абонент В отвечает и слышит сигнал КИЙ Станция посылает вызов абоненту А. Асоцеит А отвечает.

Проверить, что установился разговорный тракт между абонентами А и В

Абоненты А и В вешают трубки.

Проверить тарификацию разговори и пользования услугой

9 2.8.4. Испытание 3. Вызываемый абонент занят соединением.

9.2 8 4 1 Выполнить  $\text{III.}9$  2.8.2.1 - 9 2.8.3.3.

9.2 8.4.2. Абонент А не вешает трубку.

Проверить, что после 5 безуспешных *попитой в* течение Ш минут установлении соединения услуга аннулируется и на печать выводится сообщение

9 2 8.Ь . Испытание 4. Вызываемый абонент не отвечает.

9 2.8.5.1. Выполнить  $\pi$ .9.2.8.2.1. и  $\pi$ .9.2.8.2.2.

9.2 8.5.2 Посылается вызов абоненту А.

Абонент А но отвечает.

Проверить, что после 5 безуспешных попыток в течение 10 минут установления соединения услуга аннулируется и на печать выводится сообщение.

9 2.8 **6.** Испытание **5** Изменение времени при заказе **услуги.**

9.2 8.6 1 Выполнить п.9.2.8 2.1.

9.2 8 6 2. При выполнении п 9 2.8.2.1 значение ЧЧММ установить отличаемое от п.9.2.8 2.1 на 10-15 минут.

Проверить, что станция стала осуществлять соединение с абонентом А но предварительному заказу в указанное в п.9.2 8 6.2 время

9 2 8 6.3 **ВИПОЛНИТЬ ПП. 9.2.8.2 2 - 9.2 8.2.3** 

9 2 8.7. Испытание 6. Отсутствие необходимых свободных устройств или ввод ошибочной информации

# **104**

9 2 8 7 1 Выполнить п 9 2 1 4 1

92872 Выполнить п 92821 Проверить, что абонент В получает сигнал 3-П. Абонент В вешает трубку. Проверить, что не произведена тарификация

9 2 8 8 Испытание 7 Вызываемый абонент имеет сокращенным номер

 $52881$ Вынолнить пп 9 2 8 2 - 9 2 8 7 3

 $9289$ Испытание  $\bf{8}$ Вызываемчй абонент ЯВЛЯРТСЯ **междугородным** 

92891 Выполнить пп 9 2 8 2 - 9 2 8 7 3

9 2 8 10 Испытание  $\mathbf{9}$ Вызываемый абонент является международным

9 2 8 10 1 Выполнить пп 9 2 8 2 - 9 2 8 7 3

9 2 8 11 Испытание 10 У вызывающего абонента нет прина на пользование услугой

9 2 8 11 1 БЫПОЛНИТЬ П 9 2 1 10 1

9 2 8 11 2 Выполнить п 9 2 8 2 1 Проверить, что абонент В получает  $Y<sub>K</sub>$ или фразу автоинформатора

Абонені В вешает трубку

Услуга считается видержавшей испытание, если все проверки изложенные выше закончились с положительным результатом

9 2 9 Ввод, замена или отмена личного кода-пароля Код 29 (ввод и отмена пароля) и 30 (замена пароля)

9 2 9 1 Начальные условия

С помощью языка ММL ввести категорию абонента на право поль зования услугой и зарезервировать за абонентом А несколько двух. трех и четырехзначных кодов (К-П)

Телефонный аппарат с ННЧ

9.2 9 2 Испытание 1 Заказ, пользование проверка. отмена и тарификация процедур

92921 Абонент А снимает тгубку и после получения сигнала ОС, набирает

**I05** 

*29* \* К-П #.

где К П - код-пароль Проверить, что ибонент А получает сигнал ОС. Абонент А вешает трубку. Проверить тарификацию процедуры.

*9.2* У 2.2. Абонент А снимает трубку и, после получения сигнала ОС, набирает.

\* # 29 • К-П #. Проверить, что вбонент А получил сигнал ОС. Абонент А повесил трубку. Проверить тарификации процедуры.

9.2.9 2.3. Абонент А снимает трубку и набирает.

# *4* 29 • К-П #

Проверить, что абонент А получил сигнал ОС. Абонент А повесил трубку. Проверить тарификации за процедуру.

9 2 9.2 4. Абонент А снимает трубку и набирает:

# 30 \* К-П #.

Проверить, что произошла замена старого пароля ка новый. Абонент А повесил трубку. Проверить тарификацию процедуры.

9 2.9.3. Испытание 2. Отсутствие необходимых свободных устройств или ввод ошибочной информации.

9.2.9 3.1. Выполнить л.9.2.1.4.1, П.9.2 I 4 4., и.9.2.1.4.7.

9 2.9.3.2. Выполнить л.9.2.9,2.1. Проверить, что абонент А получает сигнал 3-П. Абонент А вешает трубку Проверить, что тарификация не произведена.

 $9.2$  9.4 Испытание 3. У вызывающего абонента нет циава на пользование услугой.

9 2.9.4 1 Выполнить п 9 *2* 1,10.1.

9.2 9 4.2. Выполнить п.9.2.9.2.1.<br>Проверить, что аболент А получает Проверить, что абонент А получает УКО или фразу автоинформатора.

Абонент А вешает трубку.

Услуга считается выдержавшей испытание, если все проверки изложенные выше, закончились с лоложителышм результатом.

# **106**

9 2 10 Запрет некоторых видов исходящей связи Код 34.

9 2.10 1. Начальные условия

С помощью языка **MML** ввести категорию абонента **на ограничение** пользования исходящей связью Присвоить абоненту **В личный код-па**роль

Четыре телефонных аппарата с ННЧ

9 2 10.2, Испытание 1. Заказ, пользование, проверка, отмена и тарификация процедур

9 2 10 2 1 Абонент В вызывает абонента А по международной связи

Проверить, что между абонентами А и В установился разговорный тракт

Абоненты А и В вещают трубки

9.2 10 2.2. Абонент В вызывает абонента С по междугородной связи

Проверить, что абоненты В и С разговаривают. Абоненты В и С вешают трубки.

9 2 10.2.3 Абонент В вызывает абонента Д, **являющегося** телефонистом справочной службы

Проверить, что абоненты В и Д разговаривают. Абоненты В и Д вешают трубки

9 2 10 2.4 Абонент В снимает трубку и после получения сигнала ОС, набирает

 $\cdot$  34  $\cdot$  K-II  $\cdot$  1 #, где К-П - код-пароль, 1 - коц запрета международной связи. Проверить, что абонент В получает сигнал ОС. Абонент В вешает трубку Проверить осуществление тарификации за процедуру

9 2 10 2 5 • Абонент В снимает трубку и посылает вызов абоненту А по международной связи

Проверить, что абонент В слышит УКС или фразу автоинформатора Абонент В вешает трубку. Абонент В вызывает абонента С по междугородной связи Проверить, что установилось соединение между абонентами В и

Абоненты В и С вещают трубки Абонент В вызывает абонента Д телефониста платной ной службы Проверить, что установилось соединение между абонента  $\mathbf{\mu}$ Абоненты В и Д вешают трубки Проверить тарификацию процедур и разговоров. 9 2 Ш 2 6. Абонент В снимает трубку и *после* сиг набирает  $\neq$  34  $\cdot$  K R  $\cdot$  1 # Проверить, что абонент В получает сигнал ОС Абонент В вещает трубку. Проверить проведение тарификации процедуры 9 2 10 2 7. Выполнить п 9 2 10 2 1 9 2 10 2 в Абонент В снимает трубку и после сиг, набирает \* 34 \* К-П ■ 2 #, где 2 - код запрета международной и междугородной сая Проверить, что абонент В получает сигнал ОС. Абонент В вешает трубку. Проверить осуществление тарификации на услугу 9 2.10 2 9 Абонент В посылает вызов абоненту международной связи. Проверить, что абоненту В подается УКС или фраза Абонент В вешает трубку. Абонент Б вызывает абонента С по междугородной линии Проверить, что абоненту В подается УКС или фраза Абонент В вешает трубку. Абонент В вызывает абонента Д Проверить, что установился разговорный грант между aft ми В и Д. Абоненты В и Д вешают трубки **9 2 10 2.10** Абонент В снимает трубку и **после сиг** набирает:  $\#$  34  $\cdot$  K-N  $\cdot$  2  $\#$ Проверить, что абонент В получает сигнал ОС. Абонент В вешает трубку Проверить проведение тарификации процедуры 9 2 10 2.11. Выполнить пп.9 2 10.1 и 9.2.10 2.2. 9 2 10.2.12 Абонент В спимает трубку и после се наомрает. **108**

 $*$  34  $*$  K- $\Pi$   $*$  3  $\#$ где 3 нод запрета международной, междугородной связи и связи с плитными справочными службами Проверить, что абонент В получает сигнал ОС Абонент В вешает трубку Проверить тарификацию за процедуры 9 2 10 2 13  $\pm$  Абонент В посылает вызов абоненту А по международной связи Проверить, что абоненту В подается УКС или фраза Абонент А вешает трубку Абонент В вызывает абонента С но междугородной связи Проверить, что абоненту В подается УКС или фраза Абонент В вешает трубку Лбинент В вызывает абонента Д Проверить, что абоненту В подается УКС или Фраза Абонент В вешает трубку 9 2 10 2 14 Абонент В снимает трубку и после сигнала (V набирает *\** 34 \* К-П ' 3 # Проверить, что абонент В получает сигнал ОС Абонент В вешает трубку Проверить проведение тарификации процедуры 9 2 10 2 15 Выполнить п 9 2 10 2 1, 9.2 10 2 2, 9 2 10 2 3 9 2 10 2 16 Выполнить п 9 2 10 2 4, 9210 2 В 9 2 10 2 12 9 2 10 2 37 Абонент В снимает трубку и после сигнале ос набирает  $\cdot$  # 34  $\cdot$  K-II  $\cdot$  1 # Проверить, что абоненту В поступает сигнал ОС Абонент В вешает трубку Проверить тарификацию за процедуру 9 2 10 2 1В Абонент В снимает трубку и после сигнала ОС набирает  $* 4 34 K 11 2 4$ Проверить, что абонент В получает сигнал ОС Абонент В вешает трубку Проверить тарификацию процедуры

9 2 10 2 19 Абонент В снимает трубку и после сигнала ос набирает

 $*$  # 34  $*$  K- $\Pi$   $*$  3 #. Проверить, что абонент В получает сигнал ОС. Абонент В вешает трубку.

Проверить тарификанию процедуры.

 $9.2.10.2.20$ Выполнить  $\pi$ . 9.2.10.2.6, 9.2.10.2.10.  $9, 2.10, 2.14.$ 

9.2.10.3. Испытание 2. Отсутствие необходимых свободных уствойств или ввод ошибочной информации.

 $9.2, 10.3, 1.$ Выполнить  $\pi$ , 9, 2, 1, 4, 1,  $\pi$ , 9.2.1.4.4.  $\pi$  9 2 1 4 7

9.2 10.3.2. Выполнить п.9.2.10.2.4.

9.2.10.3 3. Проверить, что абонент В получает сигнал  $3-1$ . Абонент В вещает трубку. Проверить, что тарификация не произведена

 $9.2.10.4$ . Испытание 4. У вызывающего абонента нет права на пользование услугой

9.2.10.4.1. Выполнить п.9.2.1.10.1.

9.2  $10.4.2$ . Bunommurb n.9.2.10.2.4.

что абонент В получает икс Проверить. или vesub автоннформатора.

Абонент В вешает трубку.

Услуга считается выдержавшей испытание, если все проверки. изложенные више, закончились с положительным результатом

9.2 11. Предоставление исходищей связи по наролю. Код 32.

9-2.11.1. Начальные условия.

С помощью языка ММL ввести категорию абонента на право пользования услугои. Ввести запрет на пользование международной и междугородной связью. Присвоить абоненту А код-пароль.

Три телефонных эппарата с ННЧ.

9 2 11.2. Испытание 1. Заказ, пользование и тарификация. процедур.

 $9.2.11.2.1$ Абонент А снимает трубку и после сигнала ОС вызнвает абонента В по международной связи.

УКС -Проверить. что абонент А получает или фразу автоинформатора.

TTO<sub>1</sub>

9 2 11 2 2 Абонент А снимает визывает абонента С по междугородной свизи Проверить. **410** абонент  $\mathbf{A}$ автоинформатора

Аб жент А вешает трубку

Абоненг А вешает трубку

9 2 11 2 3 Абонент А снимает трубку и после сигнала ОС набирает \* 32 \* K-II #

получает

трубку и после сигнала ОС

или

dina 3 v

УКС

Проверить, что абонент А получает сигнал ОС

Абонент А набирает номер абонента С по междугородной связи ABC aB XX XXX  $\mathbf{B}$ 

Проверить, что установился разговорный тракт между абонентами А и С

Абоненты А и С вешают трубки

Проверить тарификацию разговора и пользование услугои

 $921124$ Абонент А снимает трубку и после сигнала ОС набирает

 $\cdot$  32  $\cdot$  K-N #

проверить, что абонент А получает сигнал ОС Абонент А вызывает абонента В по международном связи Проверить что установился разговорный тракт между абоненгами А и В Абоненты А и В вешают грубки

Проверить тарификацию разговора и пользование услугой

 $92113$ Испытание 2 Отсутствие необходимых свободных устройств или ввод ошибочной информации

9 2 11 3 1 ВЫПОЛНИТЬ П 9 2 1 4 1

9 2 11 3 2 Абонент А снимает трубку и после сигнала ОС набирает

• 32 •  $K-\Pi$ # Проверить, что абонент А получает сигнал 3-П Абонент А вешает трубку последить и поддел грузи,<br>Проверить, что тарификация не произведена<br>Освободить оборудование

сигнала ОС  $921133$ Абоненг А снимает грубку и после ошибочная пользования. **STOM** вводится Habupaer код при Кнформация

 $III$ 

Проверить, что абонент А получает сигнал 3-П. Абонент А вешает трубку. Проверить тарификацию.

 $9.2.11.4$ . Испытание 4. У вызывающего абонента нат права на пользование услугой.

9.2.11 4.1. Выполнить  $\pi$ .9.2.1.10.1.

9.2.11.4.2. Выполнить  $\pi$ .9.2.11.2 3.

Проверить, что абонент А получает УКС или фразу автоинформатора.

Абонент А вешает трубку.

услуга ранавшей испытание, если все<br>Услуга считание с положительным проверки, изложенные результатом

9.2 12. Временное избирательное ограничение входящей связи Код 35.

9.2.12.2 Начальные условия

С помощью языка MUL ввести категорию абонента на право пользования данной услугой. Присвоить абоненту В код-пароль. Три телефонных аппарата с ННЧ.

9 2.12.2. Испытание 1. Заказ, пользование проверка, отмена и тарификация процедур.

9 2.12.2 1 Абонент А посылает вызов абоненту В.

Проверить, что между этими абонентами установился разговорный тракт. Абонент А может быть внутренним или внешним Абоненты А и В вешают трубки.

9 2.12.2.2. Абонент В снимает трубку и после сигнала 00 набирает:

 $\cdot$  35  $\cdot$  K-N  $\cdot$  Ha #. Проверить, что абонент В получает сигнал ОС. Абонент В вешает трубку. Проверить осуществление тарификации за заказ услуги.

9.2.32.2.3. Абонент Л посылает вызов абоненту В. Проверить, что абонент А получает сообщение автоинформатора временном запрете входящей связи к абоненту В. Абонент А вешает трубку.

9 2 12 2 4 Абинеш С посылает вызов абоненту В Проверить, что между абонен**тами A и** C **устана**вливаетс обычное соединение

Абоненты А и С вешают трубки

9 2 *12* 2 5 набирав г Абонент В снимает трубку и после сигнала ОС \* *4* 35 \* К-П \* На #

Проверить, что абоненту В посылается сигнал ОС Абонент В вешает трубку Проверить тарификацию процедуры

9 2 12 2 6 Абонент В снимает трубку и после сигнала ОС набирает

 $# 35 * K-H#$ Проверить, что аОонент В получает сигнал ОС Абонент В вешает трубку Проьерить тарификацию процедуры Абонент – А называет абонсита В и между ними уста**навли**вается разговорный тоак" Абоненты А и В вешают грубки

9 2 12 3 Испытание 2 Отсутствие необходимых свободных устройств или ввод ошибо нюй информации

9 2 12 3 1 Выполнить п 9 2 1 41, п 9 2 1 4 4, п 9 2 1 4

9 2 12 3 2 Выполнить п 9 2 12 2 2

9 2 12 3 3 Проверить «по абонент В получает сигнал 3 П Абонент В вешае трубку Проверить что тарификация не произведени

9 2 12 4 Испытание 3 У абонента нет права на пользование услугой

9 2 12 4 1 Выполнить л 9 2 1 10 1

9 2 12 4 2 Выполнить п 9 2 12 2 2 получает УКС или фразу автоинформатора

Абонент В вешает трубку

Услуга считается выдержавшей испытание, если все проверки, изложенные выше, закончились с положительным результатом

9 2 13 Запрет исходящей и входящей связи, кроме евязи с экстренными службами Код

113

9.2.13 1. Начальные условия.

С помощью языка MML внести категорию абонента на право пользования услугой. Присвоить абоненту код-пароль. Разрешить абоненту входящую междугородную связь Пять телефонных аппаратов с ННЧ.

9 2 13.2. Испытание 1. Заказ, пользование, проверка, отмена н тарификация процедур.

9,2 13 2 1. Абонент В посылает вызов абоненту А и устанавливает с ним разговор.

Абоненты А к В вешают трубки,

*9* 2.13.2 2. Абонент С посылает вызов абоненту Б и устанавливает с ним разговор.

Абоненты В и С вешают трубки

9 2 13.2.3 Абонент В посылает вызов абоненту Д оператору экстренной службы и устанавливает с ним разговор.

Абоненты В и Д вешают трубки.

9 2 13.2.4. Абонент В снимает трубку и после получения сигнала ОС набирает.

# $*$  31  $*$   $K$ -II  $#$

Проверить, что абонент В получает сигнал ОС. Абонент В вешает трубку. Проверить тарификацию за процедуру

9 2 13.2.5 Абонент В набирает номер абонента А,

Проверить, что абонент В получает сообщение автоинформатора или УКС

Абонент В вешает трубку

Абонент С вызывает абонента В.

Проверить, что абокеит С получает сообщение автоинформатора или УКС.

Абонент С вешает трубку.

Абонент В вызывает абонента Д.

Проверить, что между абонентами В и Д установился разговорный тракт.

Абоненты В и Д вешают трубки

Абонент Е осуществляет междугородний вызов абоненту В

Проверить установление входящей междугородной связи к абоненту Ь

Абоненты В и Е вешают трубки

**9 2 13.2.6 Абонент В снимает трубку и после получения сигнала ОС набирает:**

 $*$  # 31 # Проверить, что абонент В получает сигнал ОС. Абонент В повесил трубку Проверить тарификацию за процедуру

9.2.13 2 7 Абонент В снимает трубку и после сигнала ОС набирает

 $# 31 \cdot K - 11 \cdot #$ Проверить, что абонент В получает сигнал ОС Абонент В вешает трубку Проверить тарификацию за процедуру

9 2 13 2 в Абонент В снимает трубку и после сигнала ОС вызывает абонента А

Проверить, что между абонентами А и В установился разговорный тракт

Абоненты А и В вешают трубки Абонент С вызывает абонента В

Проверить, что между абонентами В и С устанавливается раэго норный тракт

Абоненты В и С вешают трубки

9 2 13 3 Испытание 2 Отсутствие необходимых свободных устройств или ввод ошибочной информации

9 2 13 3 1 Выполнить п 9 2 1 4 1, л 9 2 1 44, п 9 2 1 4 7

923332 Выполниib п.9 2 13 2 3

9 2 13 3 3 Проверить, что абонент В получает сигнал 3 П Абонент В вешает трубку Проверить, что тарификация не произведена

9 2 13 4 Испытание 3 У вызывающего абонента нет права на пользование услугой

9 2 13 4 1 Выполнить 9 2 1 10 1

9 2 13 4 2 Выполнить п 9 2 13 2 3<br>Проверить, что абонент В п получает УКС или фразу автоинформатора
## Абонент В вешает трубку

Услуга считается выдержавшей испытание, если все проверы изложенные выше, закончились с положительным результатом

запрет входящей  $9, 2, 14$ Временный свизи ( телефоны пауза) Код 26

9 2 14 1 Инчальные условия

С поисщью наика ММГ. ввести категорию абонента на право ла зования услугой Абоненту В присвоить код-пароль Три телефонных аппарата с ННЧ

9 2 14 2 Испытание 1 Заказ. появзование, проверка, **OTM** и тарификация процедур

9 2 14 2 1 Абонент А вызывает абонента В

Проверить, что нежду абонентами А и В установился разгов ный тракт.

.<br>Абоненты A и B вешают трубки

 $9.2$  14 2.2 Абонент В снимает трубку и после сигнала набирает

\* 26 \* K-A (\* 44MM) #

Проверить, что абонент В получает сигнал ОС. Абонент В вешает трубку.

Проверить осуществление тарификации

9 2 14 2 3 Абонент А посылает вызов абоненту В

Проверить, что абонент А слышит сообщение автоинформат что к абоненту нет входящей связи

Проверить, что абонент В не получает никакого сигнала Абонент А вешает трубку.

 $9214.24$  Aбонент B посылает вызов абоненту С

Проверить, что нежду абонентами В и С установился разг ный тракт

Абоненты В и С вешают трубки

9 2 14 2 5 АСОПСИТ В СПИМЫЕТ ТРУбКУ И ПОСЛЕ ДОЛУ силила ОС. набирает.

 $426#$ Проверить, что абонент В получает сигнал ОС Абонент В вешает трубку. Проверить тарификацию продедуры

II6

9.2 14.2.6. Абонент В снимает **трубку и. после получения** сигнала ОС набирает:

*#* 26 \* К-П #. Проверить, что абонент В получает сигнал ОС. Абонент В вешает трубку Проверить осуществление тарификации зя процедуру.

9.2.14 2 7. Выполнить п 9 2 14 2.1.

9 2 14 3 Испытание 2 Проверка 'заказа услуги набором собственного номера

9 2 14 3.1. Выполнить п 9.2 14.2.2.

9.2 14 3.2 Абонент Ь снимает трубку и, поело получения сигнала ПС, набирает свой номер телефона.

Проверить, что абонент В слышит сообщение автоинформатора что к ному временно нет входящей связи.

9 2 14 4. Испытание 3. Отсутствие необходимых -'вободных устройств или ввод ошибочной информации.

9 2 14 4 1 Выполнить п.9.2.1 4.1, л 9 2.1 4 4, л 9 2.1 4 7

9.2 14 4.2 Выполнить п.9.2 14 2.2

9 2 14 4 3. Проверить, что абоненту В посылается сигнал  $3 - K$ 

9 2 14 5. Испытание  $4$  У вызывающего абонента нет права на пользование услугой.

9 2 14 5 1 Выполнить и.9 2.1.10 1

9 2.14 5.2. Выполнить п 9 2 14.2 2

Проверить, что абонент В получает сигнал УКС или фразу автоинформатора

Абонент В вешает трубку.

Проверить, что тарификация не произведена

Услуга считается выдержавшей испытание, если все проверки, изложенные выше, закончились с положительным результатом

9.2.15. Передача соединения другому абоненту

9.2 15 1. Начальные условия

С помощью языка MML ввести категорию абонента на право пользования данной *услугой. Ввести разрешение* абонентской линии на передачу соединения.

Пять телефонных аппаратов с Ш1Ч.

9 *2* 15.2. Испытание 1. Пользование услугой.

9 2.15 2.1 Абонент А вызывает абонента В.

Проверить, ч ю между абонентами А и В устанавливается разговорный *трин*т.

9 2 15 2.2 Абонент В нажимает кнопку В Проверить, что абоненту Ь посылается сигнал ОС, к абонент А *находился* в состоянии ожидания, получая сигнал ожидания.

9 2.15 2.3. Абонент В Вызывает абонента С.

Проверить, что между абонентами В и С установлен разговорный тракт

9 2.15 2 4. Абонент В нажимает кнопку R Проверить, что абонент В получает сигнал ОС, а абонент С находится в состоянии ожидания.

9.2.15.2.5. Абонент В нажимает кнопку 4. Проверить, что между абонентами А и С установился разговорный тракт.

Проверить, что абонент В *получает СЗ.* Абонент В вешает трубку. Абоненты А и С вешают трубки. Проверить тарификацию разговора В-А, В-С, А-С

9.2.15.3. Испытание 2. Действие абонента кроме передачи вызова.

9.2.15.3.1. Абонент А *устанавливает соединение с* абонентом В.

Абонент В нажимает кнопку R .

Проверить, что *абонент* В *получает* сигнал ОС.

Абонент В вызывает абонента С и устанавливает с ним соединение Абонент С кладет трубку.

Проверить, что абонент В слышит СЗ, а абонент С отключился.

9.2 15.3.2. Абонент В нажимает кнопку R и после сигнала ОС нажимает кнопку 1.

Проверить, что между абонентами А и В восстановился разговор. Абоненты Л и В вешают трубки. Проворить осуществление тарификации разговора.

118

9 2 15 3 3 Выполнить пп 9 2 15 2 1-9 2 15 2 4 9 2 15 3 4 Абонент В вешает трубку Проверить, что абоненты А и С получают СЗ Абоненты А и С вешают трубки Проверить <sup>1</sup> арификацию разговора 9 2 15 3 5 Абонент С устанавливает соединение с абонентом Д 9 2 15 3 6 Выполнить пп 9 2 15 2 1-9 2 15 2 2 9 2 15 3 7 Абонент В влиываег абонента Проверить, что аоонент В получает СЗ о 2 15 3 8 Выполнить п 9 2 15 2 4 9 2 15 3 9 Абонент В нажимает кнопку 1 Проверить, что восстановился, разговор между абонентами А и В Абоненты А и В вешают трубки Провершь осуществление тарификации разговора 9 2 15 3 10 Выполнить пп 9 2 15 2 1-9 2 15 2 2 9 2 15 3 11 Абонент В вызывает абонента Проверить, что абонент В получает сигнал КПВ 9 15 3 12 Выполнить П 9 2 15 3 9 9 2 15 4 Испытание 3 Вызывающий абонент является междугородным 9 2 15 4 1 Абонент вызывает абонента 13 по ними устанавливается разговорный TJMKf 9 2 15 4 2 Выполнить пп 9 2 15 2 2-9 2 15 3 12 9 2 15 5 Испытание 4 Отсутствие необходимых свободных устройств или ввод ошибочной информации 9 2 15 5 1 Выполнить и 9 2 1 4 1 9 2 15 5 2 Выполнить пП 9 2 15 2 5 Проверить,что абонент В получает сигнал 1 П Абонент В вешает трубку Проверить, что тарификация не произведена Услуга считается выдержавшей испытание, если всо проверки, изложенные выше, закончились с положительным регультатом

9 2 16 Конферени-связь по описку. Код 70.

9 2 16 1 Начальные условия.

С помощью языка MML ввести категорию абонента на право поль-Ввести списки с составом участников конференц-связи (до 7 абонентов н списке) и пронумеровать их (до 4 списков)

Семь телефонных аппаратов с ННЧ

92162 Испытание 1 Заказ пользование, проверка, отмена и тарификации процедур

921621 Абонент А снимает трубку и, после получения сигнала ОС, напирает.

• 70 • Нсп #,

где Нсп номер списка Проверить, что абонент А получает сигнал ОС Абонент А вешает трубку Проверить проведение тарификации процедуры.

9 2 16 2 2 Абонент А снимает трубку и после получения сигнала ОС набирает

## $* 7644$

Проверить, что абонеиту А посылается сигнал КПВ

Проверить, что всем абонентам указанного списка посылается сигнал вызова, а после ответа - сообщение ''Конференц-связь" .

9 2.16 2 3 Ответили все участники конференции указанного списка Проверить, что установился разговорный тракт между всеми участниками конференции При отбоо любого участника в разговорный тракт передается сигнал "Отключение участникя К-С" При отбое инициатора - все получают ЗАНЯТО

9 2 16.2 4. Все участники конференции повесили трубки Проверить тарификацию

9 2 16.2.6 Абонент А снимает трубку и,поело получения сигнала ОС, набирает

# 70 \* Ней # Проверить, что абонент А слышит сигнал ОС Абонент А вешает трубку Проверить тарификацию процедуры

9 2 16 2 6 Абонент А снимает трубку и, после получения сигнала ОС, набирает.

 $# 70$   $*$  Hen  $#$ . Проверить, что абонент А получает сигнал ОС Абонент А вешаег трубку Проверить осуществление тарификации за процедуюу

9 2 16 3 Испытание 2 Неполный сбор участников конференции

 $921631$ Выполнить п 9 2 16 2 2

 $921632$ He ответил абонент В - а сстальные участивк. конференции ответили

что сигнал вызова посылается абоненту Проверить.  $E$  $\mathbf{B}$ течение 30-45 сек

Проверить, что все остальные участники конференции получать сообщение "Конференц-связь"

9 2 16 3 3 Абонент В исключен из участников конференции

Проверить, что абоненты- участники конференции по тучают сигнал неполного сбора

Проверить, что между оставшимися участниками конференции установлены разговорные тракты

9 2 16 3 4 Абонент С вешает трубку

Проверить, что в разговорный тракт посылается одиночный сигнал отключения длительностью 0,3-1,0 с

9 2 16 3 5 Абоневт А вешает трубку Проверить, что все участники конфиренции получают сз

9 2 16 3 6 Выполнить п 9 2 16 2 6

9 2 16 4 Испытание  $\mathbf{3}$ Ввод. допечнение. замена- $\mathbf{H}$ исключение из списка

9 2 16 4 1 Ввод, дополнение, замена абонента в списке

снимает трубку и, после получения сигнала ОС. Абонент А набирает

 $\cdot$  11  $\cdot$  Hcm  $\cdot$  KB  $\cdot$  HB  $\#$ . где Неп - номер списка Кв - номер в списке абонента В. Нв - номер абонента В Проверить, что абонент А получает сигнал ОС.

 $12I$ 

Абонент А вешает трубку. Проверить тарификации) за процедуру.

9.2.16.4.2. Выполнить п.9.2.16.2.2. Проверить, что абонент В стал участником конференции. Абоненты- участники конференции положили трубки. Проверить осуществление тарификации.

9 2.16 4 3. Исключение из списка

Абонент А снимает трубку и, после получения сигнала ОС набирает:

• 12 \* Нсп \* Кс #. Проверить, что абонент А получает сигнал ОС Абонент А вешает трубку. Проверить осуществление тарификации за процедуру.

9 2.16 4.4. Выполнить п.9 2.16.2.2. - 9.2.16.2.4. Проверить, что абонент С не является участником конференции

9 2.16 5. Испытание 4. Подключение дополнительного участника конференции.

9.2.16.5 1. Выполнить пп 9.2.16.2.2 - 9.2 16.2.3.

9 2.16.5.2. Абонент А нажимает кнопку R. Проверить, что абоненту А посылается сигнал ОС.

9 2.16.5.3 Абонент А набирает

13 \* Не #

Проверить, что абонент Е стал участником конференции.

9 2 16.5.4.Выполнить п.9.2.16.2.4.

9 2 16.6. Испытание 5. Отключение участника конференц-связи.

9.2.16.6.1. Выполнить пп.9.2.16.2.2., 9.2 16.2.3, 9.2.16.5.2.

9.2.16.6.2. Абонент А набирает:  $14$  ' Hc #. где Нс - номер отключаемого абонента

9 2.16.6.3 Выполнить п.9.2.16.3.4. Проверить, что абонент С отключен от конференции.

921665 Выполнить п 921626  $92167$ Испытание 6 Отсутствие необходимых свободных устройств или ввод ошибочной информации  $921671$ Выполнить п 9 2 1 4 1, п 9 2 1 4 4, п 9 2 1 4 7

Выполнить п 9 2 16 3 5

 $921672$ Выполнить п 9 2 16 2 1

9 2 16 7 3 Проверить, что абонент А получает сигнал 3-П Абонені А всшает трубку

9 2 16 8 Испытание 7 У абоненга нет права на пользование услугой

 $921681$ Выполнить и 9 2 1 10 1.

Выполнить п 9 2 16 2 1  $921682$ Проверить. **ATO** вбонент  $\mathbf{A}$ получает **YKC** или dipariv автоинформатора

Абонент А вешает трубку

 $921664$ 

Услуга считается выдержавшей испытание, если все проверки. изложенные выше, закончились с положительным результатом

 $9, 2, 17$ Конференц-связь  $\mathbf{c}$ последовательным сбором участников **Код 71** 

9 2 17 1 Начальные условия

С помощью языка ММL ввести категорию абонента на право пользования ланной услугой

Телефонные впивраты с ННЧ

9 2 17 2 Испытание 1 Заказ. пользование и тарификация процедур

9 2 17 2 1 Абонент А снимает трубку и, после получения сигнала ОС. набирает

 $\cdot$  71  $\cdot$  Hs  $\cdot$  Hc  $\cdot$  Hn Ħ Проверить. **UTO** последовательно посылается сигнал вызов вызываемым абонентам - участникам конференции Проверить, что линии вызываемых абонентов подключаются к ав тоинформатору, который сообщает о предстоящей конференции Проверить. что абонент А получает сигнал KUB

9 2.17.2 2. Ответили все **участники конференции.** что между всеми участниками конференции установился разговорник тракт.

9.2.17.2.3. Абонент С повесил трубку. 9.2.17.2.4 Выполнить п 9.2.16 3.4. 9.2.17.2.5. Выполнить п.9.2.16.3.5. Все участники конференции вешают трубки. Проверить осуществление тарификации

Услуга считается выдержавшей испытание, если все проверки, изложенные *выше*, закончились с положительным результатом.

9.2.18 Уведомление о поступлении нового вызова Код 43.

9.2.18 1. Начальные условия.

С помощью языка MML ввести категорию абонента на право пользования данной услугой.

Шесть телефонных аппаратов (один с ННЧ с кнопкой R)

9 2,18.2. Испытание 1. Заказ, пользование, отмена и тарификация процедур.

9.2.18 2 1. Абонент А снимает телефонную трубку и после, получения сигнала ОС, набирает:

#### $• 43 #.$

Проверить, что абонент А получает сигнал ОС. Абонент А вешает трубку. Проверить осуществление тарификации

9.2.18 2.2 Абонент А вызывает абонента В и **устанивлива**ет с ним разговор

9.2.18.2.3 Абонент С вызывает абонента А.<br>Проверить, что абонент – А получает сигн А получает сигнал уведомления, а абонент С получает сигнал ''контроль посылки сигнала уведомления  $($   $\alpha$ <sup>*w*</sup> *Muanne* $)$ <sup>\*</sup>.

9 2 18 2 4. **Абонент** А нажимает кнопку R и. после **получения** сшнала **ОС,** нажимает **"2 "**

Проверить что абоненты А и С находятся в состоянии разговора, а абонент В находится в состоянии ожидания, получая сигнал ожидании.

9.2.18.2.5. Абонент С вешает трубку  $\cdot$ 

Проворить, что абоненту А посылается СЗ.

Проверить осуществление тарификации за разговор абонентов А и С.

9.2.18.2.6 Абонент А нажимает кнопку R и, после получения сигнала ОС, кнопку "1"

Проверить, что разговор между абонентами А и В восстановился. Абоненты А и В вешают трубки. Проверить осуществление тарификации за разговор

9.2.18.2.7.Абонент Л вызывает абонента Д по междугородной связи и устанавливает с ним разговор.

9 2.18.2.8. Выполнить п .9.2.18.2.3.

9.2.18.2.9. Абонент Л нажимает кнопку R и, после получения сигнала ОС, нажимает "2".

Проверить, что абоненти А и С находятся в состоянии разговора, а абонент Д находится в состоянии ожидании.

9 2.16 2.Ш, Выполнить п 9.2.18 2.5.

9.2.18.2 11 Абонент А нажимает кнопку R и, после получения сигнала ОС, нажимает кнопку "1"

Проверить, что разговор между абонентами А и Д восстановился Абоненты А и Д вешают трубки.

Проверить осуществление тарификации за разговор.

9.2.18.2.12. Абонент В вызывает абонента А и устанавливает с ним разговор.

9.2.18.2.13. Абонент Д вызывает абонента А по междугородной связи. Проверить, что абонент D получает сигнал "ЗАНЯТО" .

9.2 18.2.14. Проверить, что междугородная телефонистка может подключиться к абоненту А, занятому местным пли междугородным соединением.

9.2.18.2.15 Абонент А снимает трубку и, поело получения сигнала ОС, набирает:

 $*$  # 43 #. Проверить, что абонент А получает сигнал ОС. Абонент А вешает трубку. Проверить тарификацию процедуры.

У 2.18.2.36. Абонент А снимает трубку и, после сигнала ОС набирает:

# 43 \*. Проверить, что абонент А получает сигнал ОС.

Абонент А вещает трубку Проверить тарификацию процедуры 9 2 18 2 17 Вынолнить и 9 2 18 2 2 9 2 18 2 18 Абоненг С вызывает абонента А. Проверить, что абоненту С подается сигнал "Занято", а разво-Вору доонентов А и В ничего не мешает Абоненты А. В. и С вещают трубки 9 2 18 3 Испитание 2 Отнлючение абонента 9 2 18 3 1 Выполнить п 9 2 18 2 1 Выполнить п 9 2 18 2 2  $921832$ 9 2 18 3 3 Выполнить п 9 2 18 2 3  $921834$ Абонент А нажимает кнопку **R и**. посло получения сигнала ОС, нажимает кнопку 1 Проверить, что абонент В получает СЗ, а абоненты А и С разговаривают Абонент В вешает трубку

Проверить тарификацию Абоненты А и С вешают трубки Проверить тарификацию

9 2 1 8 4 Испытание 3 Последовательный разговор с лвумя абонентами

Выполнить  $\pi$  9 2 18 2 1. n 9 2 18 2 2. 9 2 18 4 2 11 9 2 18 2 3, n 9 2 18 2 4

 $A$ нажимне кнопку R и.  $921842$ Абонені после получения сигнала ОС, кнопку 2

Проверить, что восстановился разговор между воонентами А и В, а абонент С'находится в состоянии ожидания

Выполнить п 9 2 18 2 4 9 2 18 4 3

нажимает R и после сигнала ОС  $921844$ Абонент  $\mathbf{A}$ нажимает "1"

Проверить, что абоненту С подается СЗ, а между абонентами А и В устанавливается разговорный тракт Абонент С вещает трубку Проверить осуществление тарификации Абоненты А и В вешают трубки Проверить осуществление тарификации

9 2 18 5 Испытание 4 Поступление двух вызовов к одному абоненту занятому разговором

9 2 18 г> 1 Выполнить п 9 2 18 2 2 и 9 2 18 2 3;

9 2 18 5 2 Абонент Д посылает вызов абоненту А Проверить, что абонент Д получает СЗ Абонент Д вешает трубку

9 2 18 6 Испытание 5 Отсутствие необходимых свободных устройств или ввод ошибочной информации

9 2 18 6 1 Выполнить п 9 2 1 4 1

9 2 18 6 2 Выполнить п 9 2 18 2 1 Проверить, что абонент А получает сигнал 3 П Абонент А вешает трубку Проверить, что тарификация не произведена

9 2 18 7 Испытание 6 У вызывающего абонента нет права на пользование услугой

9 2 18 7 1 Выполнить и 9 *2 1 10 1*

9 2 18 7 2 Выполнить п 9 2 18 2 1 абонент А получает УКС или фразу автоинформатора

Абонент А вешает трубку

Услуга считается выдержавшей испытание, если все проверки изложенные выше, закончились с положительным результатом

9 2 19 Конференц связь трех абонентов

9 2 19 1 Начальные условия

С помощью языка MML ввести категорию абонента на право пользования данной услугой

Три телефонных аппарата с НИЗ или с ННИ

9\*192 Испытание 1 Подключение третьего абонента по конференц связи

9 2 19 2 1 Абонент А устанавливает связь о абонентом В

9 2 19 2 2 Абонент А нажимает кнопку R и после сигнала ОС вызывает абонента С

Проверить, что абонент В находится в ожидании, абоненту С посылается сигнал вызова, а абонент А получает сигнал КПВ

9 2 19 2 3 Абонент С ответил Установился разговорный тракт между А и С

9 2 19 2 4. Абонент А нажимает кнопку R и после сигнала ОС нажимает кнопку "3"

Проверить, что абоненты А, В и С находятся в разговорном состояиии.

9 2.19.2.5 Абонент В повесил трубку.

Проверить, что в разговорный тракт подан сигнал отключения участника конференц-связи.

Проверить, что разговор между абонентами А и продолжается Абоненты А и С вешают трубки. Проверить осуществление тарификации.

9.2.19.3. Испытание 2. Отбой абонента-инициатора

9.2 19.3.1. Выполнить и п .9.2.19.2.1-9.2 19 2.3

9 *2* 19.3.4. Абонент А повесил трубку Проверить, что абонентам В и С передается сигнал ''Занято". Абоненты В и С вешают трубки. Проверить тарификацию.

9.2.19 4. Испытание 3. У абонента нет права пользования услугой.

9.2 19.4 1. Проверить, что при нажатии кнопки R сигнал ОС не передается и разговор не прерывается.

Услуга считается выдержавшей испытание, если все проверки, изложенные выше, закончились с положительным результатом.

9 2.20 Наведение справки вс время разговора.

9 2 20 1 Начальные условия.

С помощью языка ММТ ввести категорию абонента на право лоль~ зованич данной услугой

Три телефонных аппарата с ННЧ (или с НИИ) с кнопкой R

9.2.20.2. Испытание 1. Пользование услугой

9.2 20 2 1 Абонент А устанавливает соединенно с абонентом  $\mathbf{B}$ 

9.2.20.2.2. Абонент А нажимает кнопку R и, после попучения сигнала ОС, набирает номер абонента С.

Проверить, что абоненту С посылается сигнал вызова, абоненту A - сигнал КПВ, а абонент B находится в ожидании 9 2 20 2 3 Абонент С ответил Проворить, что между абонентами А и С установился разговор ный тракт *9 2 20 2 4* Абонент А нажимает кнопку и после сигналь *ОС* нажимает кнопку 1. Проверить, что абоненту С подается СЗ, а абоненты А и В находятся в разговоре Абонент С вешает трубку Абоненты А и В вешают трубки Проверить тарификацию разговора 9 2 20 2.5 Выполнить пп.9 2 20 2 1-9 2 20 2 3 9 2 20.2.6 Абонент А нажимает R и после сигнала ОС нажимает кнопку 2 Проверить, что восстановился разговор между абонентами А и В, а абонент С находится в состоянии ожидания 9 2 20 2 7 Абонент В вешает трубку. Проверить, что абонент А получает СЗ 9.2 20 2 8 Абонент А нажимает кнопку П и после получения сигнала ОС, нажимает кнопку ''1" Проверить, что восстановился разговор между абонентами А и С Абоненты А, С вешают трубки Проверить осуществление тарификации за разговор 9 2 20 3 Испытание **2** V вызывающего абонента нет права на пользование услугой 9 2 20.3 1 Проверить, что при нажатии кнопки R сигнал ос не передается и разговор не нарушается Услуга считается выдержавшей испытание, если все проверки, изложенные выше, закончились с положительным результатом 9 2 21 Подключение к занятому абоненту с предупреждением о вмешательстве. Код 45. 9 2 21 1 Начальные условия С помощью языка MML внести категорию абонента на право поль<br>зование услугой с Абонент А является привилегированны А является привилегированным Три телефонных аппарата (один с ННЧ с кнопкой R).

9.2.21.2. Испытание 1. Пользование услугой.

9 2 21.2.1. Абонент В посылает вызов абоненту устанавливает с ним разговорный тракт

9,2 21.2.2 Абонент А вызывает абонента В Абонент А получает СЗ.

9.2.21.2.3. Абонент А нажимает  $R$  и, после полу сигнала ОС, набирает:

 $* 45 *$ .

Проверить, что абонент В получает специальный акустичь сигнал вмешательства в течение всего времени подключения.

Проверить, что установился разговорный тракт между aCoat ми А, В и С.

9.2.21.2.4. Абонент С вешает трубку.

Проверить, что разговорный тракт между абонентами А и i нарушен, а сигнал вмешательства не передается

Проверить, что в разговорный тракт поступил одиночный отключения длительностью 0,3-1,0 с.

Абоненты А и В вешают трубки.

Проверить осуществление тарификации за разговор и польз ние услугой.

9 2.21 2 5. Абонент С вызывает абонента В и устанавли с ним разговорный тракт.

9 2 21.2.6. Выполнить пн .9.2.21.2.1-9.2.21.2.3.

9.2.21.2.7. Абонент А вешает трубку.

Проверить, чго в разговорный тракт поступил одиночный си отключения длительностью 0,3-1,0 с.

Проверить, что разговорный тракт между абонентами Й и нарушился, сигнал вмешательства прекратился.

Проверить тарификацию разговора абонента А и пользование Лугой.

Абоненты В и С вешают трубки.

Проверить тарификацию разговора.

9.2.21 2.8. Выполнить ПП.9.2.21.2.1-9.2.21.2.3.

9.2.21 2.9 Абонент В повесил трубку.<br>Проверить, что абоненту С посту

Проверить, что абоненту С поступает СЗ, абонент поступает посылка вызова, он снимает трубку.

Абоненты А и В разговаривают.

130

9 2 21 3 Испытание 2 Отсутствие необходимых свободных устройств или ввод ошибочной информации

9 2 21 3 1 Выполнить п 9 2 1 4 1

9 2 21 3 2 Выполнить пп 9 2 21 2 1-9 2 21 2 3. Проверить, что абонент А получает сигнал 3-П Абонент А вешает трубку Проверить, что тарификация не произведена

9 2 21 4 Испытание 3 У абонента А нет права на пользование услугой

9 2 21 4 1 Выполнить п 9 2 1 10 1

9 2 21 4 2 Выполнить пп 9 2 21 2 1-9 2 21 2 3 Проверить, что абонент А получает СЗ несмотря на нажатие кнопки R

Услуга считается выдержавшей испытание, если все проверки, изложенные выше, закончились с положительным результатом

*9 2 22* Отмена всех услуг Код 50

9 2 22 1 Начальные условия<br>С помощью языка ММІ, ввещ

- помощью языка MML ввести абоненту категории-на-право<br>ания несколькими услугами и данной услугой Присвоить пользования несколькими услугами и данной абоненту А код-пароль

Один телефонный аппарат с ННЧ

9 2 22 2 Испытание 1 Пользование услугой

9 2 22 2 1 Абонент А заказывает услуги со своего аппарата в соответствии с присвоенной категорией и затем набирае

\* 50 • К II # Проверить получение сигнала ОС абонентом А Абонент А вешает трубку Проверить осуществление тарификации заказа

9 2 22 2 2 Абонент А снимает трубку и после получения сигнала ОС, процедурами проверки проверяет, что все заказанные ранее услуги отменены

9 2 22 3 Испытание 2 Отсутствие необходимых свободных устройств или ввод ошибочной информации

9 2 22 3 1 Выполнить п 9 2 1 4 1

9 2 22 3 2 Выполнить пп 9 2 22 2 1 Проверить, что абонент А получает сигнал Э-Н Абоненг А вешает трубку.

Пооверить, что тарификация не осуществлена

 $9224$  Испытание 3 У абонента нет права на пользование услугой

 $9, 2, 22, 4, 1$ Выполнить п 9 2 1 10 1.

 $92242$ Выполнить п 9 2 22 2 1

Проверить.  $4TQ$ абоненту А подается УКС или фрази витоинформатора

Абонент А вешает трубку

Проверить, что тарификация не произведена.

Услуга считается выдержавшей испытание, если все проверки, изложенные выше, закончились с положительным результатом

9 2 23. Сокращенный набор абонентских номеров Код 51

9 2.23 1 Начальные условия.

С помощью языка NML ввести категорию абонента на право пользования услугой Абонент будет присваивать следующие сокращенные номера.

- местному абоненту В номер 5

- междугородному абонснту С номер 6

- международному абоненту Д номер 7

Телефонный аппарат с НИЧ

9 2 23 2. Испытание 1. Заказ, пользование, проверка, отмена и тарификация процедур

Абонент А снимиет трубку и, после получения 9 2 23 2 1 сигнала ОС, набирает

 $* 51 * 5 * HB#$ Проверить, что абонент А получил сигнал ОС. Абонент А положил трубку. Проверить тарификацию заказа услуги

 $9\ 2.23\ 2\ 2$ Абонент А снимает трубку и, после получения сигнала ОС набирает

 $51$  \* 6 \* 8 ABC Hc #.

где ABC - код города Проверить, что абонент А получил сигнал ОС Абонент А повесил трубку Проверить тарификацию заказа услуги.

Абонент А снимает трубъу и, после вожучения  $9, 2, 23, 2, 3$ сигнала ОС, набирает:

• 51 • 7 • 8 10 Кстр АВС Нд #.

где Кстр - код страны. Проверить, что абонент А получил сигнал ОС. Абонент А повесии трубку. Проверить тарификацию заказа.

9.2.23.2.4. Абонент А снимает трубку и, после получения сигнала ОС, набирает:

 $\cdot$   $\cdot$  5.

Проверить, что абонент А послал вызов абоненту В и установил с ним соединение. Абоненты А и В вешают трубки

9.2.23 2.5. Абонент А снимает трубку и, после получения сигнала ОС, набирает:

 $\cdot$   $\cdot$  6.

Проверить, что абонент А послал вызов абоненту С и установил с ним соединение

Абоненты А и С вешают трубки.

9.2.23.2.6. Абонент 4 снимает трубку и после получения сигнала ОС, набирает:

 $\cdot$   $\cdot$  7

Проверить, что абонент А послал вызов абоненту Д и установил с ним соединение.

Абоненты А и Д вешают трубки.

9.2.23.2.7. Абонент А снимиет трубку и после сигнала ОС набирает:

 $*$  # 51  $*$  5  $*$  HB #.

или

\* # 51 \* 6 \* He #.

ИЛИ

 $*$  # 51  $*$  7  $*$  Hg #. Проверить, что абснент А получает сигнал ОС. Абонент А вешает трубку Проверить тарификацию за процедуру.

9.2.23.2.8. Абонент А снимает трубку и, после получения сигнала ОС, набирает:

#  $51 \tcdot 5$  #. Проверить, что абонент А получил сигнал ОС. Абонент А вешает трубку. Проверить осуществление тарификации за процедуру

9 2.23.2.9. Абонент А снимает трубку и , после получения сигнала ОС, набирает.

 $\cdot$   $\cdot$  5. Проверить, что абонент А получает УКС Абонент А вешает трубку Проверить, что тарификация не осуществлена

9 2 23 3 Испитание 2. Отсутствие необходимых свободных устрой 1В или ввод ошибочной информации

9 2 23.3.1 Выполнить п .9 2 1.4.1.

9 2 23.3.2. Выполнить п.9.2.23 2.1.

9 2 23 3 3. Проверить, что абонент А получает сигнал 3~П. Абонент А вешает трубку Проверить, что тарификация за услугу не производилась.

9 2 23.4. Испытание 7 Абонент А не имеет права ш пользование услугой.

9 2 23 4.1. Выполнить п .9.2.1.10 1.

9.2.23 4 2 Выполнить П 9.2.23.2.1. Проверить, что абоненту Л посылается УКС. Абонент А вешает трубку. Проверить, что тарификация не осуществлена

Услуга считается выдержавшей испытание, если все проверки, изложенные выше, закончились с положительным результатом.

9.2 24 Соединение без набора номера (прямой вызов) Код 53.

9 2 24 1. Начальные условия.

С помощью языка ММL ввести категорию абонента на право пользования данной услугой.

Пять телефонных аппаратов (один с ННЧ).

9.2.24.2. Испытание 1. Заказ, пользование, проверка, отмена и тарификация процедур.

9 2 24 2.1. Абонент А снимает трубку и, после получения сигнала ОС, набирает:

' 53 " На #.

**134**

Проверить, что абонент А получил сигнал ОС. Абонент А вешает трубку. Проверить тарификацию за заказ услуги.

9.2 24.2.2.Абонент А снимает трубку и получает сигнал ОС. Проверить, что через 5с линия абонента А соединяется с линией абонента В. Абоненту В посылается сигнал вызова, а абонент А получает КПБ. Абонент В снимает трубку. Между ними устанавливается разговорный тракт. Абоненты А и В вешают трубки. 9.2.24.2 3. Абонент Л снимает трубку и, после получения сигнала ОС, набирает номер абонента С. Проверить, что между абонентами А и С установился разговорный тракт. Абоненты А и С вешают трубки. 9.2 24.2.4. Абонент А снимает трубку, получает сигнал ОС и ждет 4-6 сек. Проверить, что посылается сигнал вызова к абоненту В, абоненту А подается КПВ. Абонент В не отвечает. Абонент А вешает трубку. 9.2-24.2.5. Абонент В устанавливает соединение с абонентом С. Абонент А снимает трубку и ждет установления соединения с абонентом В. Проверить, что абонент А получает СЗ. Абонент А вешает трубку. 9.2 24.2.6 Абонент А снимает трубку и, после получения сигнала ОС, набирает: \* # 53 • Нв #. Проверить, что абонент А получает сигнал ОС. Абонент А вешает трубку. Проверить тарификацию процедуры.

9.2.24.2.7. Абонент А снимает трубку и после получения сигнала ОС, набирает-

 $*$  53  $*$  8 ABC Hn  $*$ . где АВС - код направлении

Проверить, что абонент А получает сигнал ОС. Абонент А вешает трубьу Проверить осуществление тарификации заказа услуг

9 2 24 2 8 Абонент А снимает трубку, получает сигнал ОС и ждет установления соединения с абонентом Д

Проверить. что абоненту Д посылается сигнал вызова, а абонент A слышит КПВ

Абонент Д скимает трубку

Проверить, что нежду абонентами А и Д установился разговорный тракт

Абоненты А и Д вешают трубки.

9 2 24 2 9 Абонент А снимает трубку, получает сигнал  $OC$  и жлет  $4-6$  сек

Проверить, что абоненту Д посыдается сигнал вызова,  $\mathbf{a}$ абоненту А подается ЮНВ

Абонент Д не отвечает Абоненг А Вешлет тоубку.

 $\mathcal{C}$ 

9 2 24 2 10 Абонент Д устанавливает соединение с бонентом

Абонеит А сиимает тоубку и ждет установления соединения с абонентом Л

Проверить, что абонент А получает СЗ Абонент А вещает трубку.

9 2 24 2 11 Абонент А снимает трубку и после получения сигнала ОС. наоирает:

\* 53 \* 8 10 ABC He #.

где АВС - код направления Проверить, что абонент А получает сигнал ОС Абонент А вешает трубку Проверить осуществление тарификации заказа

9 2 24 2 12 Абонент А снимает трубку получает сигнал  $_{0c}$ и ждет установления соединения с абонентом Е

Проверить, что абоненту Е посылается сигнал вызова, а абонент А слышит КПВ.

Абонент Е снимает трубку

Проверить, что между абонентами А и Е установится разговорный тракт.

ЛООНЕНТЫ А и Е вещают трубки

9.2.24.2 13 Абонент Е устанивливает соединение с эбонентом

Абонент А снимает трубку и ждет установления соединения с **абонентом Е** 

Проверить, что абонент А получает СЗ

Абонент А вешает трубку

 $9224214$ Абонент А сиимает трубку и, после получения сигнала ОС, набирает

 $*$  # 53  $*$  8 10 ABC He #. Проверить, что абонент А получает сигнал ОС. Абонент А вешает трубку Проверить тарификацию процедуры

 $9\ 2\ 24\ 2\ 15$ Абонент А снимает трубку и после получения сигнала ОС. набирает

 $# 53 #$ Проверить, что абочент А получает сигнал ОС Абонент А вешает трубку Проверить тарификацию за процедуру

9 2 24 2 16 Абонент А снимает трубку, получает сигнал ОС и ждет 10 сек

Проверить, что сигнал ОС поступает в течение 10 сек Абонент А вешает трубку.

9 2 24 3 Испытание 2 Отсутствие необходимых устройств или ввод ошибочной информации

9 2 24 3 1 Выполнить п 9 2 1 4 1

 $922432$ Абонент А сиимает трубку и, после получения сигнала ОС, набирает

 $* 53 * HB$  #

9 2 24 3 3 Проверить. что абонент А получает сигнал 3 й Абонент А вещает трубку Проверить. **MTO** тарификация He. произведена

9 2 24 4 Испытание 3 Абонент А является абонентом УПАТС ИЛИ ЦЕНТРЕКСИ

9 2 24 4 1 Абонент А снимает трубку и, после получения сигнала ОС, набирает

 $*$  53  $*$  И Нв #. где И - индекс выхода на сеть Проверить, что абонент А получает сигнал ОС Абонент А вешает трубку. Проверить тарификацию процедуры заказа.

9 **2.24** 4.2 Выполнить **ПП.9** 2.24.2.2. - **9.2.24.2.6.**

9 2 24.4 *3.* Абонент А снимает трубку и, после получения сигнала ОС, напирает.

\* 53 \* И 8 АВС Нд #,

где И -- индекс, выхода на сеть АВС - код направления Проверить, что абонент А получает сигнал ОС Абонент А вешает трубку Проверить осуществление тарификации заказа

9 2.24.4.4. Выполнить пп. 9 2 24.2  $8. - 9.2.24$  2 10.

9 2.24.4 5. Абонеит А сиимает трубку и, после получения сигнала ОС, набирает.

• 53 \* И 8 10 АВС Не #, где И - индекс выхода на сеть АВС - код направления. Проверить, что абонент А получает сигнал ОС. Абонент А вешает трубку. Проверить осуществление тарификации заказа

9 2 24 4.6. Выполнить пи.9.2.24.2.12 - 9.2.24 2.15.

9 2 24 4.7 Выполнить пп 9 2.24.3.1. - 9.2.24.3.3.

9 2,24 5. Испытание 4. Абонеит А не имеет права пользоваться услугой.

9 2 24.6 1. Выполнить п.9.2.1.10.1.

9 2 24.6.2. Выполнить л.9.2.24.2.).

Проверить, что абонент А получает УКС. Абонеит А вешает трубку.

Услуга считается выдержавшей испытание, если все проверки, изложенные выше, закончились с положительным результатом.

9 2.25. Автоматическая побудка. Код 55 - для разового пользования, код 56 для многократного пользования.

9 2 25 1 Начальные условия

С помощью языка MML ввести категорию абонента на право пользования услугой с телефонных аппаратов с ННЧ Допускается предоставление права на услугу всем абонентам станции без введения специальной категории

92252 Испытание 1 Заказ, пользование, проверка, отмена и тарификация процедур

9 2 25 2 1 Абонент А снимает трубку и, после получении сигнала ОС, набирает

 $*$  55  $*$  ЧЧММ #.

где ЧЧММ - время побудки Проверить, что абонент А *получает сигнал* ОС Абонент А вешает трубку Проверить осуществление тарификации за заказ

9 2 25 2 2 Время Ч<mark>ЧММ</mark><br>Проверить, что абонснту А посылается сигнал вызова Длительность посылки вызова ограничена по сравнению с обычной

9 2 25 2 3 Абонент А ответил

Проверить, что абонент А слышит сигнал ОС или фразу автоинформатора

Абонент А повесил трубку

9 2 25 2 4 Абонент А снимает трубку и, после получения сигнала ОС, набирает

 $\cdot$  # 55  $\cdot$  44MM # Проверить, что абонент А получает сигнал *ОС* Абонент А вешает трубку Проверить тарификацию процедуры

9 2 25 2 5 Выполнить пп 9 2 ?5 2 1 и 9 2 25 2 2

9 2 25 2 6 Абонент А не отвечает Проверить, что через 5 мин снова посылается сигнал вызова Абонент А не отвечает

Проверить распечатку сообщения, указывающего, что заявка на побудку отменена и по какой причине

9 2 25 2 7 Выполнить л 9 2 25 2 1

9 2 25 2 8 Абонент А вызывает абонента В и устанавливает ним соединение;

Время побудки истекло, включая вторую побудку Абонент А занят разговором с абонентом В Проверить распечатку сообщении, указывающего, что заявка на побудку отменена и по какой причине

9 2 25 2 9 Выполнить П 9 2.25 2 1

9 2 25 2 10 Абонент А снимает трубку и, после получения сигнала ОС, набирает.

#### $# 55$   $*$  ЧЧММ  $#$

Проверить, что абонент А получил сигнал ОС Абонент А вешает трубку Проверить осуществление тарификации *на* процедуру

9 2 25 2 11 Время ЧЧММ Проверить, что абоненту А не посылается сигнал вызова

9 2 25 3 Испытание 2 Многократное пользование услугой

9 2 25 3.1 Абонент А снимавг телефонную трубку после получения сигнала ОС набирает

\* 56 \* ЧЧММ # Проверить, что абонент А получает сигнал ОС Абонент А вешает трубку. Проворить тарификацию процедуры

9 2 25 3 2 Время ЧЧММ Проверить, что абоненту А посылается сигнал вызова

9 2 25 3 3 Выполнить и 9 2 25 2.3

9 2 25 3 4 Время ЧЧММ + 24 часа Проверить, что абоненту А посылается сигнал вызова

9 2 ?5 3 5 Абонент А снимает трубку и, после получения ciii пола ОС, набирает

#### # 56 ЧЧММ *#*

Промерить, ч ю абонент А получил сигнал ОС Абонсиг А вещьет трубку Проверить осуществление тарификации за процедуру.

9 2 25 3 6 Выполнить п 9 2 25 2 11

9 2 25 4 Испытание 3. Отсутствие необходимых свободных устройств или ввод ошибочной информации

9 2 25 4 1. Выполнить п.9 2.1 4 1

9 2 25 4 2 Выполнить п 9 2 25 2 1

9.2 25 4.3. Проверить, что абонент А получает сигнал 3-П Абонент А вешает трубку Проверить, что тарификация не произведена

9.2.25 5 Испытание 4 У абонента А нет права на пользование услугой.

9.2 25.5.1. Выполнить п.9.2.1.10.1.

9.2 25 5.2. Абонент А снимает трубку и , после получения сигнала ОС, набирает.

 $* 55 * 44$ WM #.

Проверить, что абонент А получил УКС

Абонент А вешает трубку

Услуга считается выдержавшей испытание, если все проверки, изложенные выше, закончились с положительным результатом

9 2 26. Определение номера вызывающего абонента на АТС

9.2.26.1. Начальные условия.

С помощью языка MML ввести категорию абонента на право пользования услугой.

Два телефонных аппарата с ННЧ.

9.2.26.2. Испытание 1. Пользование услугой.

9.2 26.2 1. Абонент А вызывает абонента В и устанавливает п ним соединение.

Абонент В нажимает кнопку R и после сигнала ОС набирает

\* 39 # Проверить, что распечатался номер абонента А. АОоненты А и В вешают трубки. Проверить тарификацию за пользование услугой.

9 2.26.2.2 Абонент А вызывает абонента В и устанавливает с ним соединение

Абонент А повесил трубку. Абонент В нажимает кнопку R и после сигнала ОС набирает:

 $* 394.$ Проверить, что на распечатке есть номер абонента А Абонент А вешает трубку. Проверить тарификацию за пользование услугой

9 2.26.2.3. Абонент А вызывает абонента В и устанавливает с ним соединение.

Абонент А вешает труГжу.

Абонент В задерживает подачу отбоя на 20 сек. получая С3. Проверить прекращение подачи СЗ Проверить, что на распечатке есть номер абонента А. Абонент В вешает грубку.

9 2 26 3 3 Абонент А визнанет абонента В и **VCTSHABЛИBaer** с вин соединение.

Абонент В нажимает кнопку R и после сигнала ОС, при наборе кода услуги вводит ошибочную информацию.

Проверить, что абонент А получает сигнал 3-П Абонент А вешает трубку.

9 2.26 4. Все испытания провести для входнщих вызовов. внутренних, мостных, междугородных и от таксофона.

Услуга считается выдержавшей испытание, если все проверки, изложенные выше, закончились с положительным результатом.

испытаний ДВО с ОАТУ с импульсным  $9.227.$ Проведение набором номера.

 $9\ 2.27\ 1.$ пункти 9.2.1 - 9.2.26 настояшей Выполнить При выполнении процедур заказа, пользования и отмены методики руководствоваться таблицей 1 "Перачень схем процедур управления дополнительными услугами" (Приложение 2). С OATY C HHM не производится проверка заказа услуги.

9.2.28. Объем предоставления услуг.

9.2.28.1. Начальные условия.

С помощью языка ММL определить группу абонентов на предоставление услуг (до 5 % от емкости станции).

 $9.2.28.2.$ Испытание 1. Определение % абонентов, которым может быть предоставлены услуги

9 2.28.2.1. Группа из 500 абонентов заказывает услуги. Проверить, что у всех абонентов приняты заказы на предоставление услуг.

9.2.28.2.2. 501 абонент заказывает услугу. Проверить, что абоненту подается сигнал 3-П. Абонент вешает трубку. Проверить, что тарификация не произведена

**абонентов**  $9\,2.28\,3.$ Испитание 2. Максимальная ДОЛЯ одновременно использующих услугу.

9 2 28 3 1 Группа абонентов заказывает услугу Проверить, что у всех абонентов принят заказ и произведена тарификация

9 2 28 3 2 Абонент заказывает эту услугу. Проверить, что абоненту поступает сигнал 3-П Проверить, что тарификация не произведена

9 2 29 Проверка совместимости ДВО

9 2 29 1 Требования по совместимости услуг должны соответствовать таблице 1 (Приложение 3) По вертикали<br>перечислены номера услуг указанные в "Программе испытаний", услуг указанные которые уже заказаны абонентом, а по горизонтали - номера услуг, которые абонент намеревается заказать При этом "+" означает. что .заказ услуг возможен, а \*\*-", что заказ услуги невозможен до отмены несовместимой с ней услуги

9 2 29 2 При заказе услуги до отмены несовместимой услуги абоненту подается сигнал \*ЗАНЯТО - ПЕРЕГРУЗКА"

9 2 29 3 Требования по совместимости услуг является<br>рекомендуемыми Конкретные требования по совместимости услуг рекомендуемыми Конкретные требования по совместимости услуг уточняется в ТУ на АТС

9 2 30 Организация групп общих интересов (ГОИ)

9 2 30 1 Проверить возможность организации на АТС групп (9 2 30 1 Проверить возможность организации) Проверка осуществляется абонентским комплектам А, В и С, имеющим полные списочные номера с помощью административных процедур присвоить списочные номера<br>ГОИ – Абонентскому комплекту А присвоить право на установление Абонентскому комплекту А присвоить право на установление<br>их соединений из группы в общую сеть - Абонентским исходящих соединений из группы в общую сеть - Абонентским<br>комплектам В и С права внешней связи не присваевается В и С права внешней связи не присваевается<br>обычные соединения внутри группы IOM — между Установить обычные соединения внутри группы 10И между<br>абонентами А и В (набором внутреннего сокращенного номера абонентами А и В (набором внутреннего сокращенного номера<br>иапр "1"), между В и С (набором номера "2") имежду С и А нежду В и С (набором номера "2") и между С и А (набором цифры "3") Цифры 1, 2 и 3 - это последние цифры полных номеров Соединения должны нормально усгановигьгя

9 2 30 2 Установить соединение к абоненту А но полному<br>чному номеру с аппарата абонента Д, не входящего в группу списочному номеру с аппарата абонента Д, не входящего Соединение должно пройти нормально Сделать попытку установления соединения от абонента В по полному списочному номеру к абоненту<br>D Соединение не устанавливается Абонент В слышит специальный D Соединение не устанавливается Абонент В слышит специальный акустический сигнал информирующий о невозможности связи (рекомендуется указательный сигнал) или фразу автоинформатора

**143**

9 2 30 3 Абонент А делает понытку установить соеди с абонентом Д Он набирает цифру "9" и полным номер абоне) Соединение должно нормально устанавливаться

9 2 30 4 С аппарата абонента А установить междугом. соединение для чего набрать индекс выхода из ГОИ - цифру затем кифру "8", индекс выхода на АМТС с последующим на не міугородного помера. Соединение должно нормально установи-

9 2 30 5 Проверить функционирование дополнительных  $\mu$  $\mu$  $\mu$   $\alpha$ *bo* $\mu$ e $\mu$ r $\beta$  $\mu$ **TOH**  $\overline{no}$ методикам. изложенны лунктах 2921-29229

9-3 Обработка, анализ и оценки результатов

 $931$ Результаты проверок Оформляются протоколом который заносится следующие данные

дата и место проведения испытаний. фамилии участников испытаний, облект на котором проводились испитания, пункт гохиических условий и нетодики испытаний. полученные результаты.

причины по которым не было проведено испытание какой услуги, если это имело место

В протоколе должен быть слелан вывол о COO FRETC проверяемых дополнительных услуг требованиям технических уск и ОСТ 4549-95

9 3 2 Если все испытания данной методики прошли vetter то ДВО можно принять в эксплуатацию

## Приложение 1

## таблица 1

## Перечень дополнительных услуг

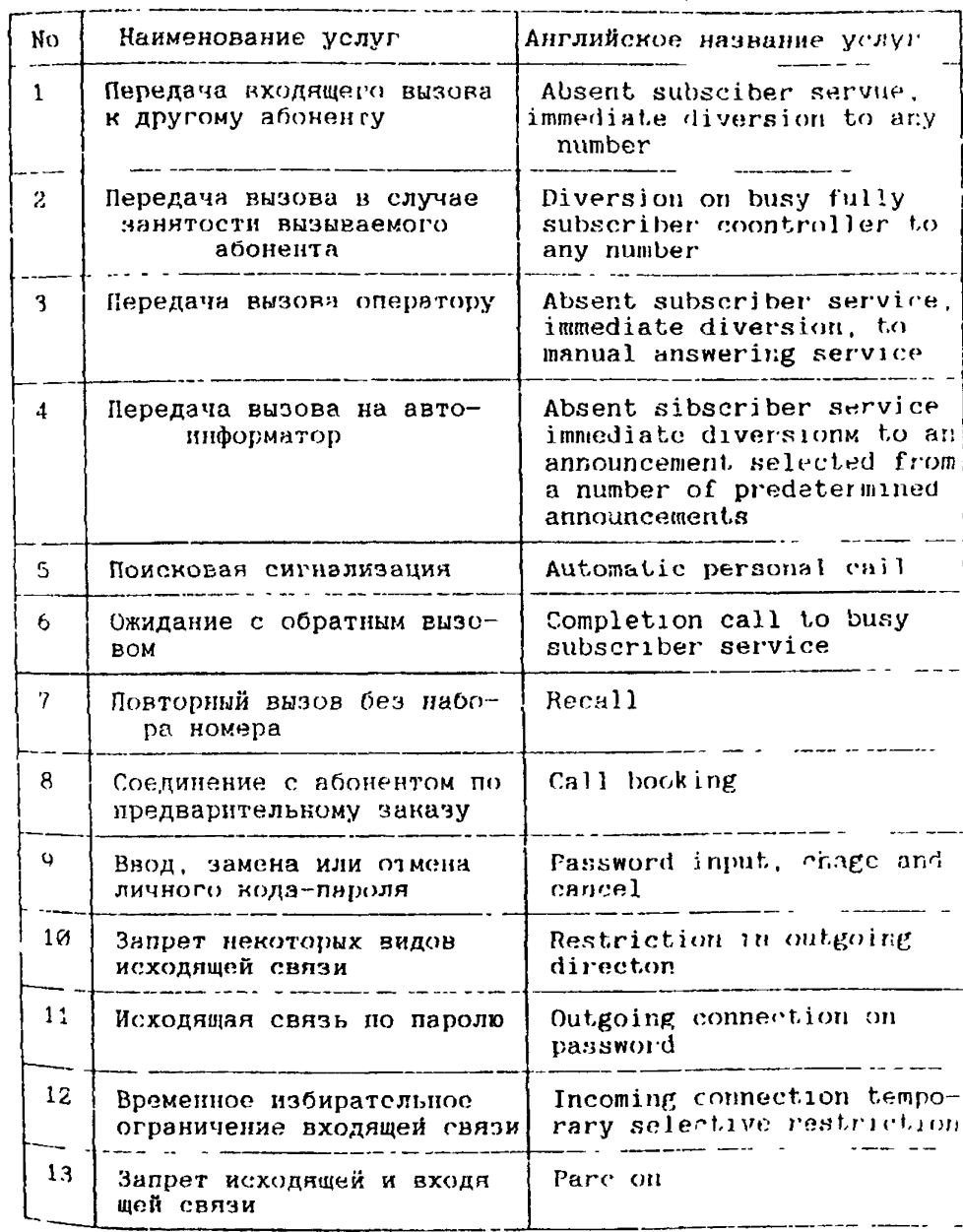

Продолжение таблицы 1

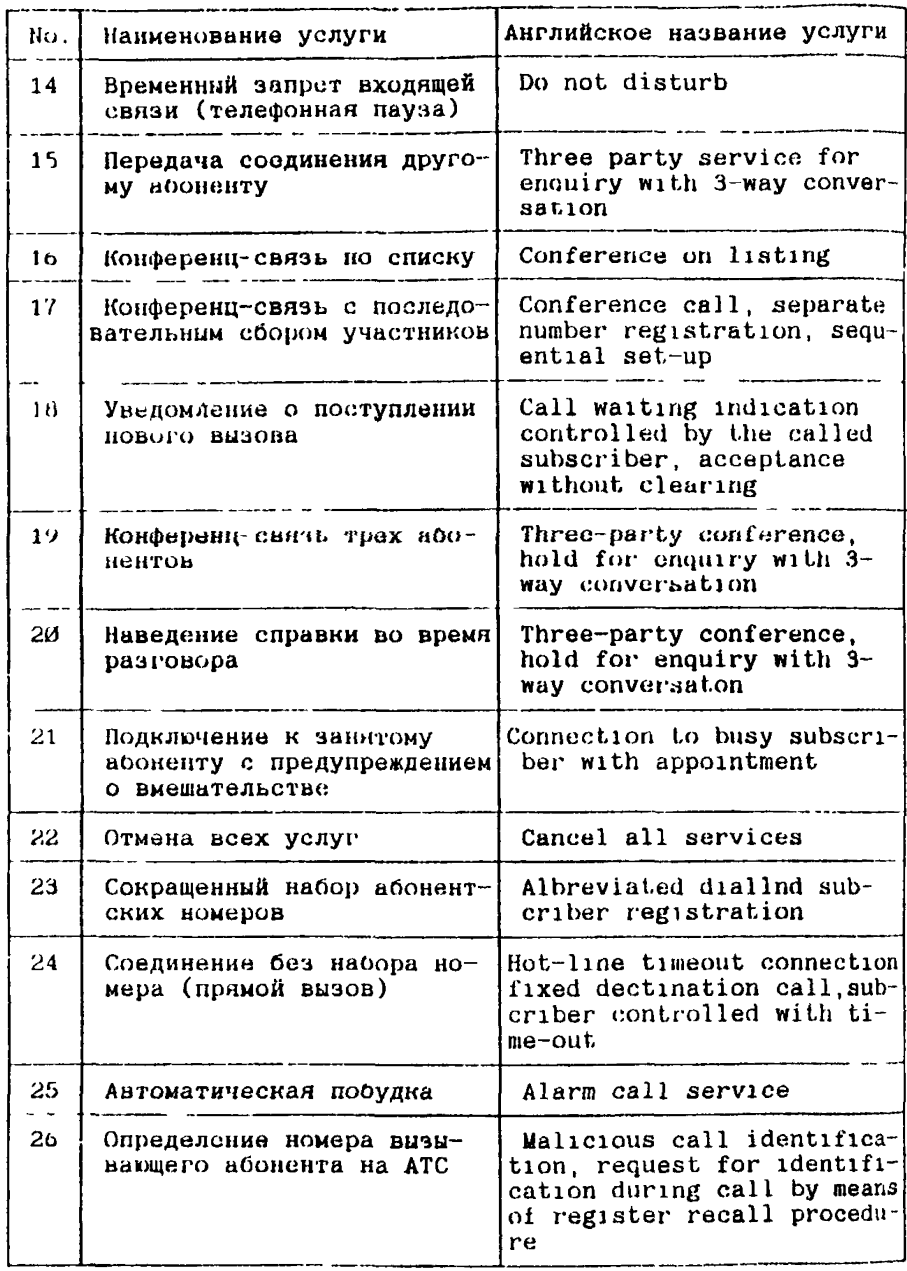

## Приложение 2

Таблица 1

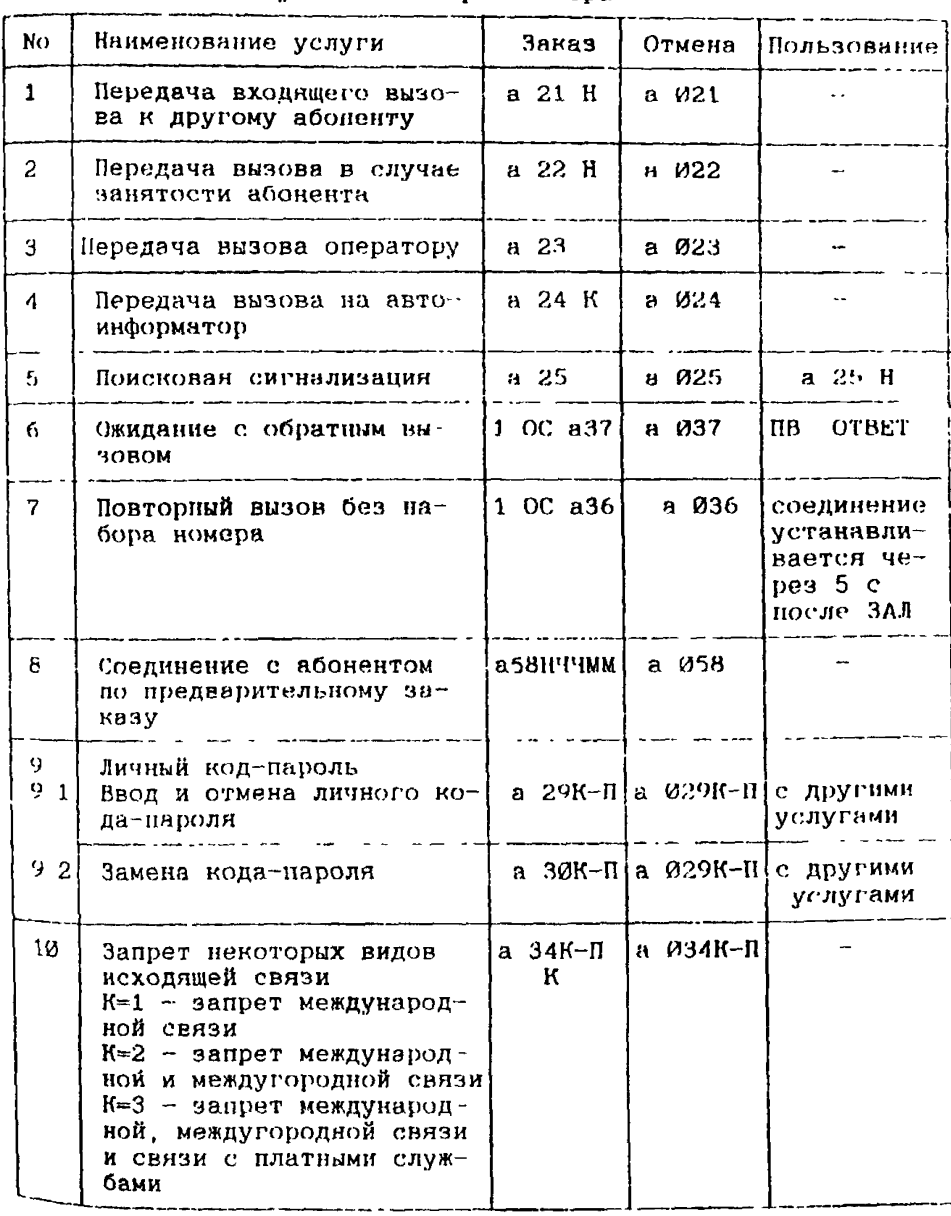

# Перечень схем процедур управления ДВО с ОАТУ с<br>импульсным набором номера

I47

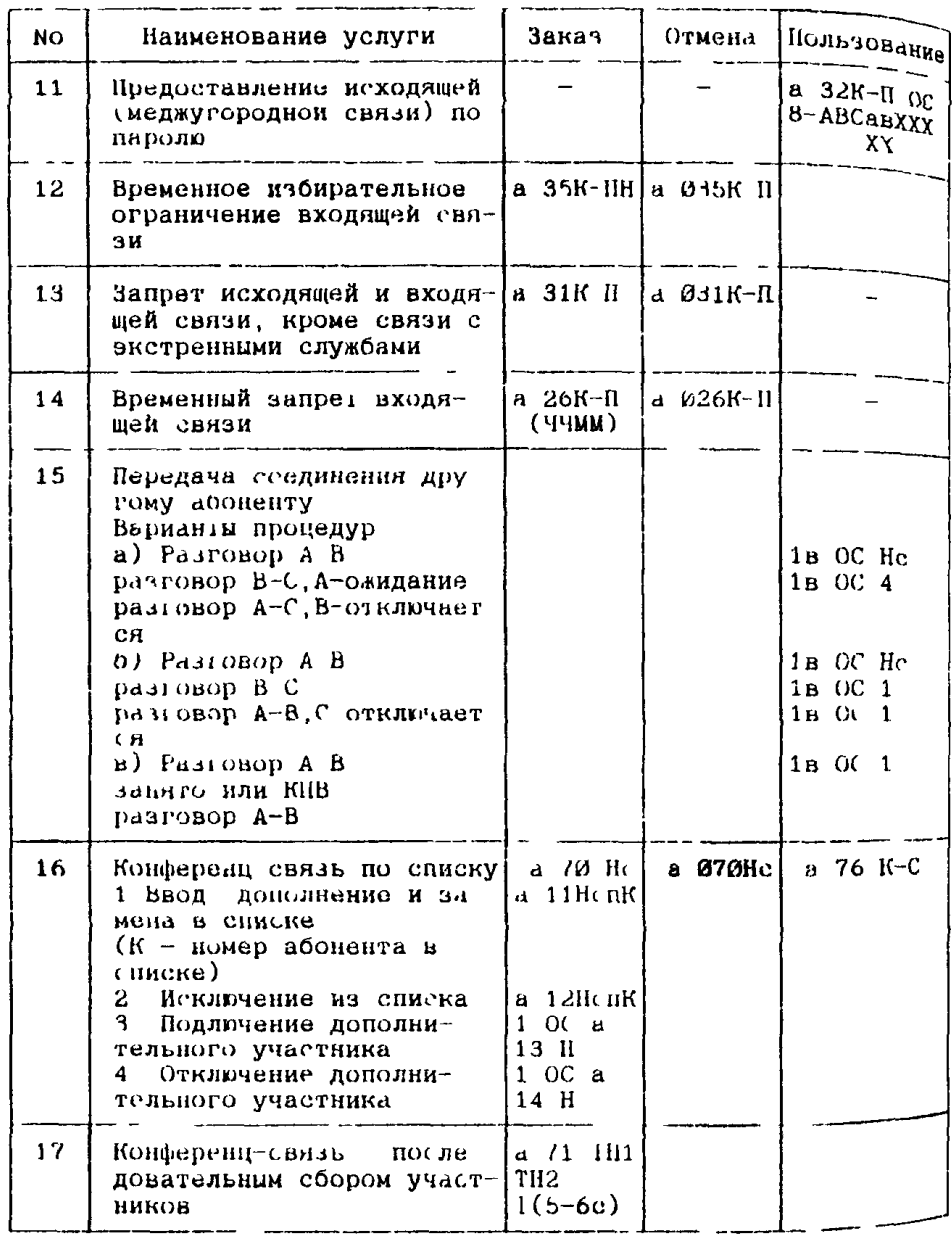

## Продолжение таблицы 1

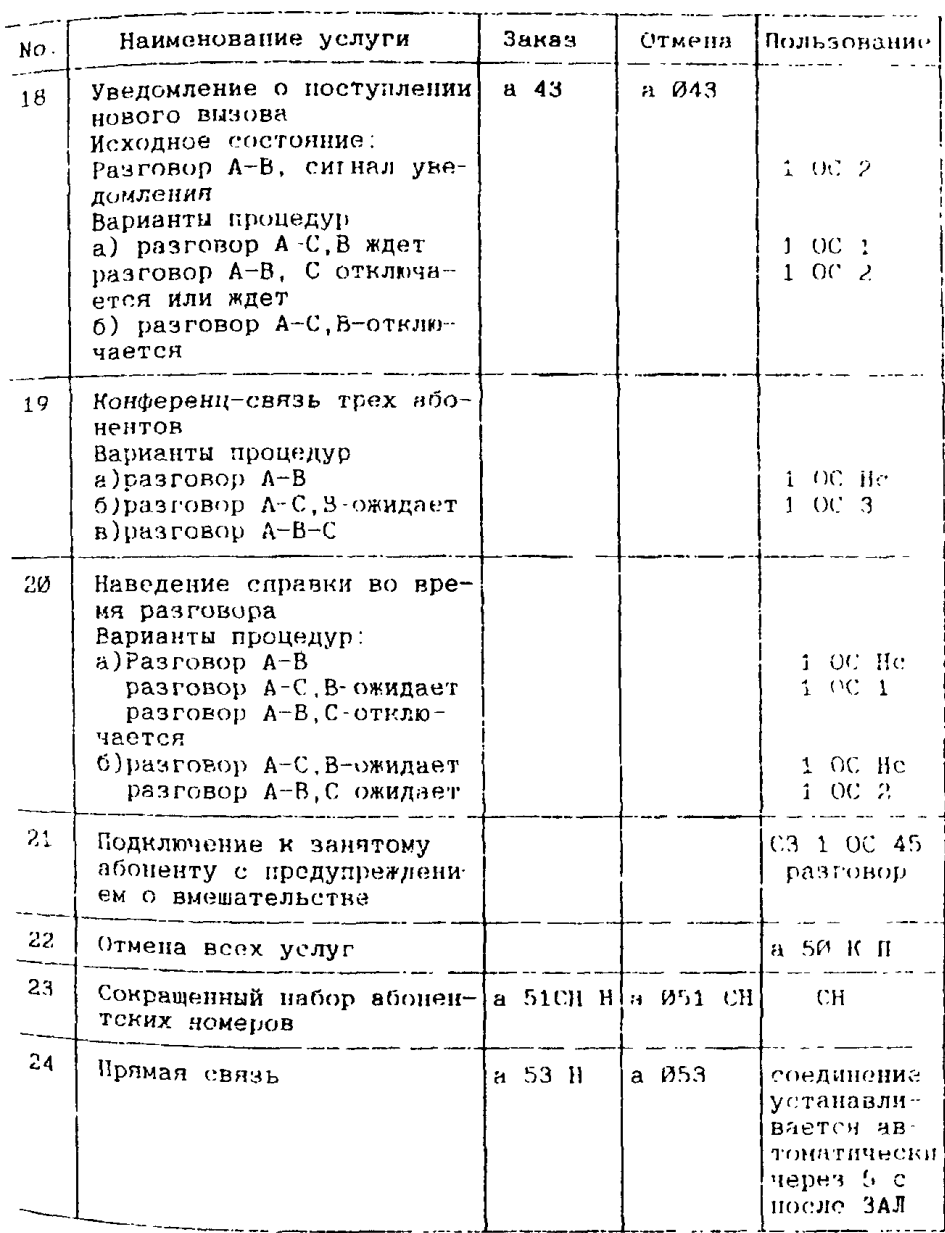

## Продолжение таблицы 1

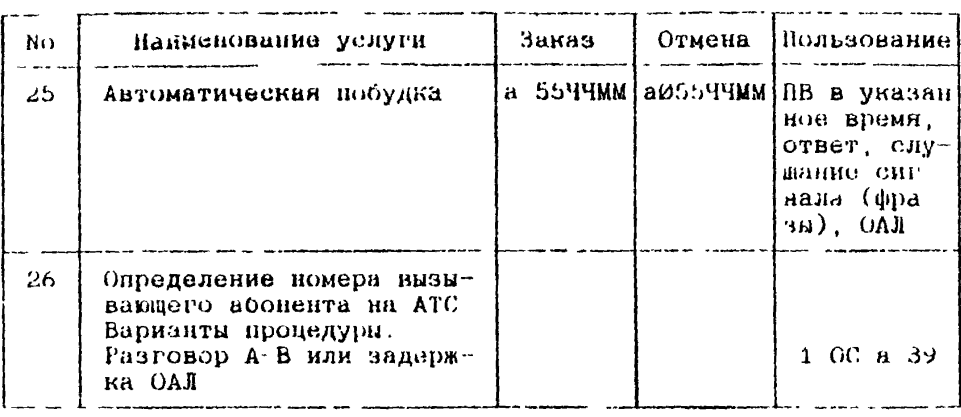

**Приложение** *4*

#### Список сокращений

АЛ - абонентская линия АТС - автоматическая телефонная станция ДВО - дополнительные виды обслуживания ЗАЛ занятие абонентской линии 3-П - сигнал "ЗАНЯТО-ПЕРЕГРУЗКА" К - в услуге "ПЕРЕДАЧА ВЫЗОВА НА АВТОИНФОРМАТОР" номер фразы, которую выбирает абонент при заказе услуги. - в услуге "КОНФЕРЕНЦ-СВЯЗЬ ПО СПИСКУ"-номер абонента в списке К-П - код-пароль (двух- четырехзначный номер) используемый в услугах, ограничивающих пользование основными видами связи К11В - сигнал "КОНТРОЛЬ ПОСЫЛКИ ВЫЗОВА" Н - полный местный или междугородный номер абонента Нсп - номер списка при пользовании услугой "КОНФЕРЕНЦ СВЯЗЬ ПО СПИСКУ" померонабиратель импульсный ННЧ - номеронабиратель частотный ОАТУ - оконечное абонентское телефонное устройство ОАЛ - освобождение абонентской линии ОС - сигнал "ОТВЕТ СТАНЦИИ" ПВ - сигнал "ПОСЫЛКА ВЫЗОВА" СЗ - сигнал "ЗАНЯТО" СН - сокращенный номер, набираемый вместо полного номера абонента Т - тиккер УКС - указательный сигнал ЧЧММ - время ЧЧ-часы, ММ-минуты Для обозначения часов используются двузначные числа от 00 до *23* (числа 24 и более не допускаются) Для минут используются числа от 00 до 59 (числа 60

и более не допускаются)
## Примање з<br>Таблица 1

Совместникоть услуг ДВО

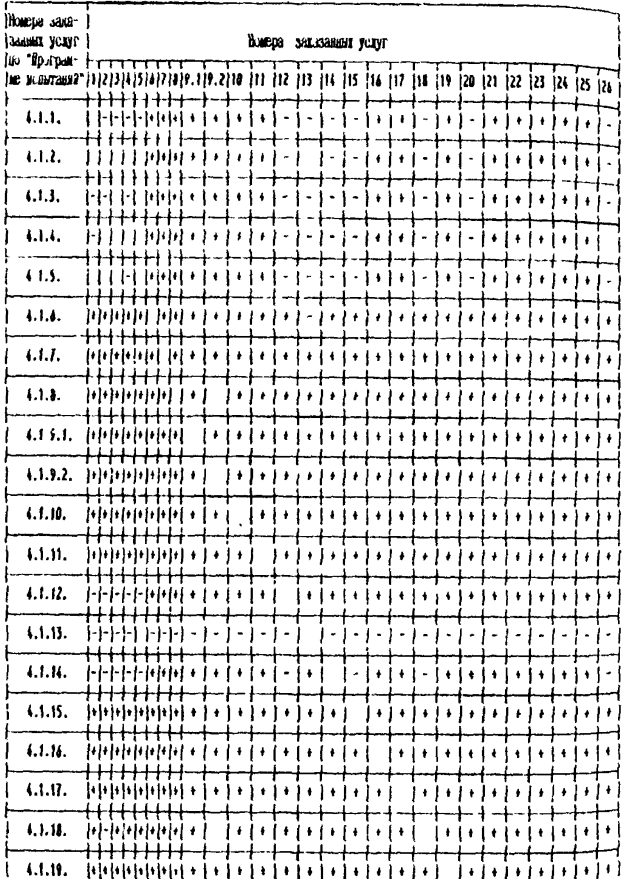

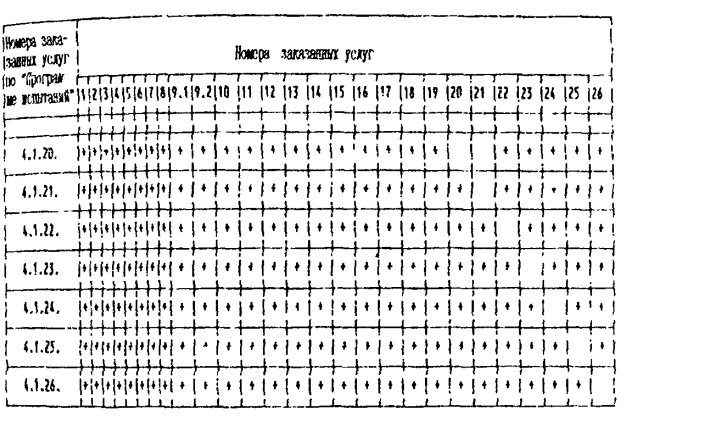

## 6 10 ТИПОВАЯ МЕТОДИКА ПРОВЕРКИ<br>КОМПЛЕКТА ДОКУМЕНТАЦИИ

**I54** 

6 10 Типовая методика проверки комплекта документации

6 10 1 Проверка состава документации проводится путем<br>еличения предоставляемой документации на соответствие сличения предоставляемой документации на<br>требованиям ТУ и контракту, если в нем указаны если в нем указаны дополнительные требования ка документацию

6 10 Я Пионерка содержимого документации осуществляется *по* следующим аспектам

- наличия документации на русском языке;

- *наличие* требуемых экземпляров комплекта документации,

- наличие документации на отдельное оборудование-или<br>moe обеспечение, постанляемое - по контракту, но - пе программное обеспечение, постанляемое но контракту, входящее в стандартный комплект документации для пользователя,

- выполнение требований ТУ по содержанию документации и по носителям информации документов.

6.11. ТИПОВАЯ МЫТОДИКА ПРОВЕРКИ ЗИП, ИНСТРУМЕНТОВ, ИЗМЕРИТЕЛЬНО-ИСПЫТАТЕЛЬНОЙ АППАРАТУРЫ, ПРИБОРОВ, ПРИСПОСОБЛЕНИЙ И РАСХОДНЫХ МАТЕРИАЛОВ

 $6.11.1.$ Проверка наличия запасных частей, инструментов. измерительно-испытательной инпаратуры, приборов, приспособлений и расходных материалов производится сличением поставленного оборудования и материалов с соответствующими спецификацичми контракта. Одновременно визуально оценивается состояние проверяемого оборудования и его униковки, а при необходимости, проверяется срок годности.

 $6.112$ **Функциональная** проверка занасных *macreu.* инструментов, измерительно-испытательной аппаратуры, приборов и приспособлений производится в 100% объеме путем установки их на рабочие мести и проверки их в рабочих режимах.

#### 6 12. ТИПОВАЯ МЕТОДИКА

ПРОВЕРКИ СТАБИЛЬНОСТИ ФУНКЦИОНИРОВАНИЯ СТАНЦИИ (СФС) ПЕРЕД ВВОДОМ В ЭКСПЛУАТАЦИЮ

#### ТИПОВАЯ МЕТОДИКА ПРОВЕРКИ стабильности функционирования станции (СФС) перед вводом в эксплуатацию

6 12 1 Сгабильность функционирования проверяется на каждом пусковом объекте Эта проверка является заключительным этапом работы комиссии по приемке станции в эксплуатацию Целью проверки СФС является контроль общего состояния станции и готовности пус ко-наладочных работ для определения возможности ввода станций в эксплуатацию

6 12 2 Проверка СФС проводится в обычных рабочих условиях на станции, при напряжении станционной батареи и климатических условиях, соответствующих постоянному режиму, согласно техническим условиям на оборудование комплекса

6 12 3 Методика проверки основана на проведении контрольных визовов автоматическими средствами Контрольные визовы должны оувативать основные виды связи в пределах предъявленной к сдаче системы, включая опорную станцию, узловое оборудование, концен раторы (на опорной АТС и удаленные ), а также другие однотишне станции, если они принимаются одновременно Количество контрольных вызовов за трехсуточный цикл должно быть не менее 100xN, где N - абонентская емкость АТС

6 12 4 Контрольные вызовы проводятся с помощью имигаторов "Минисимат", "Эрат", "Америтек" и др телефонной нагрузки типа тилов каждый из которых позволяет устанавливать, в зависимости от типа, одновременно Nx2 контролируемых соединений Производительвость указанных имитаторов составляет от 2 до 5 тысяч вызовов в час, в зависимости от заданных временных параметров и вида набора номера (импульсного или частотного)

6.12.5 Структурная схема испытания и включения имитаторов должны быть осуществлены таким образом, чтобы проверкой были охвачены

внутренние связи станции и монцентраторов.

- взаимные свизи между станцией и концентраторами по принци-<br>- ту "каждый с каждым" в обоих направлениях,
- транзитные соединени, коммутируемые предъявленным к сдаче узловым оборудованием и созданные путем "заворотов" (замынания исходящих СЛ на входящие)

Для организации указанных связей рекомендуется устанавливать **ДВА** ИМИТАТОРА НА ОПОРНОЙ СТАНЦИИ И ПО ОДНОМУ НА КАЖДОМ Объект содержащем концентраторы

6 12 6 В целях проверки обоих типов набора номера реномендуется одни имитаторы программировать на импульсный, а другие н частотный набор (примерно, по 50% того и другого вида)

для обеспечения связей, согласно требуеной по п.6 12.5 струк-<br>турной съевы, реконендуется для программирования каждого из используемых имитаторов составлять таблицы по следующей форме.

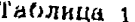

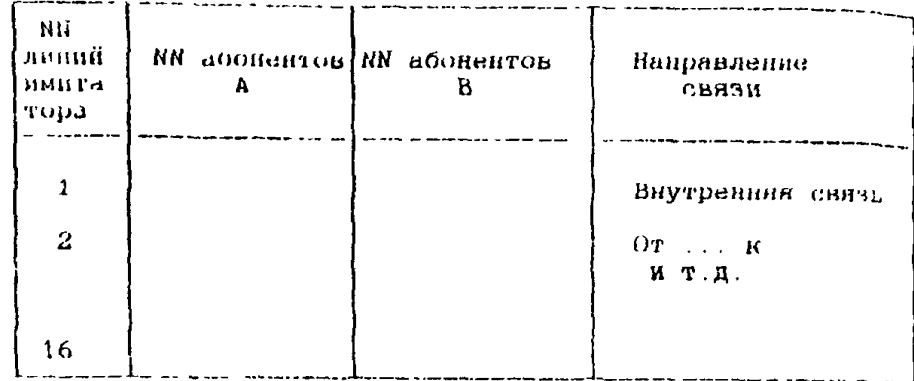

6.12.7. Параметры имимтаторов, используемые для проведения проведения имитатору типа "Эрат") представлены  $B$  rabit  $2$ .

#### ТАБЛИЦА 2

Параметры ЕRATа для проведения проверки СФС

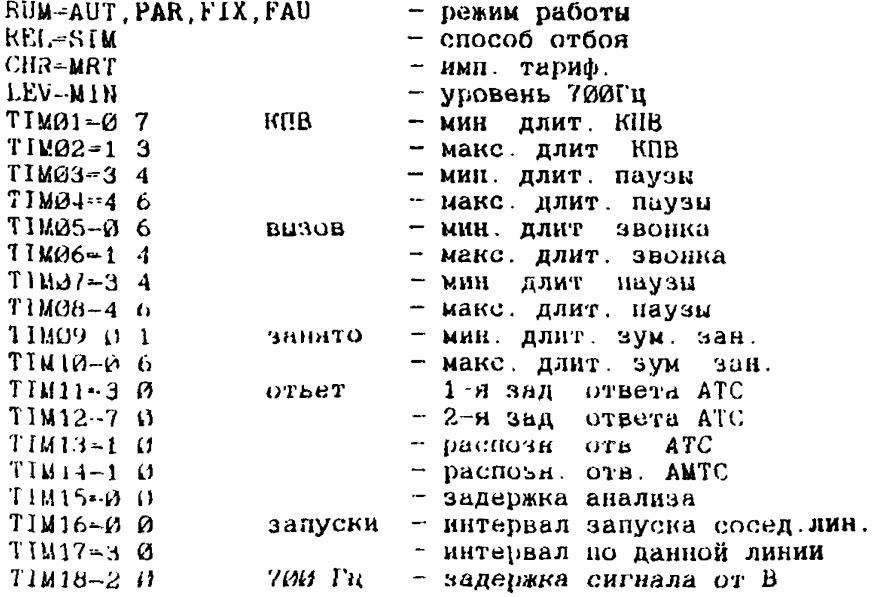

TIM19-0.5 - время передачи от В к А - мин. задержка тариф имп T1M2Ø-1 Ø  $TIM21=1$  $-$  время разговора - макс зад ответа АТС TIM22=10  $TIM23 = 30$ • макс. зад КЛВ  $TIM24=5$ - макс. зад. реакции В на А - макс. длит. ожид. отбоя  $T1M25 - 5$ - межсерийный интервил TIM26=420 TIM27=60 - декад. пауза  $TIM28-40$ - декад импульс  $T1M29 - 50$ - частотная посплка - пауза TIM30-50  $TIM31 = 100$ - мин. длит. тариф. имп TIM32=200 - макс. длит тариф ими CTR=DIT, NAT, DID, RBT., TRA - контр и упр. соед нчем  $NCC=4000.255$ - кол вызовов и циклов  $CAM = DIR$ прохождение вызова  $APYW1 = PBD(25%)$   $M$  RTD  $\kappa$ at. a<sub>0</sub>. A  $APY16 = PBD(25%)$   $H RTD$ - номер аб В, инт. и зад. тариф носылок  $BPY16 = '$   $\cdots$ ,  $Q, Q, Q$  $FTB = DET$  $-$  форма таб. рез. ROB=LST, 2  $-$  pex. pa $6. B$ SDM=00H00M - время отлож, запуска ччнимы  $CPT01 = 250$ - макс кол. ош. одного типа CPT02=250 - макс. кол. ош. одного типа  $CPT03=5$ - макс. кол. перезан. ЭРАТа CPT04-250 - макс кол. послед одинак - макс кол посылок вызова  $CPTQ5=3$ DAT=SA 13 02 93 (пример) - дата (MO, TU, WE, TH, FR, SA, SU) HOR-10H16M05S  $(mpx)$  -  $ppemf$ 

6.12 8. Процедура проведения проверки СФС содержит сведующие этапы и наблюдения.

- производится предварительная проверка работоспособности в ех установленных с помощью имитаторов связей;

- проверяется состояние всех видов оборудования станции для подтверждения того, что все предъявленные устройства включени и готовы к испытанию, в том чмсле

- ЭВМ управляющего комплекса директивой
- телефонное периферийное оборудование, включая концентраторы и системы ИКМ - директивами
- фиксируется состояние счетчиков числа занятий и учета оти бок оборудования директивой
- все подготовленные по п. 5 имитаторы телефонной запускаются нагрузки,

- через 1 час после запуска снимаются показания счетчиков станционной статистики по количеству обработаних вызовов по всей предусмотренним видам связи и количество ошибок, одновременно с промежуточными ланными по "Эратам" (таблицы PRT.SUM. PRT.CUM.). Сопоставляются данные станционной статистики и "Эрат" В пальнейшен показания счетчиков "Эрат" и рапорты станционной статистики фиксируются два раза в сутки и после окончания проверки;

- ведется наблюдение за системным телегайном и в журнале испитання отнечаются все сообщения висшей срочности аварийности

- после окончания проверки повторно проверяется состояние телефонного оборудования, включая комплекты РСМ, каналы ИКМ и отмечаются приборы и устройства, отключившиеся или заблокировавшиеся в процессе испытания.

 $6.129$ В течение трехсуточного периода проверки СФС не допускаются какие-либо вмешательства в работу станции как в аппаратные средства (запрещается замена ТЭЗов), так и в программные (запрещаются директивы, влияющие на конфигурацию системы и управление ею). Допускается проведение директив информационного характера (например, ..., ..., ..., ..., и н.).

 $6.12.10.$ Во время проведения проверки СФС ведется журнал испитания, в котором отмечаются все этапы и происшествия. По окончанию испытания к журналу прилагаются распечатки системного телетайна и имитаторов телефонной нагрузки.

 $6.12.11.$ Результаты проверки СФС считаются положительными если в течение непрерывного трехсуточного периода:

- произведено не менее 100 х N КОНТРОЛЬНЫХ ВЫЗОВОВ НА АТС емкостью N номеров с коэффициентом ошибок не более Ø,1% при соединениях в пределах одной системы (управляемых одним и тем же УК) и не более 0,2% при соединениях, проходящих через две независимые системы (управляемые разными УК);
	- Примечание Связь со станциями других систем (существующими АТС координатных и д/ш систем) проверяется отдельно ручными контрольными вызовами (см. п 6.13)
- не было полных остановов или других серьезных аварийных ситуаций (например, повреждение плат, блокировка оборудования или любие другке происшествия, требующие вмешательства обслуживнющего персонала) Допускается появление одного симплексного останова или другой аварийной ситуации, если система автоматически смогла произвести перезапуск остановившегося устройства без последствий для качества обработки визовов

**T62** 

6.12.12. Если условия п.6.12.11 оказались не выполненными, то полученные результаты отменяются и производится повторная попытка проведения проверки СФС по процедуре п.б.12.8, с такими же крите риями оценки. как указано в п 6.12.11.

Если повторная проверка не даст положительного результата, то приемка станции приостанавливается, изготовитель совместно с монтажной организацией проводят необходимые мероприятич, поеде которых станция предъявляется заказчику вторично.

6 12 13 При любых результатах (положительных или отрицатеньных) составляется протокол испытания СФС, отражающий полученные ланные, критерии оценки и выводы.

6.12.14. По результатам проверки составляется таблица по следующей форме, которая прилагается к протоколу:

Таблина 2

Сволка результатов за 72 час непрерывной работы станции

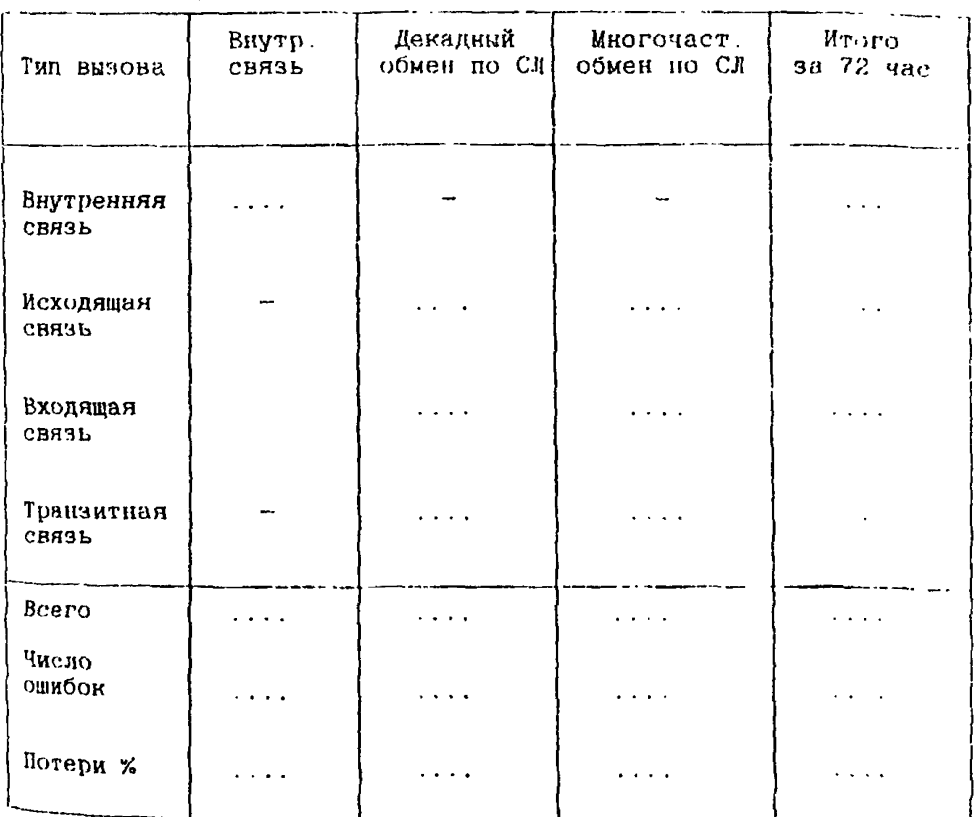

(время и дата начала и окончания испытаний

6 13 ТИПОВАЯ МЕТОДИКА ПРОВЕРКИ<br>КАЧЕСТВА ОБСЛУЖНВАНИЯ ВИЗОВОВ МЕТОДОМ РУЧНИХ КОНТРОЛЬНИХ ВИЗОВОВ

6.13.1. Ручные контрольные вызовы выполняются с помощью обычних телефонных аппаратов, одновременно не менее чем с 10 вызывающих ТА и такого же количества вызываемых Операторы должны выполнять набор номера, контролировать прохождение акустических и вызывных сигналов на различных этапах соединения. наличие и качество разговорного тракта (по субъективной оценке). следить за правильностью отбоя и разъединения после разговора (при различном порядке аб А и Б)

**OcoGoe** внимание полжно быть обращено иа случаи неполучения сигнала OIBET СТАНЦИИ, безотбойности и "зависания" соединения без сигналов. Количество вызовов и все случаи откловения от нормы должны фиксироваться каждым оператором

началом  $6.13.2.$ Перед КОНТРОЛЬНЫХ  $(M3)$ **BESOBOB** составляется план проведения КВ. Сператорам выдаются карточки -"шахматки" для учета КВ и фиксации обнаруженных ошибок но единому для всех операторов коду Результаты KB сводятся в таблицу Формы уномянутых документов прилагаются в табл.2.

6.13.3. Ручные КВ должны включать все виды связи предусмотренные проектом

- внутренняя связь;
- исходящая связь (местная);
- вкодищая связь (местная);
- исходящая к АМТС;
- связь к узлу спецслужб.

должны быть При **MOTE** охвачены  $BCE$ **Направления** (маршруты), предусмотренные в проекте серийной АТС

Ручные КВ проводятся проводятся в несколько циглов в зависимости от объема проверок.

 $6.13.4$ Каждое направление должно оценивиться коэффициентом непрохождений -

H  $K = \infty$ ---- **х 100%**, где  $H$  $\mathbf{C}$ 

Н - количество непрохождений соединений; С - количество контрольных вызовов

6.13 5. Количество вызовов, необходимое для достоверной оденки качества обслуживания абонентов в направлении связи, доляно быть не менее 50

6 13 6. В периоды проведения циклов КВ не допускается выполнение с пульта оператора или другими средствами каких-либо директив технического обслуживания (ТО) или ''чисток" массивов ЗУ и деблокировок АЛ и СИ. Одновременно с оценкой результатов контрольных вызовов должны рассматриваться распечатки сообщений техобслуживания. Нарушение прохождения программы или останов<br>управляющего комплекса рассматривается как полный отказ и управляющего комплекса рассматривается как полный отказ и<br>браковка воего цикла КВ После завершения цикла КВ браковка всего цикла КВ После завершения цикла КВ<br>соответствующими директнаами техобслуживания должно быть соответс<mark>твующими</mark> *директнвами* техобслуживания должно быт проворено состояние комплектов СЛ Заблокировавшиеся комплекты рассмытриваются как непрохождения (ошибки), отнесенные к общему количеству вызовов цикла.

**6 13.7.** *Оценка* **результатов КВ**

6 13 у 1. В результате контрольных вызовов подсчитывается основной показатель качества обслуживания вызовов Ки и заносится в таблицу результатов проведения КВ.

Результаты КЬ не должны быть хуже *но*рмы потерь по вызовам, принятым на конкретной сети ( в среднем на уровне 1,6 - *24)*

Согласно общероссийскому нормативному документу ШГГ1Ы12-92 нормы на телефонные потери по вызовам от абонента до абонента (по сети) при местной связи в ЧНН:

> для ГТС - не более 3%; для ОТС - не более 12 *%.*

> > Таблица 2

**ПЛАН** проведения контрольных вызовов (ручные вызовы)

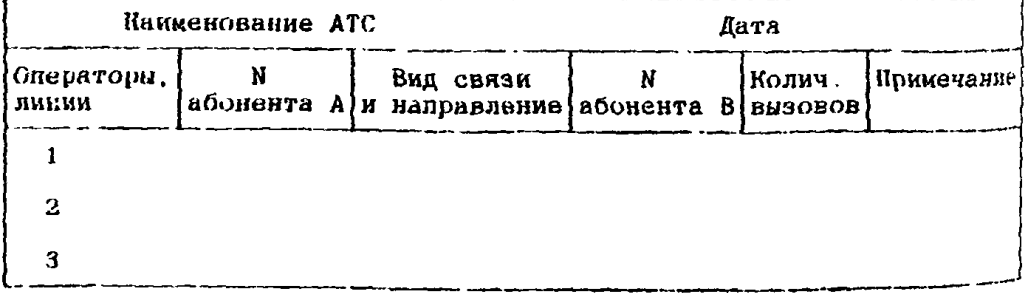

**Всего вызовов**

Таблица 3

#### Входящая связь

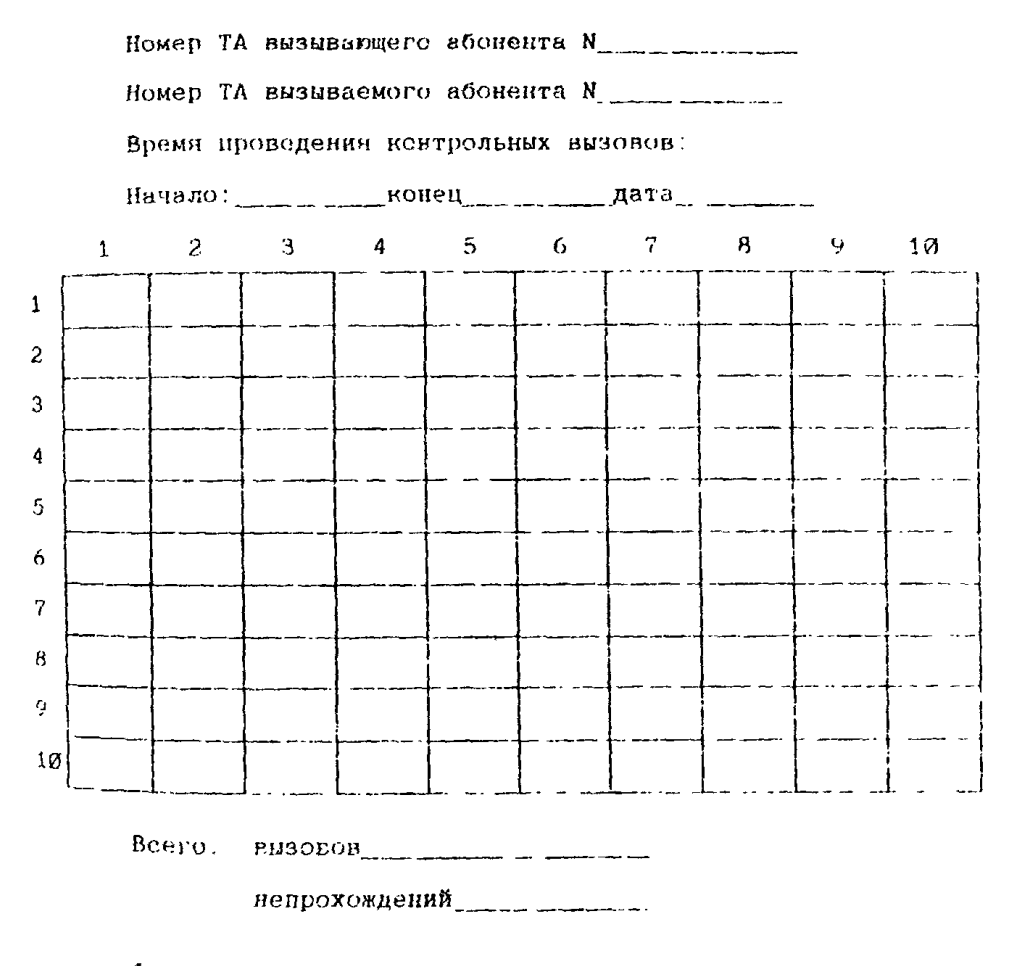

#### Исходящая связь

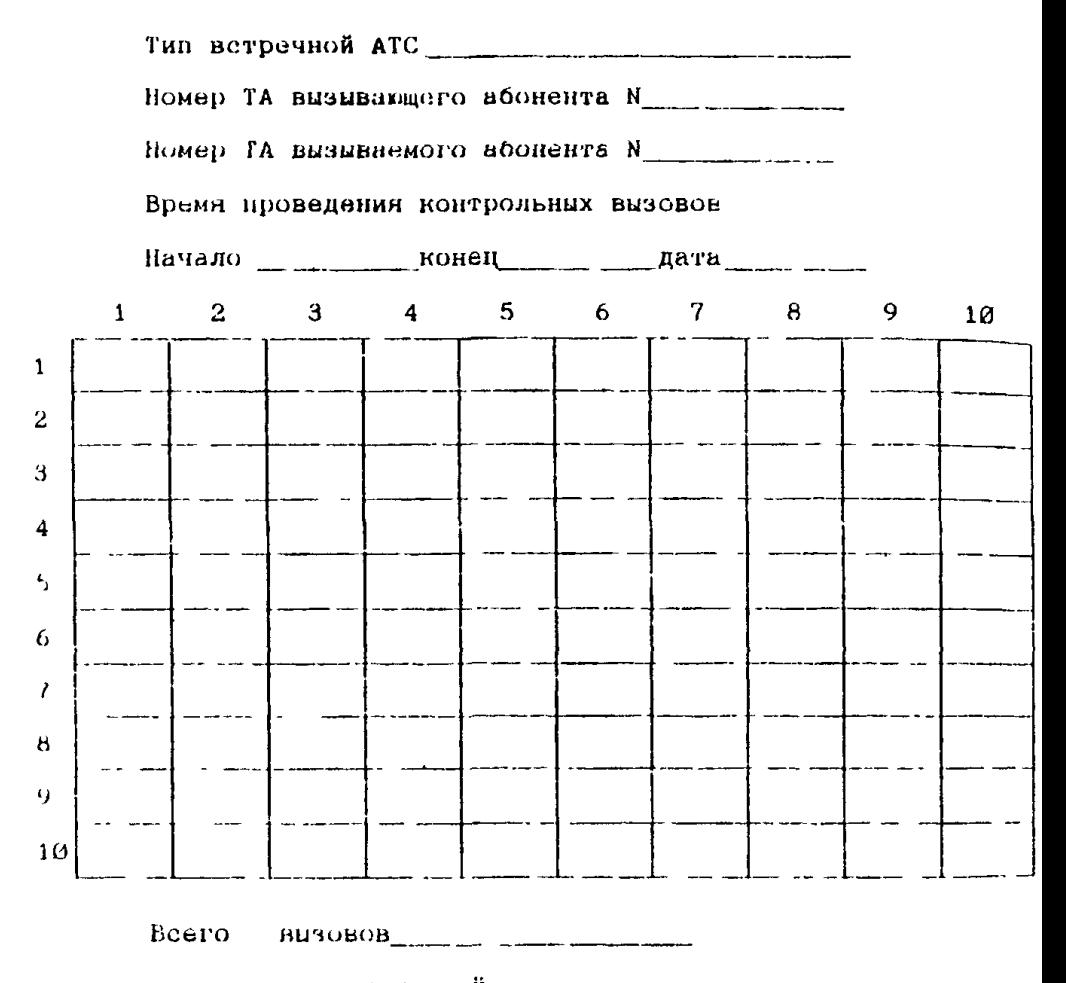

непрохождений\_ \_\_\_\_\_\_\_\_\_\_\_\_\_

 $\Phi$  *u* o oneparopa<sub>\_\_\_\_\_</sub>\_\_\_\_\_\_\_\_\_\_\_\_\_\_

#### Таблица 1

#### ПЕРЕЧЕНЬ

#### характерных ошибок и их кодирование

- <sup>1</sup> Отсутствие зуммера готовности АТС
- 2 Отсутствие КПБ после набора N
- 3. После набора номера вместо КПВ, зуммера готовности АТС
- 4 Зуммер ЗАНЯТО после снятия микротелефона
- 5. Зуммер ЗАНЯТО в ходе набора N
- 6 Зуммер ЗАНЯТО вместо КПВ после набора N
- 7. Зуммер ЗАНЯТО после 1-й (2-й) посылки КПВ
- 8. Нет сигнала после набора N (зависание)
- 9 Нет вызова при наличии КПВ
- 10. Преждевременный отбой от абонента В
- 11 Нет слышимости или односторонняя слышимость
- 12. Выход на другого абонента
- 13 Подключение к постороннему разговору (параллельное подключение)
- Н. Безотбойноеть (А или В)
- 15. Нарушение ритма КПВ
- 16. Нарушение рита вызывного сигнала
- 17. Абонент В получил вызов, прослушивает зуммер занятости, соединения нет, абонент А слышит КПВ
- Сигналы занятости на фоне разговора
- 19. Другие ошибки

#### Исходнщая связь

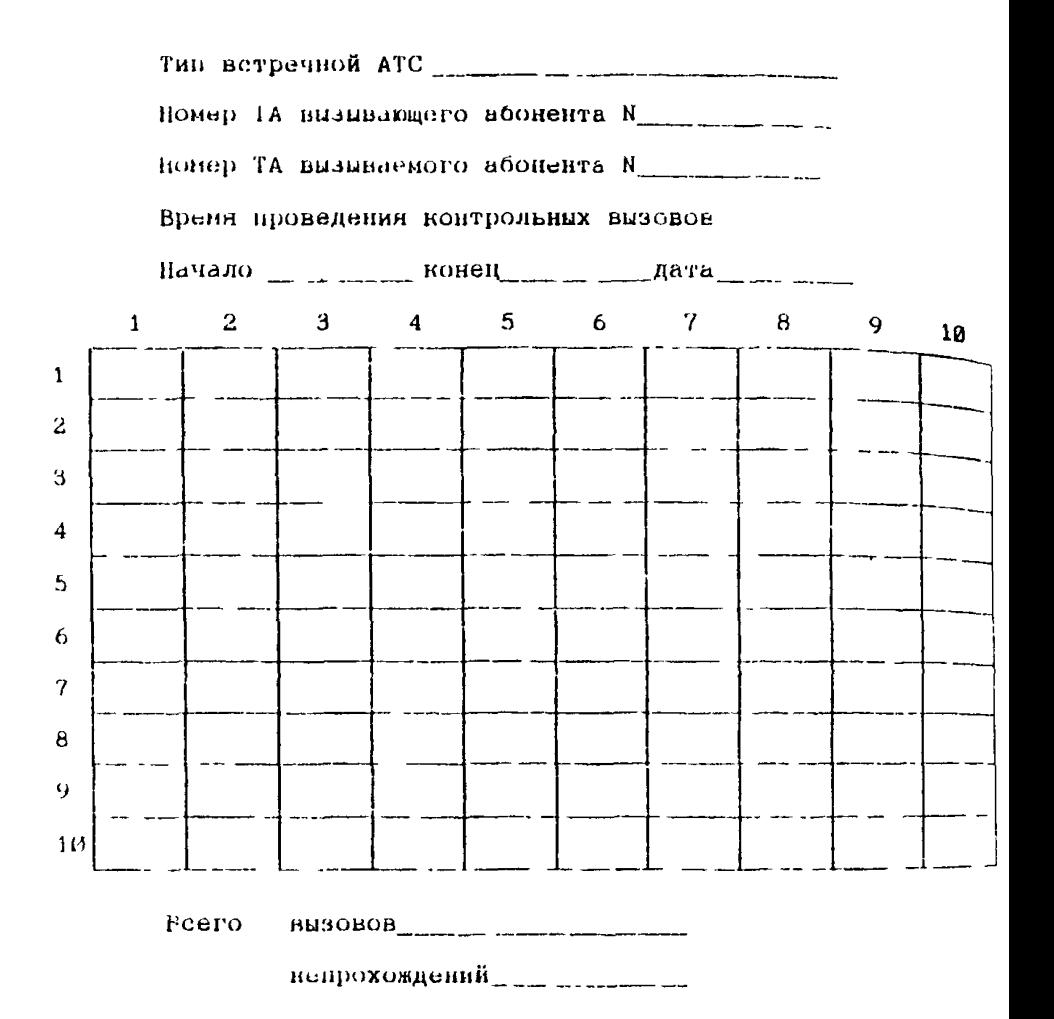

#### Таблица -1

#### ПЕРЕЧЕНЬ

#### характерных ошибок и их **кодирование**

- <sup>1</sup> Отсутствие вуммера готовности АТС
- *<sup>2</sup>* Отсутствие КПВ после набора N
- 3 После набора номера вместо КПВ, зуммера готовности АТС
- 4 Зуммер ЗАНЯТО после снятия микротелефона
- 5. Зуммер ЗАНЯТО в ходе набора N
- 6 Зуммер ЗАНЯТО вместо КПВ после набора N
- 7. Зуммер ЗАНЯТО после 1-й (2-й) посылки КПВ
- 8. Нет сигнала после набора N (зависание)
- 9 Нет вызова при наличии КПВ
- 10. Преждевременный отбой от абонента В
- П Нет слышимости или односторонняя **слышимость**
- 12. Выход на другого абонента
- 13 Подключение к постороннему разговору **(параллельное** подключение)
- Н Возотбойность (А или В)
- 15 Нарушение ритма КПВ
- 16- Нарушение рита вызывного сигнала
- 17• Абонент В получил вызов, прослушивает **зуммер** занятости, соединения нет, абонент **А слышит КПВ**
- 1® Сигналы занятости на фоне разговора
- 19. Другие ошибки

## Таблица 5

#### РЕЗУЛЬТАТЫ

## проведения контрольных вызовов (ручные вызовы)

 $\sqrt{2}$ 

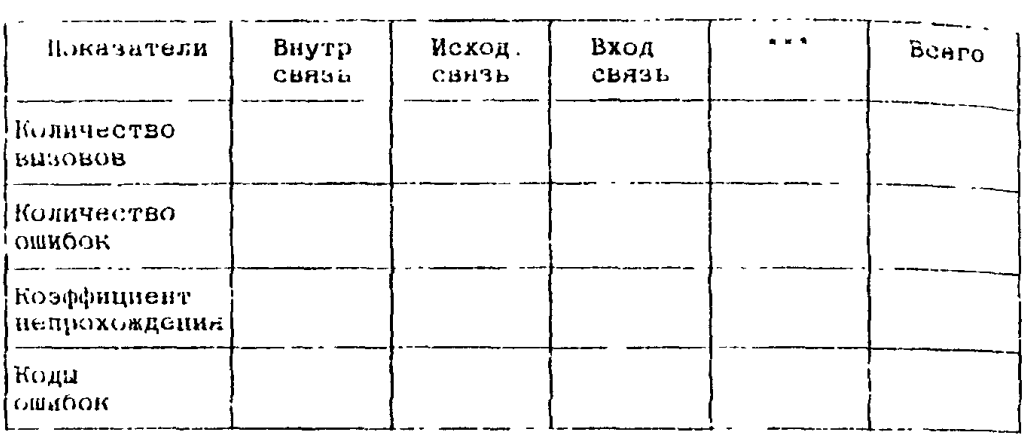

**T70** 

#### 6.14. ТИПОВАЯ МЕТОДИКА ПРОВЕРКИ <sub>Т</sub>РЕБОВАНИЙ К СИСТЕМЕ ОПЕРАТИВНО-РОЗЫСКНЫХ МЕРОПРИЯТИЙ (СОРМ)

(ОТДЕЛЬНОЙ ДОКУМЕНТ)

# 6 15 ТИПОВАЯ МЕТОДИКА ПРОВЕРКИ<br>ТРЕБОВАНИИ К АТС В ЧАСТИ ФУНКЦИЙ ЦИФРОВОЙ СЕТИ ИНТЕГРАЛЬНОГО

(ОТДЕЛЬНЫЙ ДОКУМЕНТ)

### 6 16 ТИПОВАЯ МЕТОДИКА ПРОВЕРКИ ТРЕБОВАНИЙ К СЕТИ И СИСТЕМЕ ОБЩЕКАНАЛЬНОЙ СИГНАЛИЗАЦИИ

(ОТДЕЛЬНЫЙ ДОКУМЕНТ)